# **Seria chemicznych jednostek pompujących**

*PC 3001 VARIO select PC 3001 VARIO select TE PC 3001 VARIO select IK PC 3001 VARIO select EKP*

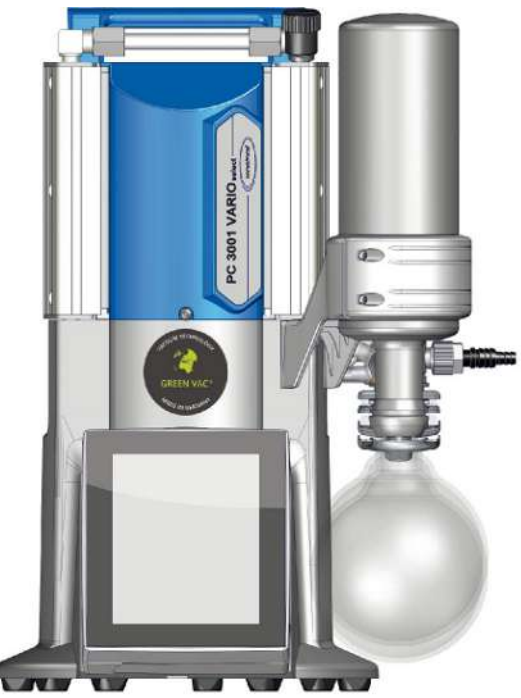

# **Instrukcja obsługi**

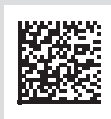

# **Oryginalna instrukcja obsługi**

#### **Przechowywać do późniejszego wykorzystania!**

*Dokument ten może być używany i przekazywany wyłącznie w całości i bez żadnych zmian. Użytkownik jest odpowiedzialny za zapewnienie aktualności tego dokumentu w odniesieniu do swojego produktu.*

#### Producent:

# **VACUUBRAND GMBH + CO KG Alfred Zippe Str. 4 97877 Wertheim NIEMCY**

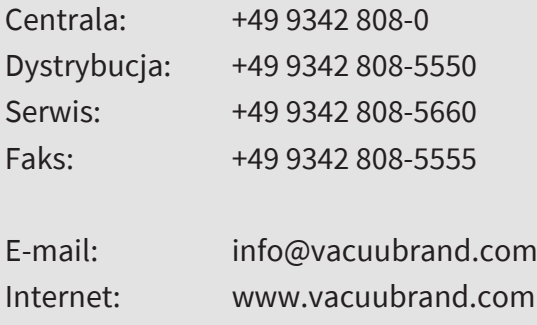

*Dziękujemy za zaufanie, jakim nas Państwo obdarzyli kupując produkt firmy VACUUBRAND GMBH + CO KG.Wybrali Państwo produkt nowoczesny o wysokiej jakości.*

# **SPIS TREŚCI**

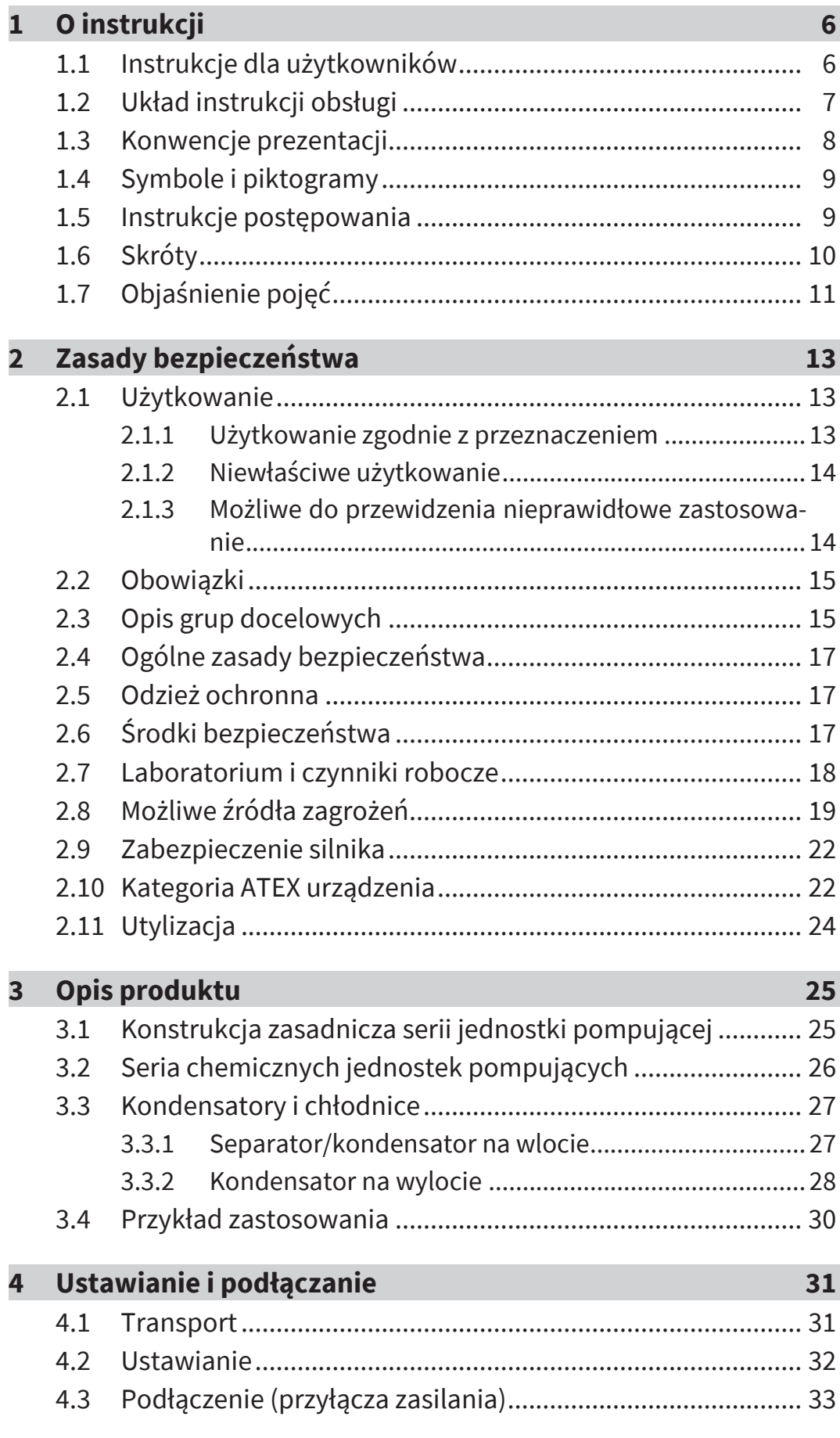

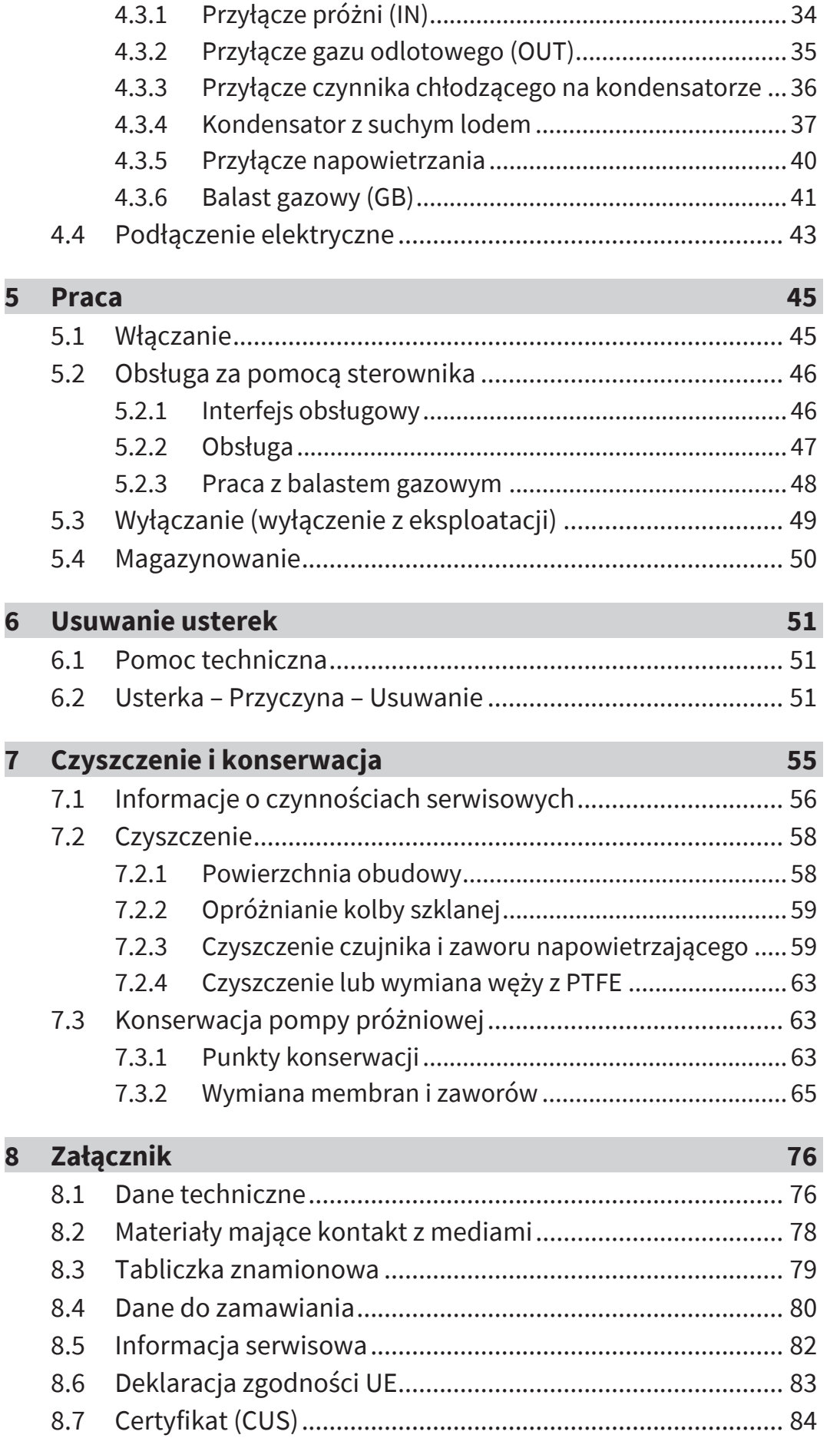

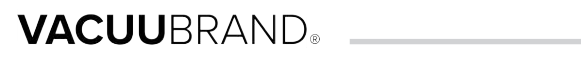

# **[Skorowidz](#page-84-0) [85](#page-84-0)**

# <span id="page-5-0"></span>**1 O instrukcji**

Niniejszy Instrukcja obsługi jest częścią składową zakupionej przez Państwa jednostki pompującej.

Instrukcja obsługi obowiązuje dla wszystkich wariantów jednostki pompującej wraz z instrukcją obsługi sterownika **VACUU·SELECT** i przeznaczona jest w szczególności dla operatorów.

# <span id="page-5-1"></span>**1.1 Instrukcje dla użytkowników**

### **Bezpieczeństwo**

Instrukcja obsługi i bezpieczeństwo <sup>n</sup> Przed przystąpieniem do użytkowania produktu uważnie przeczytać Instrukcja obsługi.

- **n Instrukcja obsługi musi być zawsze dostępna i przechowywana** pod ręką.
- <sup>n</sup> Prawidłowe użytkowanie produktu jest nieodzowne dla bezpiecznej eksploatacji. W szczególności przestrzegać wszelkich zasad bezpieczeństwa!
- <sup>n</sup> Oprócz uwag zawartych w niniejszej Instrukcja obsługi przestrzegać obowiązujących przepisów krajowych w zakresie BHP.

# **Informacje ogólne**

- Uwagi ogólne **naprzekazywaniu produktu osobom trzecim przekazać rów**nież Instrukcja obsługi.
	- <sup>n</sup> Wszystkie ilustracje i rysunki są przykładami i służą wyłącznie lepszemu zrozumieniu.
	- <sup>n</sup> Zastrzegamy sobie zmiany techniczne wynikające z ciągłego doskonalenia produktów.
	- <sup>n</sup> Dla poprawy czytelności zamiast nazwy produktu Chemiczna jednostka pompująca PC 3001 VARIO select używane jest również ogólne określenie Jednostka pompująca.

# **Copyright**

Copyright © i prawa autorskie Treść tej Instrukcja obsługi chroniona jest prawem autorskim. Dozwolone jest wykonywanie kopii do celów wewnętrznych, np. do szkoleń. © **VACUUBRAND GMBH + CO KG**

# **Kontakt**

- Skontaktuj się z nami **należeśli Instrukcja obsługi jest niekompletna, można zażądać jej** wymiany. Alternatywnie można ją pobrać ze strony: [www.vacu](https://www.vacuubrand.com/)[ubrand.com](https://www.vacuubrand.com/)
	- W razie dalszych pytań dotyczących produktu, potrzeby uzyskania dodatkowych informacji lub chęci podzielenia się z nami opinią na temat produktu prosimy o kontakt telefoniczny lub mailowy.
	- $\blacksquare$  W przypadku kontaktu z naszym serwisem należy przygotować numer seryjny i typ produktu --> patrz na tabliczce znamionowej na produkcie.

# <span id="page-6-0"></span>**1.2 Układ instrukcji obsługi**

# Podział instrukcji Instrukcja obsługi jednostki pompującej, sterownika i możliwego

osprzętu ma układ modułowy, tzn. instrukcje podzielone są na poszczególne, odrębne broszury.

### **Moduły instrukcji**

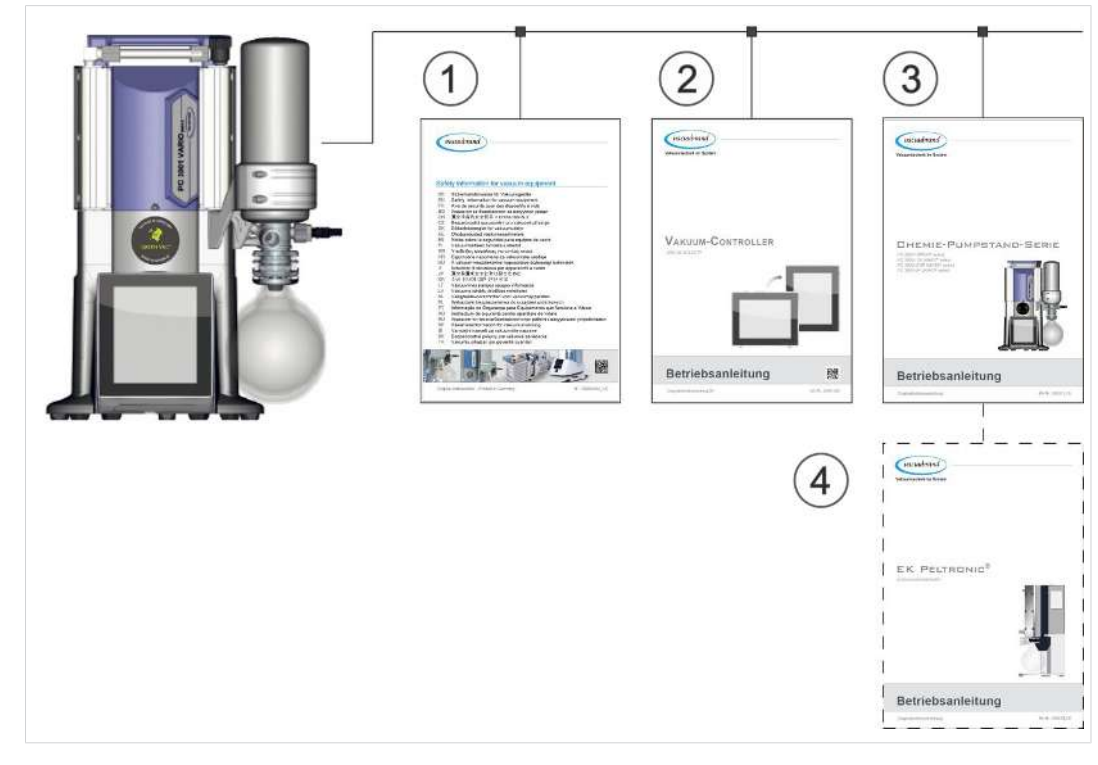

- Znaczenie **1** Zasady bezpieczeństwa dla urządzeń próżniowych
	- **2** Instrukcja obsługi: Sterownik próżniowy sterowanie i obsługa
	- **3** Instrukcja obsługi: Jednostka pompująca podłączanie, eksploatacja, konserwacja, układ mechaniczny

Seria jednostek pompujących i modułowe instrukcie obsługi **4** Opcjonalna instrukcja obsługi: Osprzęt

# <span id="page-7-0"></span>**1.3 Konwencje prezentacji**

**Ostrzeżenia**

Prezentacja wskazó-

# Prezentacja wskazo-<br>wek ostrzegawczych **AMUNICZE WASTWO**

**Ostrzeżenie przed bezpośrednio grożącym niebezpieczeństwem.**

W przypadku niezastosowania się występuje bezpośrednie zagrożenie utraty życia lub doznania najcięższych obrażeń.

<sup>Ø</sup> Stosować się do uwag dotyczących unikania zagrożenia!

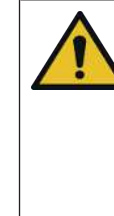

# **OSTRZEŻENIE**

# **Ostrzeżenie przed możliwie niebezpieczną sytuacją.**

W przypadku niezastosowania się występuje zagrożenie utraty życia lub doznania ciężkich obrażeń.

<sup>Ø</sup> Stosować się do uwag dotyczących unikania zagrożenia!

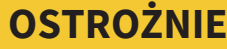

# **Wskazuje na możliwą niebezpieczną sytuację.**

W przypadku niezastosowania się występuje niebezpieczeństwo doznania lekkich obrażeń lub szkód materialnych.

<sup>Ø</sup> Stosować się do uwag dotyczących unikania zagrożenia!

# *UWAGA*

# **Wskazanie możliwych szkodliwych sytuacji.**

W przypadku niezastosowania się mogą powstać szkody materialne.

# **Dodatkowe uwagi**

Prezentacja uwag i wskazówek

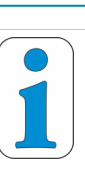

# **Ogólne informacje na temat:**

 $\Rightarrow$  Wskazówki i rady

 $\Rightarrow$  Pomocne funkcje lub czynności

# <span id="page-8-0"></span>**1.4 Symbole i piktogramy**

W niniejszej instrukcji obsługi używane są symbole i piktogramy. Symbole bezpieczeństwa i piktogramy wskazują na szczególne zagrożenia i nakazy podczas obchodzenia się z produktem. Tabliczki ostrzegawcze z symbolami bezpieczeństwa na produkcie wizualizują potencjalne zagrożenie.

# **Symbole bezpieczeństwa**

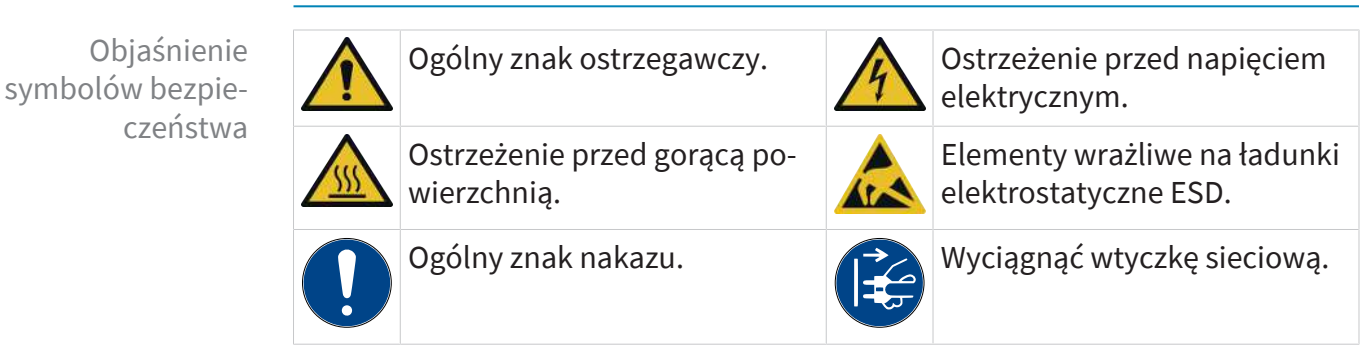

# **Inne symbole i piktogramy**

#### Symbole dodatkowe

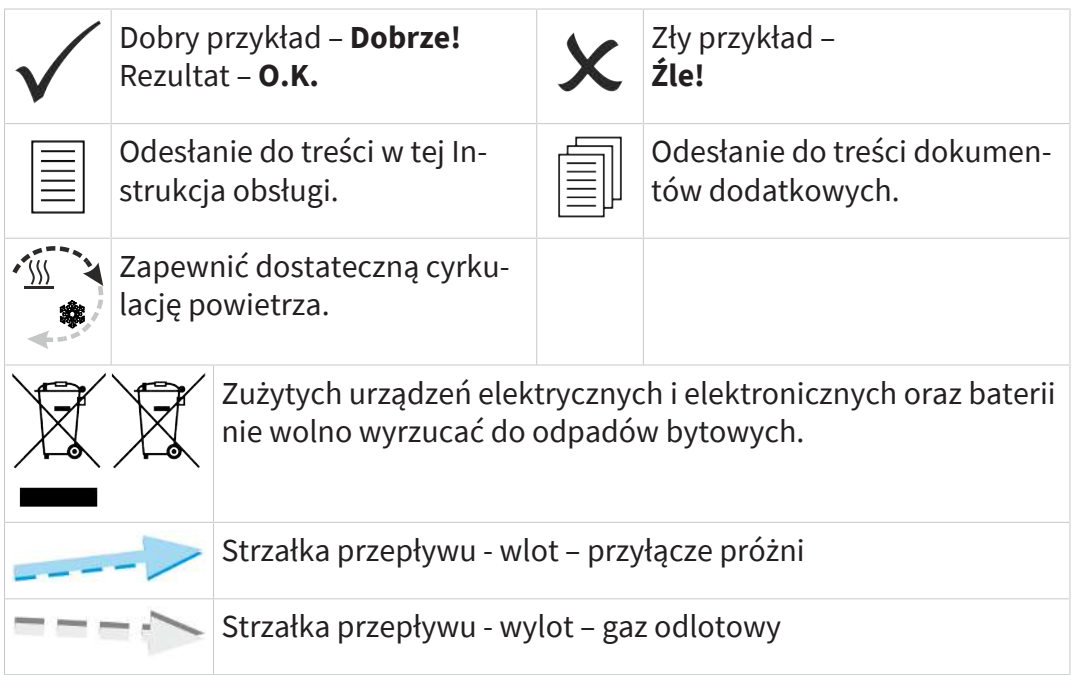

# <span id="page-8-1"></span>**1.5 Instrukcje postępowania**

### **Instrukcja postępowania (pojedyncza)**

Instrukcje postępowania

- $\Rightarrow$  Użytkownik wzywany jest do wykonania czynności.
	- $\triangledown$  Rezultat czynności

# **Instrukcja postępowania (kilka kroków)**

- 1. Pierwszy krok czynności
- 2. następny krok czynności
	- $\triangledown$  Rezultat czynności

Instrukcje postępowania wymagające kilku kroków wykonywać w opisanej kolejności.

# **Instrukcja postępowania (opis obrazkowy)**

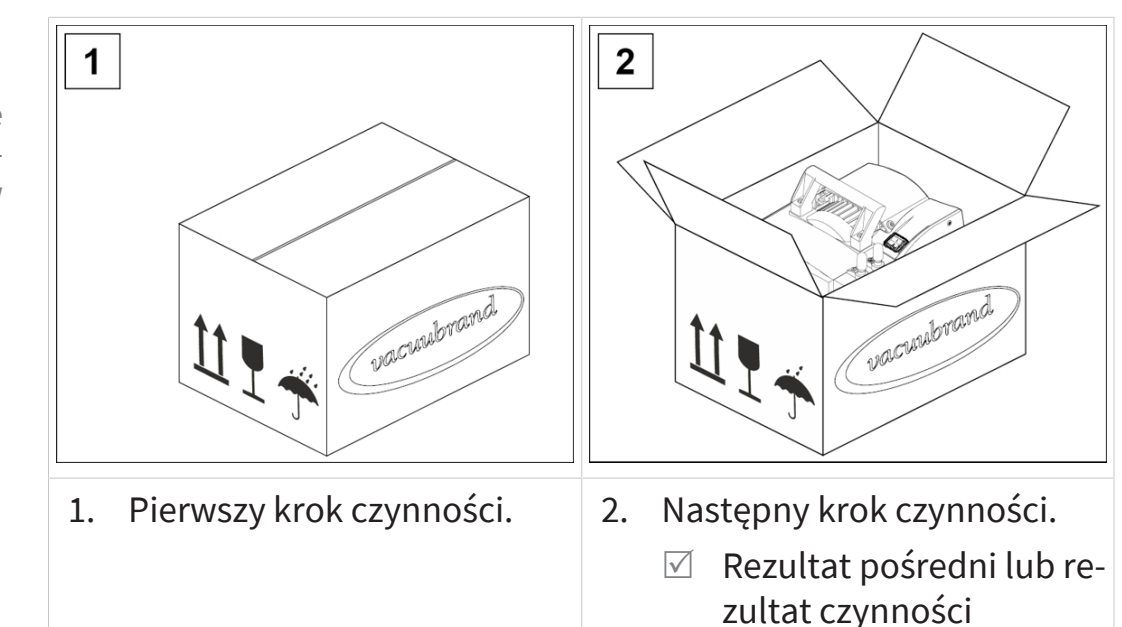

# <span id="page-9-0"></span>**1.6 Skróty**

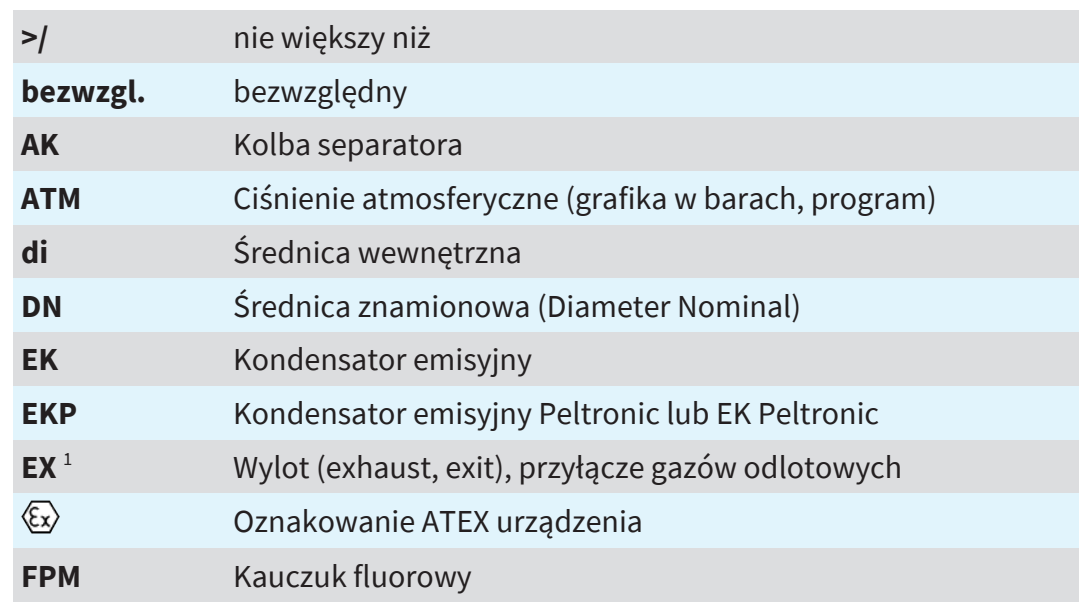

*1 Napisy na pompie próżniowej albo elemencie, patrz również skróty dla konkretnych produktów pod:* [g](#page-25-0) *[Seria chemicznych jednostek pompujących na stronie 26](#page-25-0)*

-> Przykład Prezentacja zasady kroki obsługowe przedstawione za pomocą obrazów

Zastosowane skróty

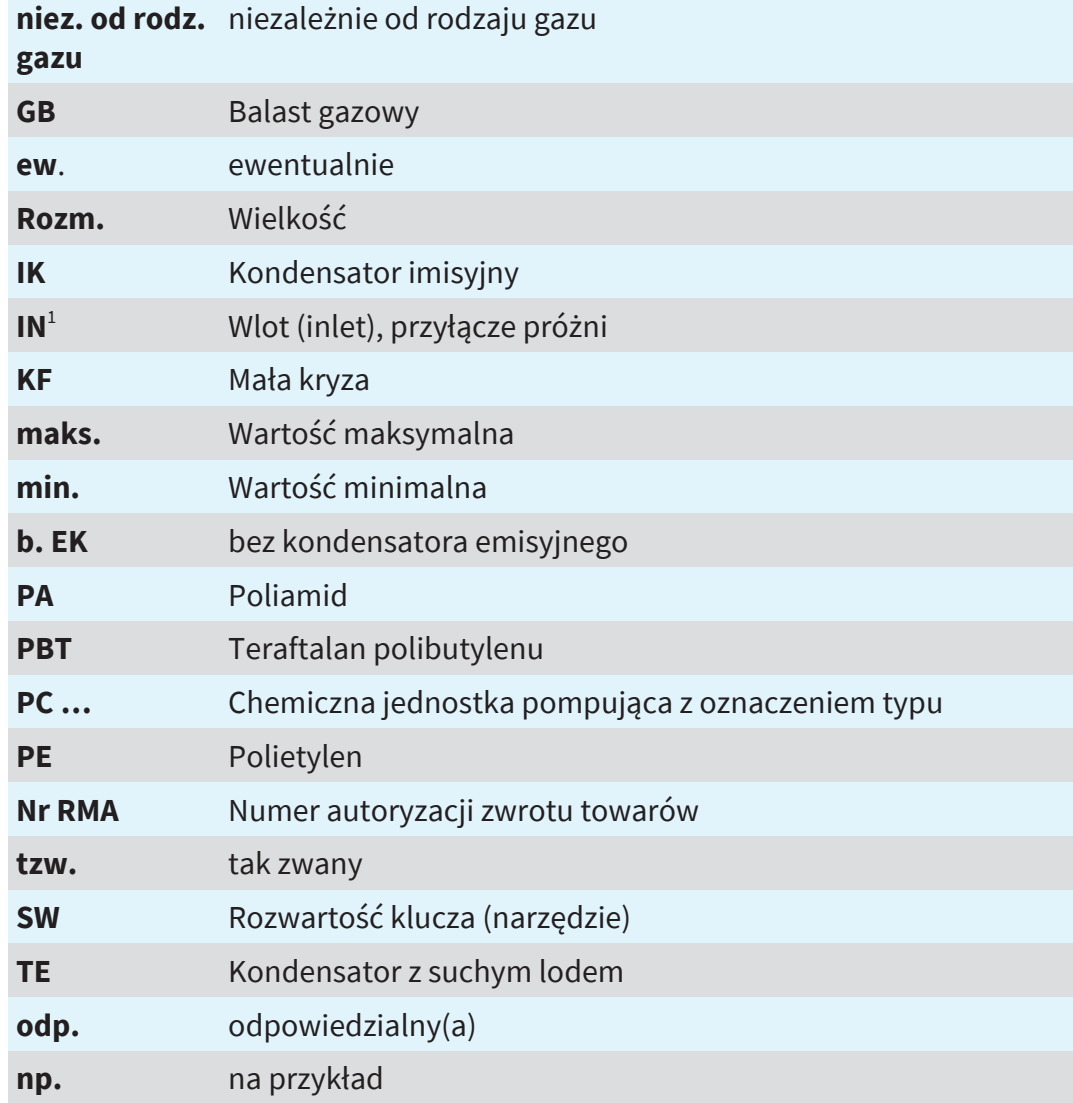

# <span id="page-10-0"></span>**1.7 Objaśnienie pojęć**

Pojęcia specyficzne dla produktu

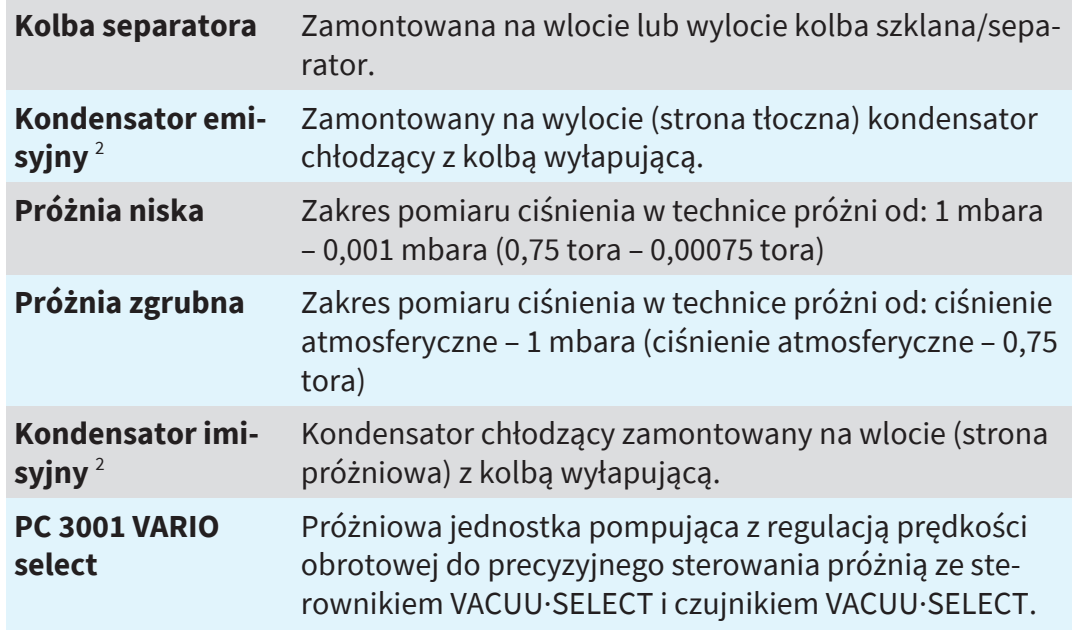

*2 nadaje się wyłącznie do kondensacji oparów.*

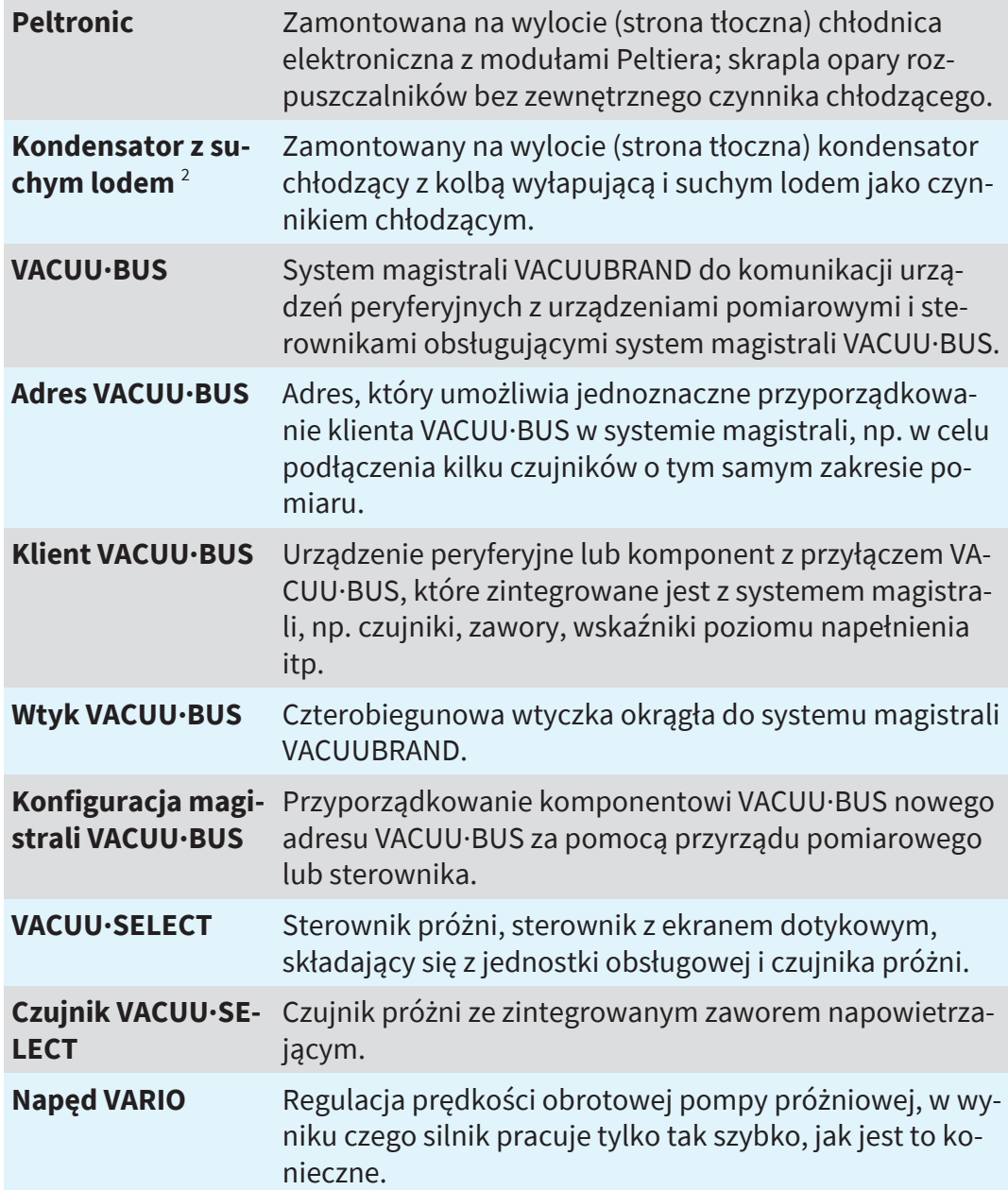

# <span id="page-12-0"></span>**2 Zasady bezpieczeństwa**

Wszystkie osoby pracujące z opisanym tutaj urządzeniem zobowiązane są stosować się do informacji zamieszczonych w tym rozdziale. Zasady bezpieczeństwa obowiązują we wszystkich fazach cyklu użytkowania produktu.

# <span id="page-12-1"></span>**2.1 Użytkowanie**

Urządzenie wolno jest użytkować tylko w nienagannym stanie technicznym.

# <span id="page-12-2"></span>**2.1.1 Użytkowanie zgodnie z przeznaczeniem**

Użytkowanie zgodnie z przeznaczeniem

Chemiczna jednostka pompująca serii produktów PC 3001 VARIO select jest systemem próżniowym składającym się z pompy próżniowej, sterownika, czujnika próżni i separatora do wytwarzania i sterowania próżnią zgrubną w urządzeniach przeznaczonych do tego celu.

Zainstalowane chłodnice (kondensator emisyjny, kondensator imisyjny, chłodnica z suchym lodem, kondensator emisyjny Peltronic), wraz z separatorami i kolbami, przeznaczone są wyłącznie do kondensacji oparów.

Przykłady zastosowania: Opróżnianie aparatów destylacyjnych, zwłaszcza odparowalników obrotowych.

System próżniowy wolno użytkować wyłącznie wewnątrz pomieszczeń w suchym i niewybuchowym środowisku.

### **Za użytkowanie zgodne z przeznaczeniem uważa się również:**

- <sup>n</sup> stosowanie się do uwag zawartych w dokumencie *Wskazówki bezpieczeństwa dla urządzeń próżniowych*,
- **n** przestrzeganie instrukcji obsługi,
- $\Box$  przestrzeganie instrukcji obsługi podłączonych komponentów,
- <sup>n</sup> dotrzymywanie terminów przeglądów i konserwacji i zlecanie ich przeprowadzenia wykwalifikowanemu w tym zakresie personelowi,
- <sup>n</sup> stosowanie wyłącznie zatwierdzonego osprzętu i części zamiennych.

Inny lub wykraczający poza powyższy sposób użytkowania uważany jest za niezgodny z przeznaczeniem.

# <span id="page-13-0"></span>**2.1.2 Niewłaściwe użytkowanie**

Niewłaściwe użytkowanie

W przypadku użytkowania niezgodnego z przeznaczeniem lub niezgodnego z danymi technicznymi może dojść do obrażeń ciała lub szkód materialnych.

# **Za niewłaściwe użytkowanie uważa się:**

- <sup>n</sup> użytkowanie niezgodne z przeznaczeniem,
- <sup>n</sup> użytkowanie w niedopuszczalnych warunkach otoczenia i eksploatacji,
- <sup>n</sup> użytkowanie z widocznymi usterkami, uszkodzeniami albo z uszkodzonymi urządzeniami zabezpieczającymi,
- samowolne rozbudowy i przebudowy, w szczególności jeśli mają negatywny wpływ na bezpieczeństwo,
- $u$  zytkowanie w stanie niekompletnym,
- <sup>n</sup> obsługa za pomocą przedmiotów o ostrych krawędziach,
- <sup>n</sup> pociąganie za przewód przy wyciąganiu wtyczek z gniazd,
- <sup>n</sup> odsysanie, tłoczenie albo zagęszczanie ciał stałych lub cieczy.

# <span id="page-13-1"></span>**2.1.3 Możliwe do przewidzenia nieprawidłowe zastosowanie**

Nieprawidłowe zastosowanie Oprócz niewłaściwego użytkowania są rodzaje wykorzystania, które są zabronione podczas obsługi urządzenia.

### **Zabronionymi rodzajami wykorzystania są w szczególności:**

- $\blacksquare$  stosowanie u ludzi lub zwierząt,
- $\Box$  ustawianie i eksploatacja w otoczeniu zagrożonym wybuchem,
- zastosowanie w górnictwie lub pod ziemią,
- $\Box$  wykorzystywanie produktu do wytwarzania ciśnienia,
- <sup>n</sup> całkowite wystawianie urządzeń próżniowych na działanie próżni,
- <sup>n</sup> zanurzanie urządzeń próżniowych w cieczach, narażanie na bryzgi wody albo strumień pary wodnej,
- <sup>n</sup> transportowanie substancji utleniających i piroforycznych, cieczy lub ciał stałych,
- $\blacksquare$  transportowanie czynników które są gorące, niestabilne, zdolne do eksplozji lub wybuchowe,

 $\blacksquare$  transportowanie substancji, które pod wpływem uderzenia i/lub podwyższonej temperatury mogą bez dopływu powietrza reagować wybuchowo.

**Użytkownik musi wykluczyć możliwość wnikania ciał obcych, gorących gazów i płomieni.**

# <span id="page-14-0"></span>**2.2 Obowiązki**

Postępować zgodnie z instrukcjami dotyczącymi wszystkich czynności zamieszczonymi w niniejszej instrukcji obsługi.

**Obowiązki użytkownika**

Obowiązki użytkownika Użytkownik określa zakresy odpowiedzialności i zapewnia, żeby przy systemie próżniowym pracował wyłącznie przeszkolony lub wykwalifikowany personel. W szczególności dotyczy to podłączania, prac montażowych, prac konserwacyjnych oraz usuwania usterek.

> Użytkownicy korzystający z zakresów kompetencji wymienionych w → Opis [g](#page-14-1)rup docelowych na stronie 15 muszą posiadać odpowiednie kwalifikacje do wykonywania wymienionych czynności. W szczególności prace przy urządzeniach elektrycznych mogą być wykonywane wyłącznie przez elektryka.

### **Obowiązki personelu**

Obowiązki personelu Przy wykonywaniu czynności wymagających odzieży ochronnej nosić środki ochrony indywidualnej wymagane przez użytkownika.

> Jeśli system próżniowy nie jest w należytym stanie, zabezpieczyć go przed przypadkowym ponownym włączeniem.

- $\Rightarrow$  Zawsze pracować ze świadomością bezpieczeństwa.
- $\Rightarrow$  Stosować się do instrukcji zakładowych użytkownika oraz przestrzegać przepisów krajowych dotyczących zapobieganiu wypadkom przy pracy oraz BHP.

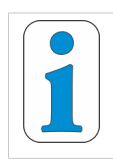

**Indywidualne zachowanie się może przyczyniać się do unikania wypadków przy pracy.**

# <span id="page-14-1"></span>**2.3 Opis grup docelowych**

Grupy docelowe Każda osoba, której powierzono wykonywanie niżej opisanych czynności, musi przeczytać instrukcję obsługi i jej przestrzegać.

# **Kwalifikacje personelu**

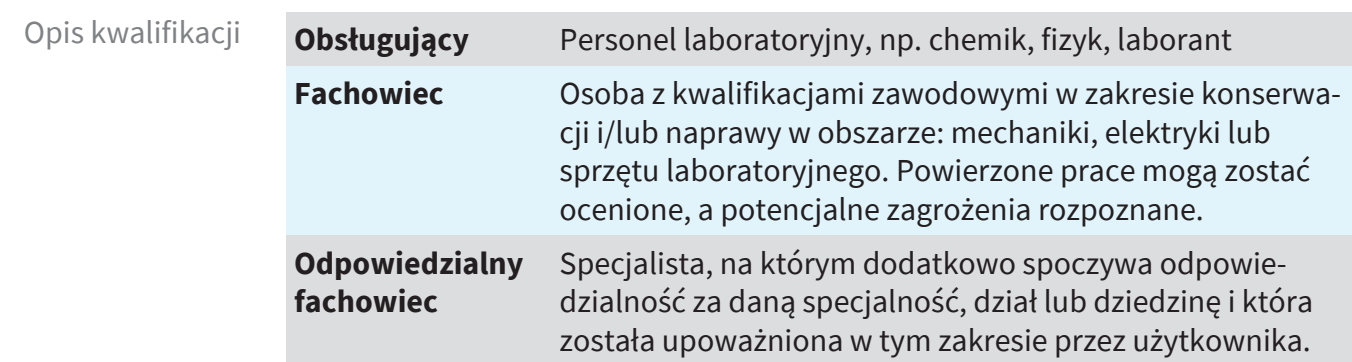

# **Schemat odpowiedzialności**

Schemat "kto i co robi"

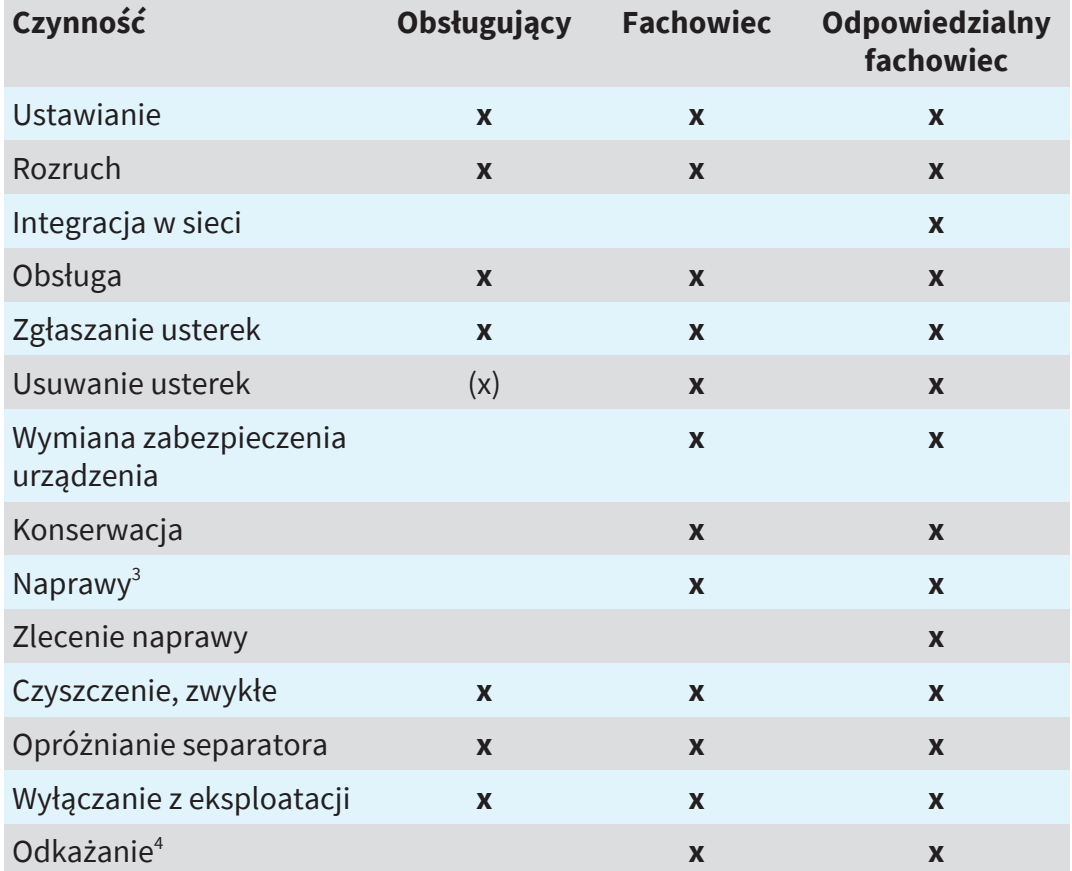

*4 albo zlecić odkażanie specjalistycznym firmom usługowym.*

*<sup>3</sup> patrz również na stronie internetowej: VACUUBRAND > Support > [Instrukcje napraw](http://www.vacuubrand.com/repair)*

Deklaracja jakości i bezpieczeństwa

# <span id="page-16-0"></span>**2.4 Ogólne zasady bezpieczeństwa**

Produkty firmy **VACUUBRAND GMBH + CO KG** podlegają skrupulatnym kontrolom jakości w zakresie bezpieczeństwa i właściwości eksploatacyjnych. Każdy produkt jest przed dostawą poddawany szczegółowym testom.

Postępować zgodnie z instrukcjami dotyczącymi wszystkich czynności zamieszczonymi w niniejszej instrukcji obsługi.

# <span id="page-16-1"></span>**2.5 Odzież ochronna**

Do użytkowania pompy próżniowej nie jest wymagana żadna specjalna odzież ochronna. Przestrzegać zakładowych instrukcji użytkownika określonych dla danego miejsca pracy.

Do czyszczenia, konserwacji i napraw zalecamy noszenie rękawic ochronnych, odzieży ochronnej oraz okularów ochronnych.

 $\Rightarrow$  Podczas pracy z chemikaliami nosić środki ochrony osobistej.

# <span id="page-16-2"></span>**2.6 Środki bezpieczeństwa**

Działania producenta Produkty firmy **VACUUBRAND GMBH + CO KG** podlegają skrupulatnym kontrolom jakości w zakresie bezpieczeństwa i właściwości eksploatacyjnych. Każdy produkt jest przed dostawą poddawany szczegółowym testom.

# **Działania po stronie użytkownika**

- Działania własne  $\Rightarrow$  Urządzenie próżniowe użytkować tylko w przypadku zrozumienia instrukcji obsługi i sposobu działania.
	- $\Rightarrow$  Niezwłocznie wymieniać uszkodzone części, jak np. spękany kabel sieciowy, uszkodzone węże lub kolby.
	- $\Rightarrow$  Stosować wyłącznie oryginalny osprzęt i części zamienne zaprojektowane do techniki próżniowej, np. wąż próżniowy, separator, zawór próżniowy itp.
	- $\Rightarrow$  Przy obchodzeniu się z zanieczyszczonymi częściami przestrzegać odpowiednich przepisów i stosować środki ochronne. Dotyczy to również wysyłki urządzeń do naprawy.
	- $\Rightarrow$  W celu wykonania napraw prosimy o przesłanie nam starannie wypełnionego i podpisanego [zaświadczenia o nieszkodliwo](https://www.vacuubrand.com/context/other_documents/Unbedenklichkeitsbescheinigung.pdf)[ści,](https://www.vacuubrand.com/context/other_documents/Unbedenklichkeitsbescheinigung.pdf)**przed** wysłaniem produktu do naprawy.

W przypadku wszelkich przesyłek z urządzeniami do naprawy w naszym serwisie musi istnieć możliwość wykluczenia substancji niebezpiecznych.

# <span id="page-17-0"></span>**2.7 Laboratorium i czynniki robocze**

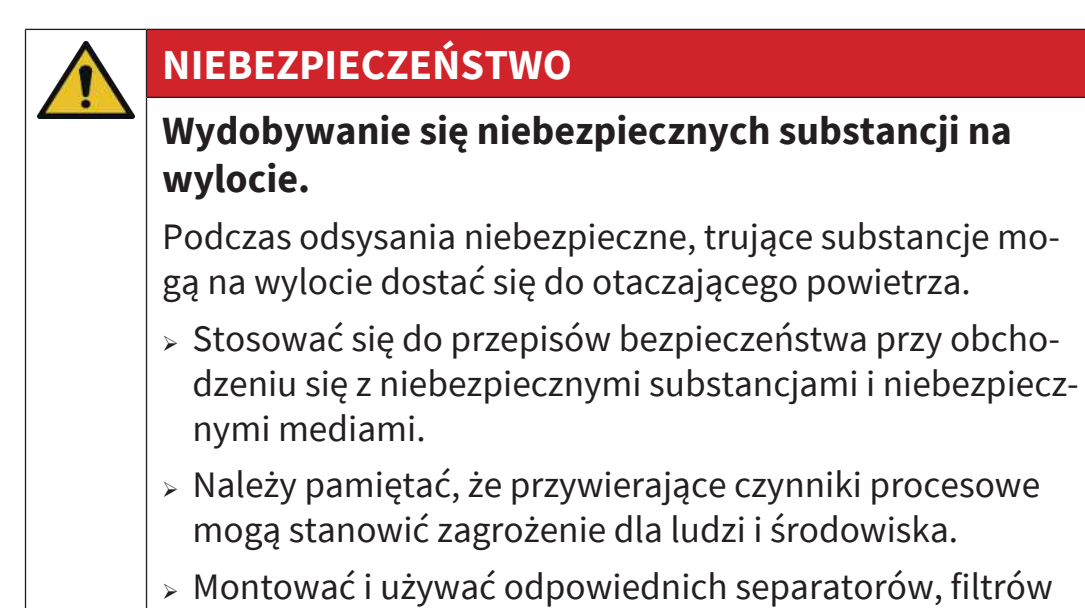

lub urządzeń wyciągowych.

# **Niebezpieczeństwa powodowane przez różne substancje**

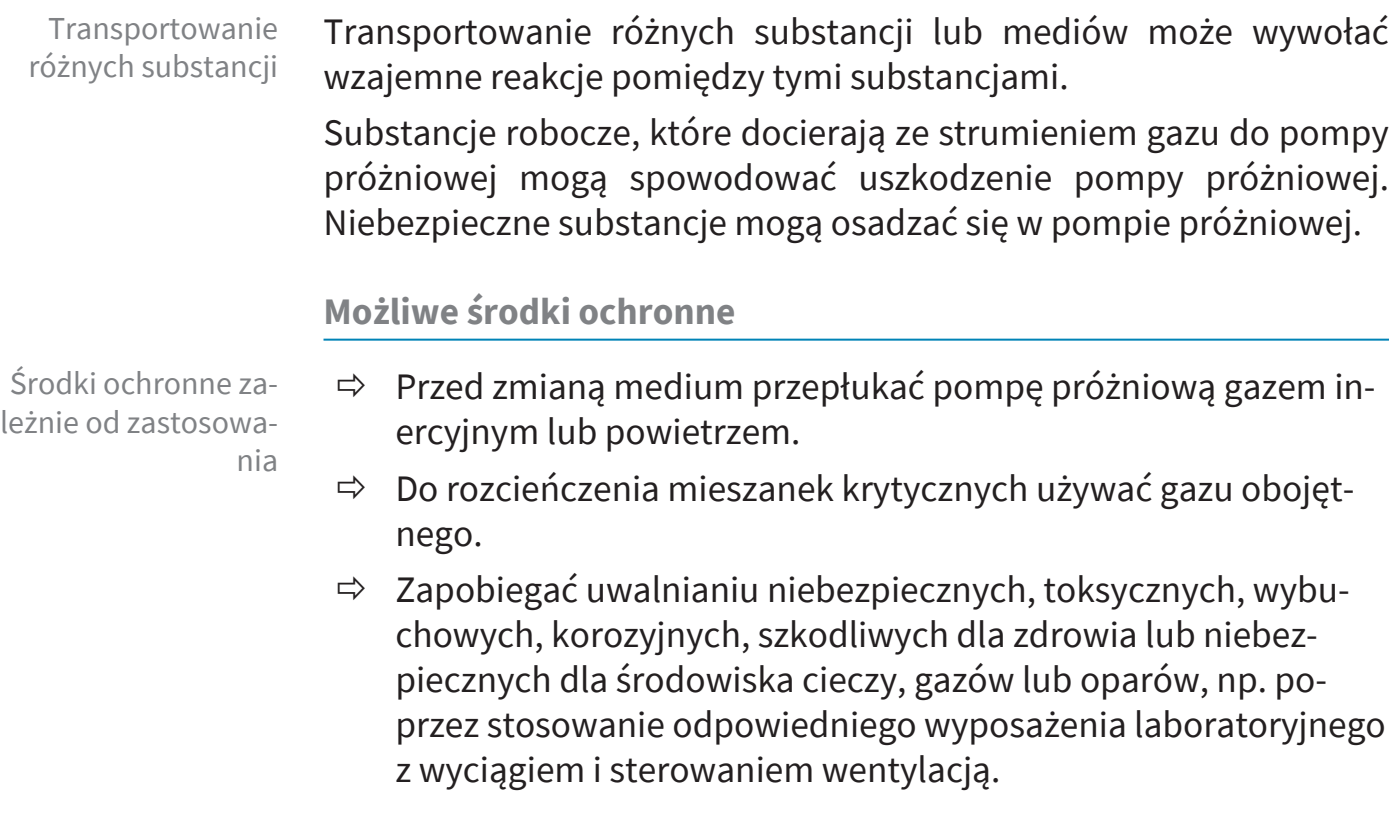

- $\Rightarrow$  Chronić wnętrze pompy próżniowej przed osadzaniem się substancji lub wilgocią, np. poprzez doprowadzenie balastu gazowego.
- $\Rightarrow$  Pamiętać o wzajemnych oddziaływaniach i możliwych reakcjach chemicznych pompowanych mediów.
- $\Rightarrow$  Sprawdzać odporność materiałów jednostki pompowania mających kontakt z mediami na pompowane substancje.
- $\Rightarrow$  Prosimy o kontakt z nami w przypadku wątpliwości odnośnie zastosowania pompy próżniowej ze szczególnymi materiałami i mediami roboczymi.

# **Zapobiegać przedostawaniu się ciał obcych do wnętrza pompy**

Zwrócić uwagę na konstrukcję pompy próżniowej

Cząsteczki stałe, ciecze i kurz nie mogą dostać się do pompy próżniowej.

- $\Rightarrow$  Nie transportować żadnych substancji, które mogą tworzyć osady w pompie próżniowej.
- $\Rightarrow$  Przed wlotem zainstalować odpowiednie separatory i/lub filtry. Odpowiednimi filtrami są np. filtry odporne na chemikalia i zatykanie się i zapewniające odpowiedni przepływ.
- $\Rightarrow$  Niezwłocznie wymieniać porowate węże próżniowe.

# <span id="page-18-0"></span>**2.8 Możliwe źródła zagrożeń**

### **Uwzględnić stabilność mechaniczną**

Uwzględniać wytrzymałość mechaniczną W rezultacie wysokiego stopnia sprężania pompy na wylocie może powstać wyższe ciśnienie, niż pozwala na to stabilność mechaniczna systemu.

- ð Zapewnić, aby przewód gazów odlotowych był wolny i bez ciśnienia. Aby zapewnić niezakłócony wyrzut gazów, wylot nie może być zablokowany.
- $\Rightarrow$  Zapobiegać niekontrolowanemu nadciśnieniu, np. w rezultacie odcięcia lub zablokowania systemu przewodów, kondensatu lub zapchania przewodu gazu odlotowego.
- $\Rightarrow$  Na przyłączach gazu nie wolno pomylić przyłączy wlotu IN z przyłączami wylotu EX.
- $\Rightarrow$  Przestrzegać maksymalnych ciśnień na wlocie i wylocie pompy oraz maksymalnej dopuszczalnej różnicy ciśnienia pomiędzy wlotem a wylotem zgodnie z *Danymi technicznymi*.
- $\Rightarrow$  Opróżniany system a także wszystkie połączenia wężowe muszą być stabilne mechanicznie.
- $\Rightarrow$  Węże czynnika chłodzącego zamocować na króćcach węży w taki sposób, żeby nie mogły się niezamierzenie odczepić.

#### **Zapobiegać cofaniu się kondensatu**

Zapobiegać powstawaniu zatoru w przewodzie gazu odlotowego

Kondensat może uszkodzić głowicę pompy. Kondensat nie może spływać z powrotem przez przewód wężowy do wylotu i do głowicy pompy. W wężu gazu odlotowego nie może gromadzić się żadna ciecz.

- $\Rightarrow$  Cofaniu sie kondensatu zapobiegać zastosowaniem separatora. Kondensat nie może dostawać się do wnętrza obudowy przez przewody wężowe.
- $\Rightarrow$  W miarę możliwości układać wąż gazów odlotowych ze spadkiem, tzn. tak aby przebiegał w dół i nie mógł powstać zator.
- $\Rightarrow$  Błędny pomiar spowodowany zablokowanym przewodem próżniowym, np. kondensatem w przewodzie próżniowym, może zafałszować pomiary czujnika próżni.
- $\Rightarrow$  Unikać nadciśnienia w przewodzie ssawnym (>/1060 mbar [>/ 795 Torr]).

#### **Zagrożenia podczas napowietrzania**

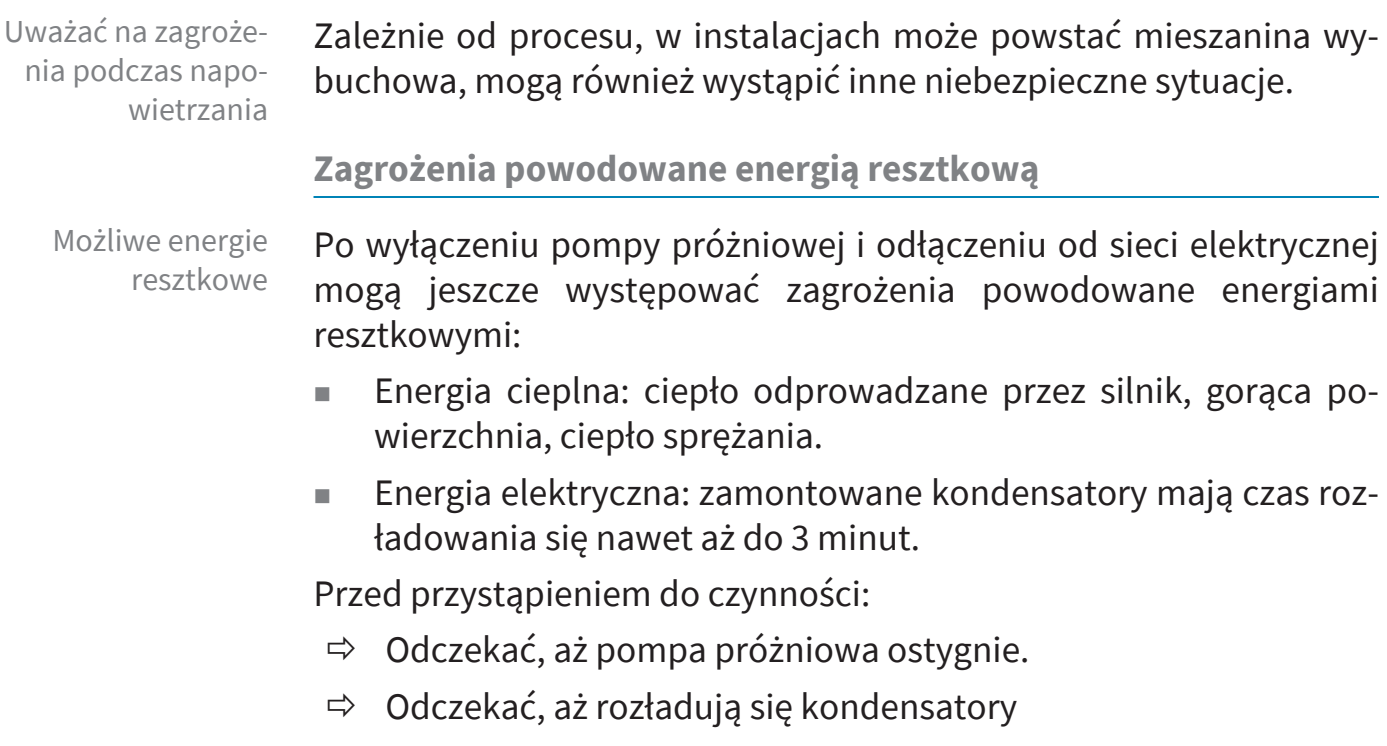

**VACUU**BRAND。

**Zagrożenia powodowane przez gorącą powierzchnię lub przegrzanie**

Temperatury powierzchni Temperatura powierzchni pomp próżniowych może podczas pracy być > 70°C, w szczególności podczas odsysania podgrzanych mediów.

- $\Rightarrow$  Unikać bezpośredniego dotykania powierzchni lub nosić odporne na wysoką temperaturę rękawice ochronne w przypadku niemożności wykluczenia ryzyka kontaktu.
- $\Rightarrow$  Uwzględnić zabezpieczenia przed dotknięciem, jeżeli temperatura jest regularnie podwyższona.
- $\Rightarrow$  Przed przystąpieniem do konserwacji odczekać, aż pompa próżniowa ostygnie.

Przegrzanie Pompa próżniowa może ulec uszkodzeniu w wyniku przegrzania. Powodem może być niedostateczny dopływ powietrza do wentylatora i/lub niedotrzymanie minimalnych odstępów.

- $\Rightarrow$  Podczas ustawiania urządzenia zapewnić minimalny odstęp 5 cm pomiędzy wentylatorem a sąsiednimi elementami (np. obudowy, ściany itp.).
- $\Rightarrow$  Zapewnić stały dostateczny dopływ powietrza lub zastosować zewnętrzną wentylację wymuszoną.
- $\Rightarrow$  Urządzenie ustawiać na stabilnym podłożu. Miękkie podłoże, np. gąbka albo pochłaniacz dźwięków, może utrudniać i blokować dopływ powietrza.
- $\Rightarrow$  Oczyszczać szczeliny wentylacyjne.
- $\Rightarrow$  Przed uruchomieniem urządzenia zdjąć z niego osłonę służącą do ochrony podczas transportu.
- $\Rightarrow$  Unikać doprowadzenia dużej ilości ciepła przez gazy procesowe.
- $\Rightarrow$  Przestrzegać maksymalną temperaturę mediów określoną w *Danych technicznych*.

**Prawidłowe obchodzenie się z czynnikami chłodzącymi i ekstremalnie zimnymi substancjami**

Zagrożenia podczas obchodzenia się z ekstremalnie zimnymi substancjami

Ekstremalnie zimne substancje mogą przy kontakcie ze skórą spowodować odmrożenia (oparzenia zimnem).

 $\Rightarrow$  Przestrzegać obowiązujących przepisów przy obchodzeniu się z ekstremalnie zimnymi substancjami.

- $\Rightarrow$  Stosować zatwierdzone pojemniki transportowe.
- $\Rightarrow$  Podejmować konieczne środki bezpieczeństwa przy obchodzeniu się z ekstremalnie zimnymi czynnikami chłodzącymi, takimi jak np. suchy lód.
- $\Rightarrow$  Nie używać uszkodzonych komponentów.
- $\Rightarrow$  Podczas pracy z niebezpiecznymi substancjami nosić środki ochrony osobistej.
- $\Rightarrow$  Zapewnić dobrą wentylację miejsca pracy.

Suchego lodu nie wolno stosować w hermetycznych pojemnikach. Nie mocować osłony na kondensatorze z suchym lodem. Zapewnić stałą możliwość wyrównywania ciśnienia pomiędzy czynnikiem chłodzącym a atmosferą.

# **Dbać o czytelność tabliczek**

Oznakowanie i tabliczki Utrzymywać znajdujące się na urządzeniu wskazówki i tabliczki w czytelnym stanie.

- $\Rightarrow$  Oznakowanie przyłączy
- $\Rightarrow$  Tabliczki ostrzegawcze i informacyjne
- $\Rightarrow$  Tabliczki z danymi silnika i tabliczki znamionowe

# <span id="page-21-0"></span>**2.9 Zabezpieczenie silnika**

Zabezpieczenie przed przegrzaniem, ochrona przed zablokowaniem

Sposób postępowania -ponowne załączanie

Zabezpieczeniem silnika pompy przed przeciążeniem jest czujnik temperatury na płytce drukowanej. W przypadku nadmiernej temperatury albo zablokowania się silnika pompa próżniowa się wyłącza.

Jeżeli pompa próżniowa zostanie wyłączona z powodu tych środków bezpieczeństwa, usterkę zresetować ręcznie: Odłączyć jednostkę pompującą od sieci -> Usunąć przyczynę usterki -> ponownie włączyć jednostkę pompującą.

# <span id="page-21-1"></span>**2.10 Kategoria ATEX urządzenia**

**Ustawianie i środowisko wybuchowe**

**Ustawianie i eksploatacja w obszarach, w których może wystąpić atmosfera wybuchowa w niebezpiecznym stopniu, jest niedozwolone.**

Użytkownik odpowiada za przeprowadzenie oceny zagrożeń dla urządzenia, tak aby można było w razie potrzeby podjąć działania ochronne przy ustawianiu i zapewniające bezpieczną eksploatację.

Dopuszczenie ATEX obowiązuje tylko wewnętrznego obszaru mającego kontakt z medium pompy próżniowej, a nie obszaru otoczenia.

Urządzenia próżniowe oznakowane znakiem  $\Omega$  posiadają dopusz-

Użytkowanie dopuszczalne jest wyłącznie w nienagannym stanie

czenie zgodnie z oznaczeniem ATEX na tabliczce znamionowej.

#### **Oznakowanie ATEX urządzenia**

Kategoria ATEX urządzenia

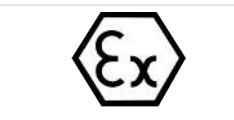

Kategoria ATEX urządzenia a urządzenia peryferyjne

Unikać źródeł zapłonu

Stosowanie zaworów napowietrzających jest dopuszczalne, tylko jeśli można zagwarantować, że w normalnych warunkach we wnętrzu pompy próżniowej nie powstaną żadne, albo z dużym prawdopodobieństwem tylko krótkotrwale lub sporadycznie, mieszaniny wybuchowe.

 $\Rightarrow$  W razie potrzeby napowietrzać gazem obojętnym.

Informacje dotyczące kategorii urządzenia ATEX są dostępne online: [Information-ATEX](http://www.vacuubrand.com/atex)

# **Ograniczenia warunków eksploatacji**

Znaczenie dla urządzeń oznaczonych **X**:

- Urządzenia posiadają niski stopień ochrony mechanicznej i muszą być zainstalowane w sposób zabezpieczający przed uszkodzeniami mechanicznymi z zewnątrz, np. stojaki pomp należy instalować w sposób chroniący przed wstrząsami, szklane żarówki należy zabezpieczyć przed odpryskami itp.
- <sup>n</sup> Urządzenia zostały zaprojektowane do pracy w temperaturze otoczenia i temperaturze medium wynoszącej od +10°C do ‒ +40°C. Tych przedziałów temperatur otoczenia i medium nie należy w żadnym wypadku przekraczać. Podczas pompowania/po-

Wyjaśnienie Warunki użytkowania X *Przykład – fragment tabliczki znamionowej*

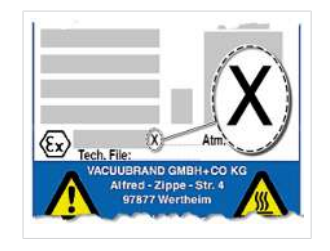

technicznym. Produkt jest przeznaczony do niskiego stopnia zagrożenia mechanicznego i musi być ustawiany w taki sposób, aby nie mógł zostać uszkodzony mechanicznie z zewnątrz.

Kategoria ATEX urządzenia pompy próżniowej zależy od podłączonych komponentów i urządzeń peryferyjnych. Komponenty i urządzenia peryferyjne muszą posiadać taką samą albo wyższą klasę ATEX.

miaru gazów niewybuchowych obowiązują podwyższone temperatury zasysania gazu, zob. rozdział: Dane techniczne, temperatura nośnika (gazu).

# <span id="page-23-0"></span>**2.11 Utylizacja**

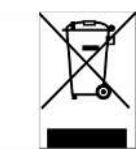

# *UWAGA*

# **Nieprawidłowa utylizacja komponentów elektronicznych może skutkować szkodami dla środowiska.**

Stare urządzenia elektroniczne zawierają substancje szkodliwe dla środowiska lub zdrowia człowieka. Zużyte urządzenia elektryczne zawierają ponadto cenne surowce, które odpowiednio zutylizowane w procesie recyklingu służą do odzyskiwania surowców.

Użytkownicy końcowi są ustawowo zobowiązani do przekazywania starych urządzeń elektrycznych i elektronicznych do autoryzowanych punktów zbiórki.

- $\Rightarrow$  Po zakończeniu okresu użytkowania zutylizować zużyty sprzęt elektryczny i komponenty elektroniczne zgodnie z przepisami.
- $\Rightarrow$  Przestrzegać krajowych przepisów dotyczących utylizacji i ochrony środowiska.

# <span id="page-24-0"></span>**3 Opis produktu**

Jednostki pompujące serii PC 3001 VARIO select składają się zasadniczo z pompy membranowej, sterowanej przez Napęd VARIO, ze sterownika próżniowego typu ACUU·SELECT<sup>®</sup> oraz z chłodnicy z separatorem. Chłodnica występuje we wszystkich wersjach. Różnice występują w sposobie działania chłodnicy.

# <span id="page-24-1"></span>**3.1 Konstrukcja zasadnicza serii jednostki pompującej**

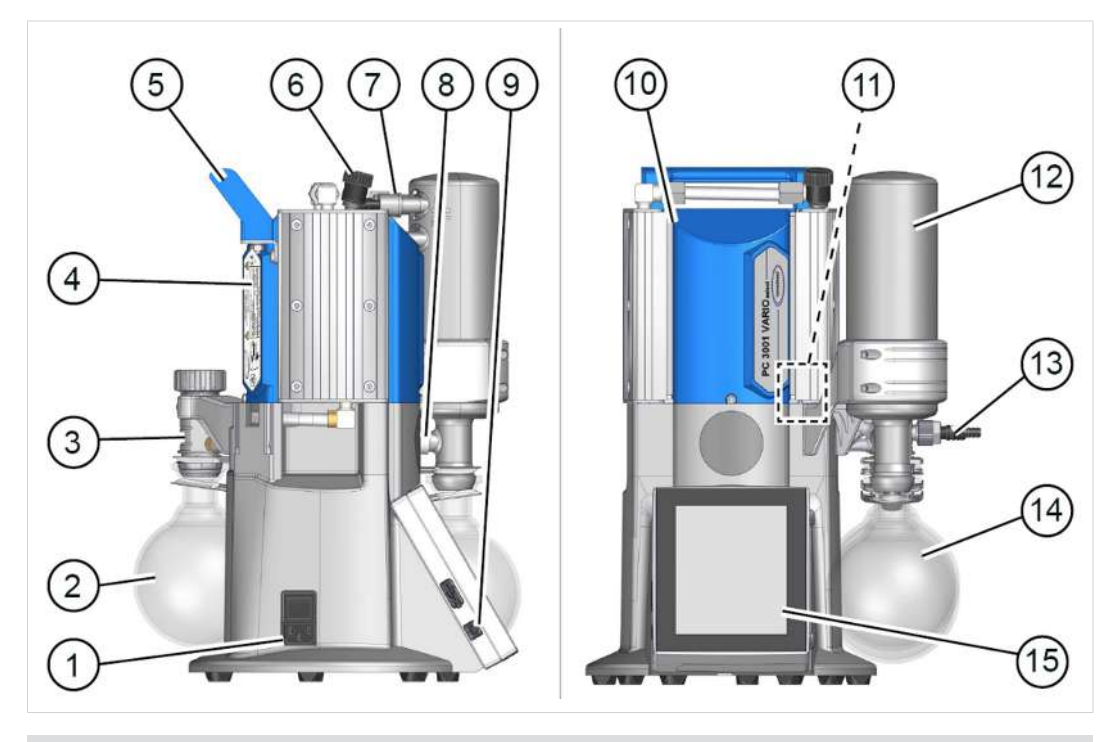

Widok i zasadnicza konstrukcja PC 3001 VARIO select

- Znaczenie **1** Przyłącze sieciowe z włącznikiem/wyłącznikiem (przełącznik kołyskowy)
	- **2** Kolba separatora AK, okrągła kolba na wlocie
	- **3** Głowica rozdzielacza
	- **4** Tabliczka znamionowa
	- **5** Uchwyt
	- **6** Zawór balastu gazowego
	- **7** Przyłącza na EK: Wylot, czynnik chłodzący
	- **8** Zawór nadciśnieniowy
	- **9** Przycisk Wł./Wył. sterownika VACUU·SELECT®
	- **10** Chemiczna pompa membranowa
	- **11** Czujnik VACUU·SELECT® , zamontowany w obudowie jednostki pompującej
	- **12** Kondensator emisyjny EK
	- **13** Wlot próżni, na tylnej kolbie okrągłej

# **VACUUBRAND®**

- **14** Kolba okrągła na wylocie
- 15 Jednostka obsługowa VACUU·SELECT<sup>®</sup>, wyjmowana

# <span id="page-25-0"></span>**3.2 Seria chemicznych jednostek pompujących**

Przegląd chemicznych jednostek p pują

 $\sqrt{2}$ 

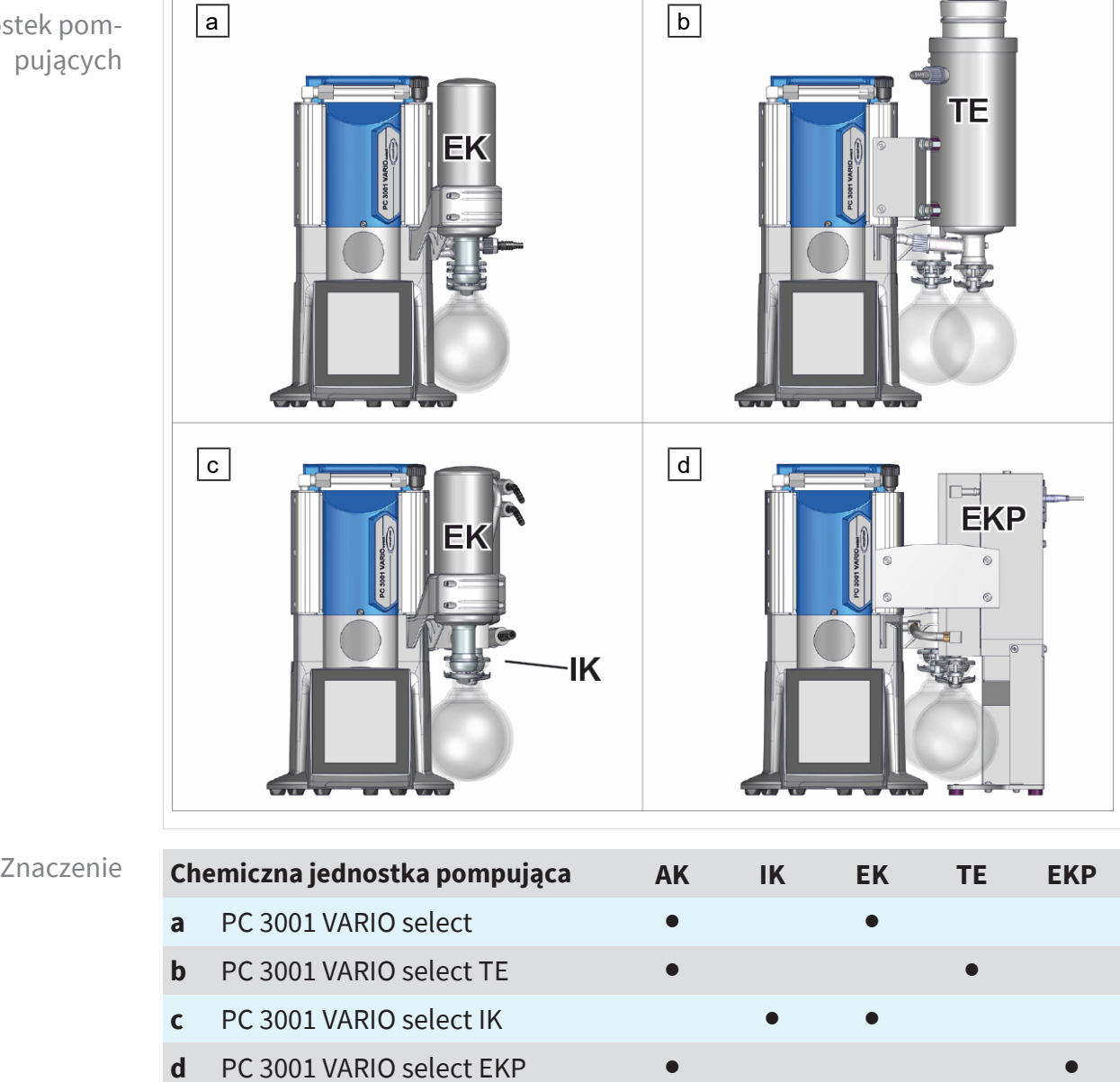

# **Skróty specyficzne dla produktu**

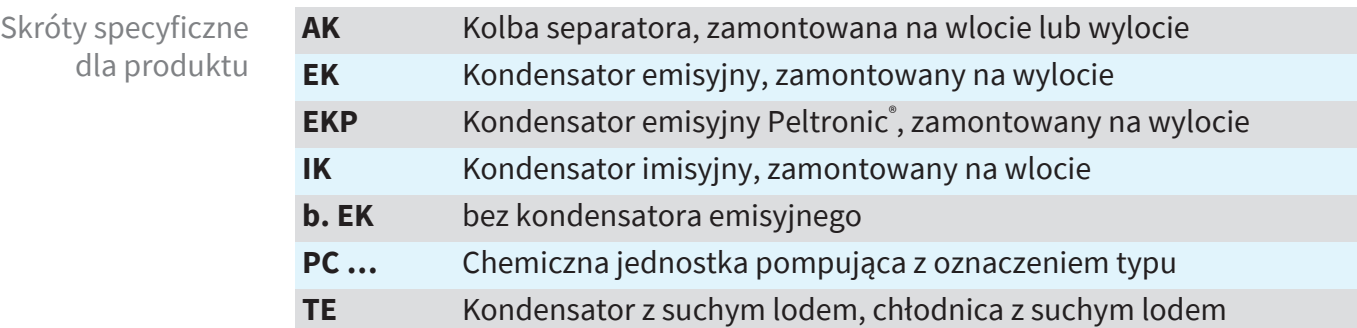

# <span id="page-26-0"></span>**3.3 Kondensatory i chłodnice**

# <span id="page-26-1"></span>**3.3.1 Separator/kondensator na wlocie**

**Przyłącze na kolbie separatora**

Przyłącza na AK

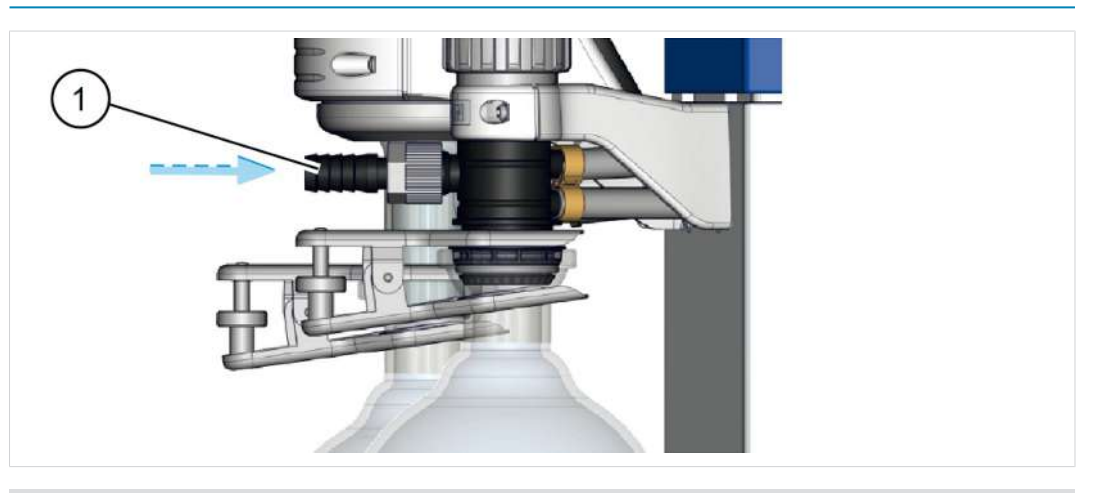

Znaczenie **1** Przyłącze wlotu próżni IN

**Przyłącze i czynnik chłodniczy na kondensatorze imisyjnym**

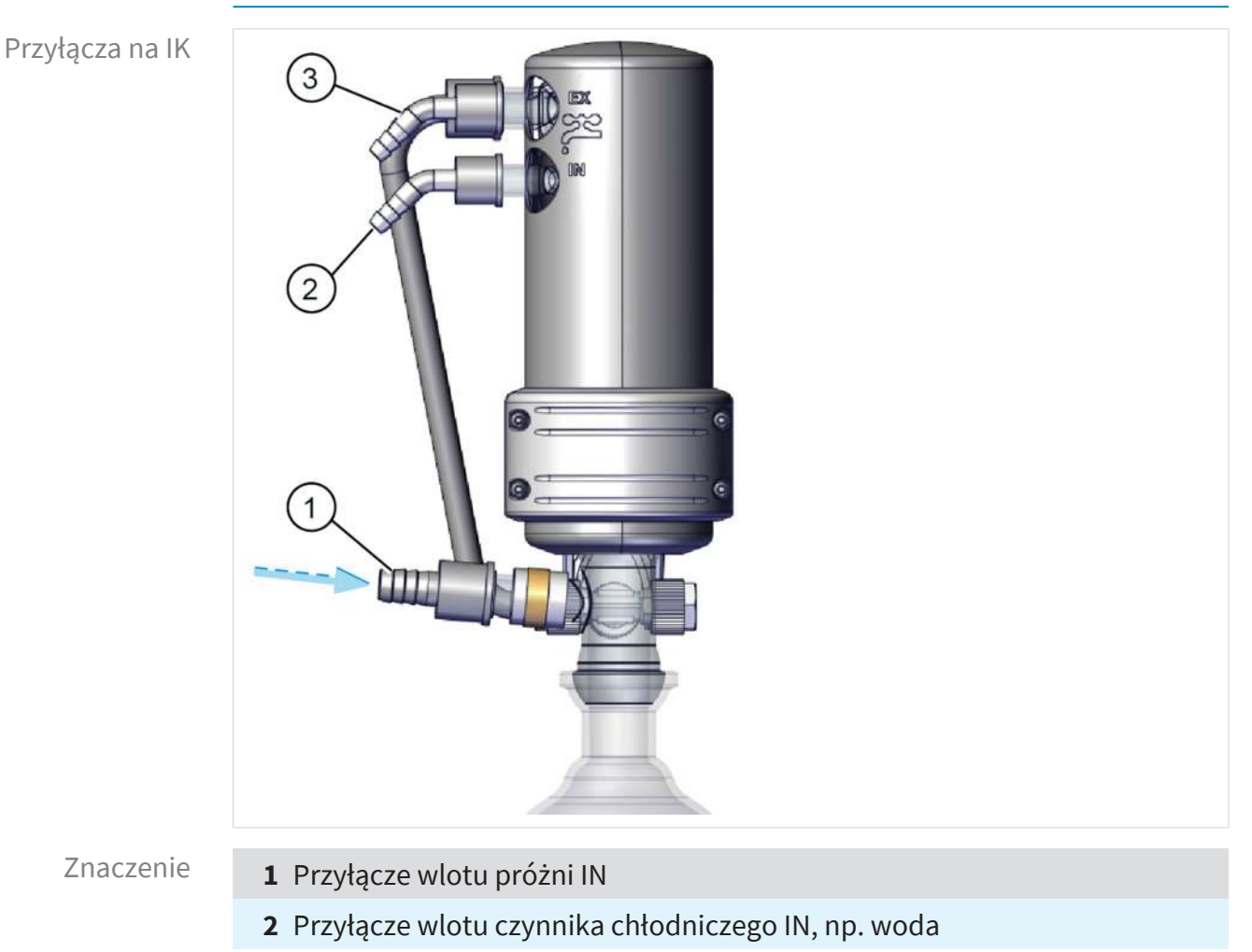

#### **3** Przyłącze wylotu czynnika chłodniczego EX

# <span id="page-27-0"></span>**3.3.2 Kondensator na wylocie**

**Przyłącze i czynnik chłodniczy na kondensatorze emisyjnym**

Przyłącza na EK

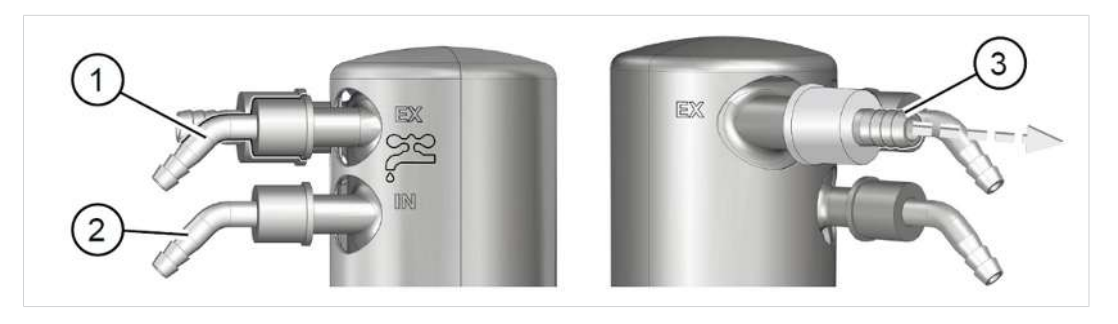

- Znaczenie **1** Przyłącze wylotu czynnika chłodniczego EX
	- **2** Przyłącze wlotu czynnika chłodniczego IN, np. woda
	- **3** Przyłącze wylotu EX

#### **Przyłącze i czynnik chłodniczy na kondensatorze z suchym lodem**

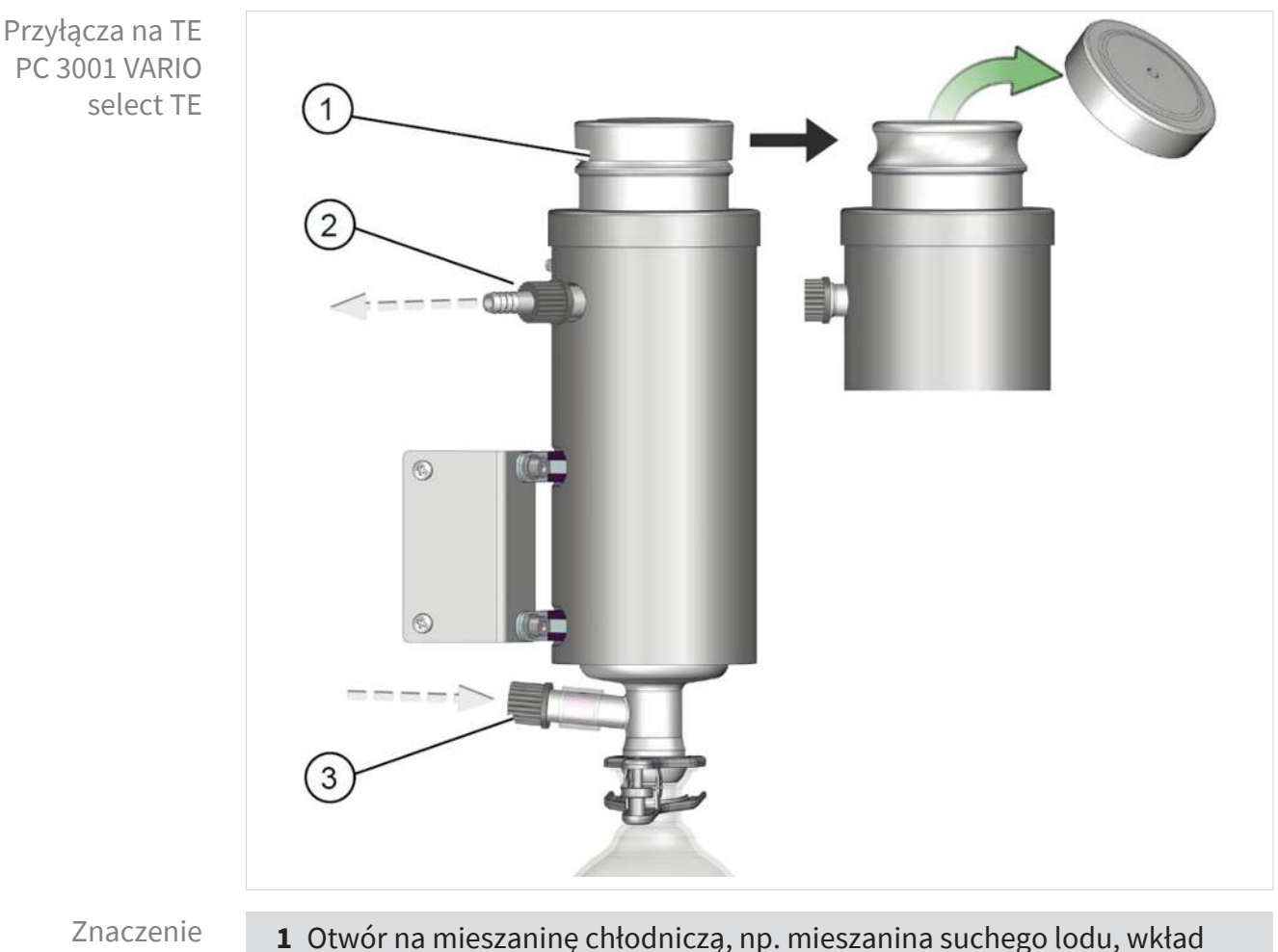

czynnika chłodniczego wyjmowany do opróżnienia, zamocowany zamknięciem bagnetowym

- **2** Przyłącze wylotu EX
- **3** Przyłącze pompy próżniowej

#### **Przyłącza kondensatora emisyjnego Peltronic**

Przyłącza na EKP

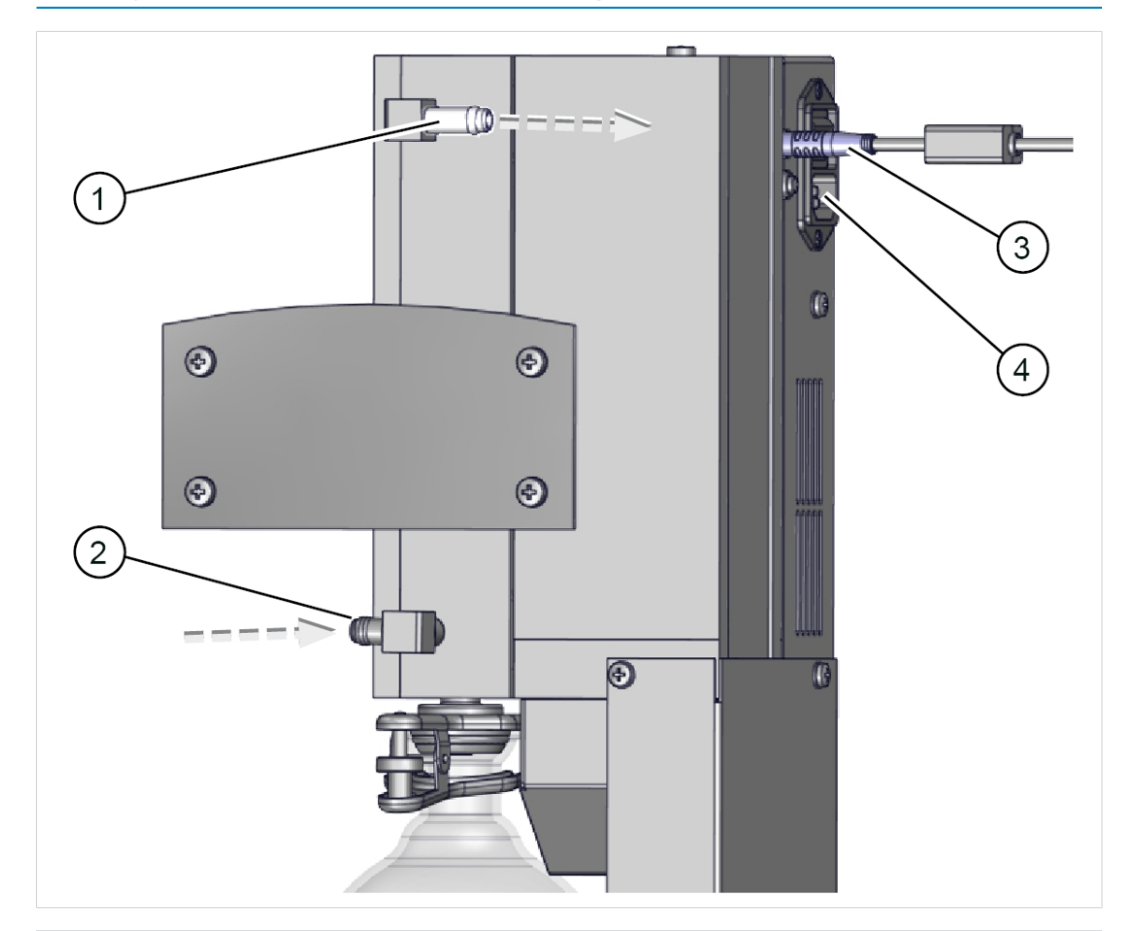

- **1** Przyłącze wylotu EX
- **2** Przyłącze pompy próżniowej
- **3** Przyłącze VACUU·BUS
- **4** Przyłącze sieciowe z włącznikiem/wyłącznikiem

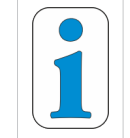

- $\Rightarrow$  Szczegółowe informacje i opisy kondensatora emisyjnego Peltronic
	- -> patrz w instrukcji obsługi [EK Peltronic](https://www.vacuubrand.com/de/page1004.html).

# <span id="page-29-0"></span>**3.4 Przykład zastosowania**

#### **Odparowywanie**

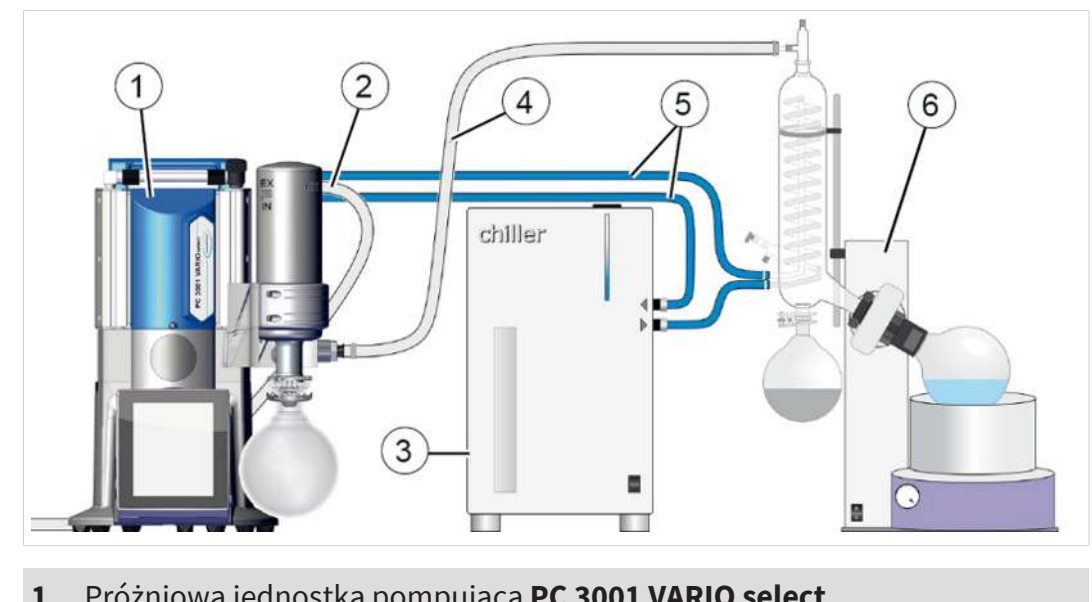

-> Przykład Odparowywanie obrotowe

#### Znaczenie **1** Próżniowa jednostka pompująca **PC 3001 VARIO select**

- **2** Wąż gazu odlotowego (poprowadzony do wyciągu)
- **3** Chłodnica cyrkulacyjna
- **4** Wąż próżniowy
- **5** Węże czynnika chłodniczego (połączone w szereg)
- **6** Przykład zastosowania: Odparowalnik obrotowy

#### **Koncentrator próżniowy**

-> Przykład Koncentrator próżniowy

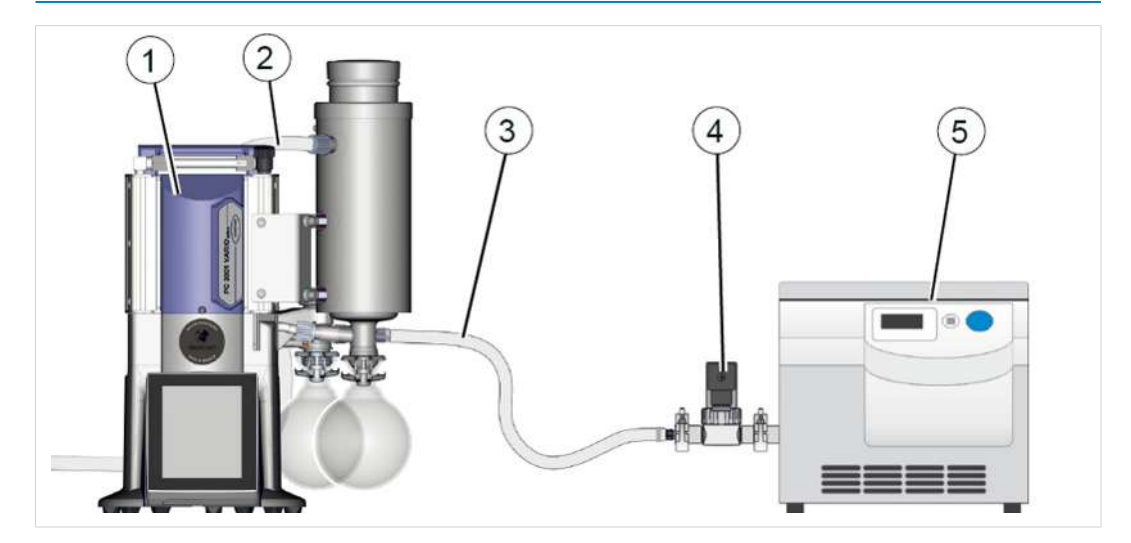

- Znaczenie **1** Próżniowa jednostka pompująca **PC 3001 VARIO select TE**
	- **2** Wąż gazu odlotowego (poprowadzony do wyciągu)
	- **3** Wąż próżniowy
	- **4** Zawór próżniowy: Zawór odcinający
	- **5** Przykład zastosowania: Koncentrator próżniowy

# <span id="page-30-0"></span>**4 Ustawianie i podłączanie**

# <span id="page-30-1"></span>**4.1 Transport**

Produkty **VACUUBRAND** zapakowane są w stabilnym, nadającym się do recyklingu opakowaniu transportowym.

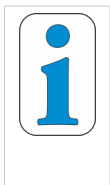

- **Oryginalne opakowanie jest dokładnie dostosowane do produktu i zapewnia jego bezpieczny transport.**
- $\Rightarrow$  O ile to możliwe, zachować oryginalne opakowanie, które można wykorzystać np. do wysłania produktu do naprawy.

#### **Dostawa towarów**

- $\Rightarrow$  Sprawdzić dostarczony produkt pod kątem szkód transportowych i kompletności bezpośrednio po jego otrzymaniu.
- ð Szkody transportowe niezwłocznie zgłosić dostawcy na piśmie.

#### **Rozpakowywanie**

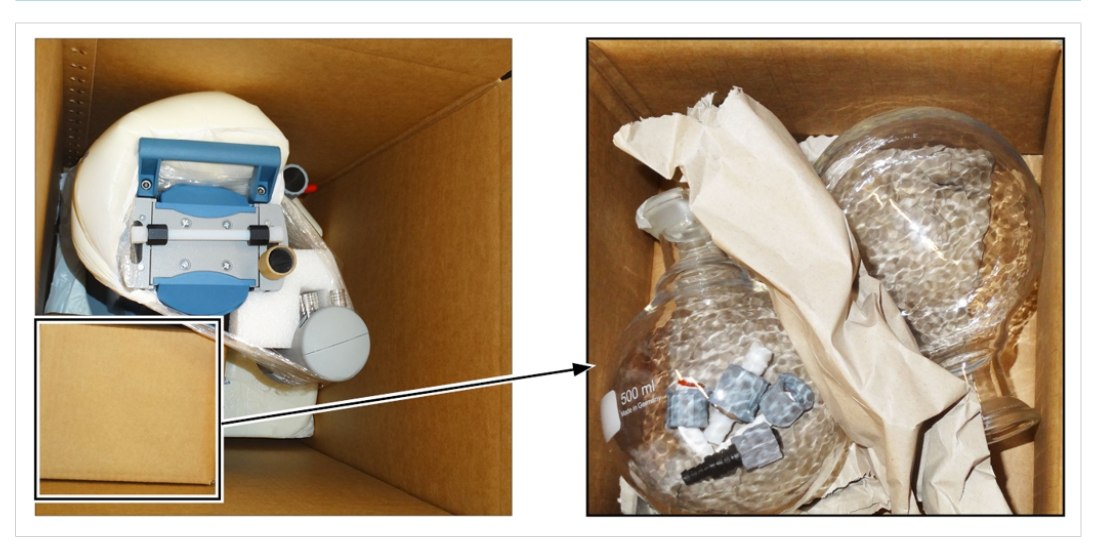

- 1. Urządzenie podnosić wyłącznie za przewidziane do tego celu uchwyty albo zagłębienia do chwytania.
- 2. Wyjąć przyłącza, takie jak opaski zaciskowe węży i połączenia śrubowe z kolby szklanej.
- 3. Porównać zakres dostawy z listem przewozowym.

-> Przykład jednostka pompująca w oryginalnym opakowaniu

Kolba szklana w dołączonym kartonie

# <span id="page-31-0"></span>**4.2 Ustawianie**

# *UWAGA*

# **Kondensat może uszkodzić układ elektroniczny.**

Duża różnica temperatury pomiędzy miejscem składowania a miejscem ustawienia może prowadzić do powstania kondensatu.

 $\Rightarrow$  Po dostawie albo składowaniu aklimatyzować urządzenie próżniowe przez co najmniej 3-4 godziny, zanim zostanie uruchomione.

# **Sprawdzanie warunków w miejscu ustawienia**

Dostosowanie warunków w miejscu ustawienia

- Urządzenie jest zaaklimatyzowane.
- Warunki otoczenia są zachowane i mieszczą się z zakresie wartości granicznych użytkowania.
- Pompa musi stabilnie i pewnie stać bez żadnego dodatkowego kontaktu mechanicznego z podłożem oprócz nóżek urządzenia.

### **Ustawianie pompy próżniowej**

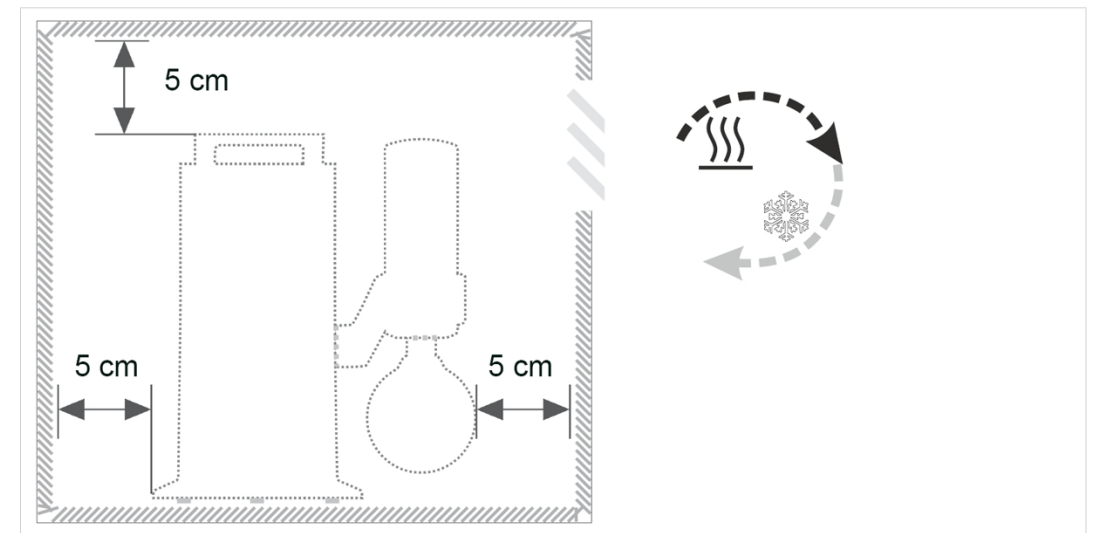

nych odstępów w meblu laboratoryjnym

Rysunek minimal-

-> Przykład

- $\Rightarrow$  Pompę próżniową ustawić na nośnej, wolnej od wstrząsów, równej powierzchni.
- $\Rightarrow$  Podczas wbudowywania w meblu laboratoryjnym zachować minimalny odstęp 5 cm (2 in.) od sąsiednich przedmiotów lub powierzchni.
- $\Rightarrow$  Zapobiec akumulacji ciepła i zapewnić dostateczną cyrkulację powietrza, szczególnie w zamkniętych obudowach.

Warunki otoczenia **Warunki otoczenia** (US)

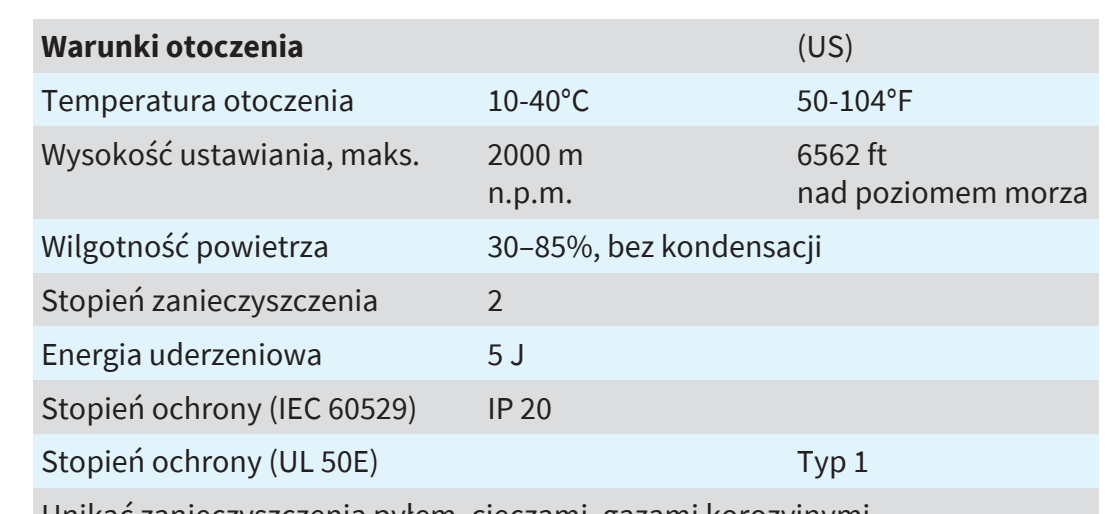

# **Przestrzegać wartości granicznych użytkowania**

Unikać zanieczyszczenia pyłem, cieczami, gazami korozyjnymi.

- $\Rightarrow$  Przestrzegać podanego stopnia ochrony IP. Stopień ochrony IP jest zagwarantowany, tylko jeśli urządzenie jest prawidłowo zamontowane i podłączone.
- $\Rightarrow$  Podczas podłączania zawsze przestrzegać informacji podanych na tabliczce znamionowej oraz informacji podanych w rozdziale Dane techniczne.

# <span id="page-32-0"></span>**4.3 Podłączenie (przyłącza zasilania)**

W jednostce pompującej zostały przewidziane przyłącza zasilania dla próżni, gazu odlotowego i opcjonalnie dla balastu gazowego, napowietrzenia i wody chłodzącej. Jednostkę pompującą podłączyć w sposób opisany w poniższych przykładach. Oprócz tego zamocować zawarte w pakiecie połączenia śrubowe i kolby szklane w kondensatorach.

# **4.3.1 Przyłącze próżni (IN)**

# <span id="page-33-0"></span>**OSTROŻNIE**

# **Elastyczne węże próżniowe mogą kurczyć się podczas opróżniania.**

Niezamocowane, podłączone komponenty mogą w przypadku gwałtownego ruchu (skurczenia się) elastycznego węża próżniowego spowodować obrażenia ciała lub szkody materialne. Wąż próżniowy może się odczepić.

- <sup>Ø</sup> Waż próżniowy zamocować na przyłączach.
- <sup>Ø</sup> Zamocować podłączone komponenty.
- $\geq$  Zwymiarować elastyczny wąż próżniowy z uwzględnieniem maksymalnego kurczenia się.

# *UWAGA*

# **Ciała obce w przewodzie ssawnym mogą uszkodzić pompę próżniową.**

 $\Rightarrow$  Zapobiegać zasysaniu i cofaniu się cząstek stałych, cieczy i zanieczyszczeń.

# **Podłączanie węża próżniowego**

 $\overline{2}$ 1  $(a)$   $(b)$   $(c)$ (d)

- 1. Połączyć pierścień uszczelniający **(a)**, nakrętkę nasadową **(b)** i króciec węża **(c)** jak pokazano na ilustracji.
- 2. Nasunąć wąż próżniowy **(d)** z aparatury na króciec węża i zamocować wąż próżniowy, np. za pomocą opaski zaciskowej.

-> Przykład Przyłącze próżni na wlocie IN

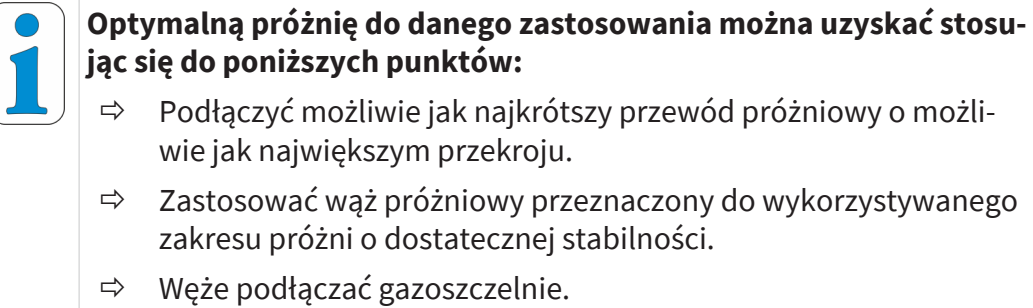

# **4.3.2 Przyłącze gazu odlotowego (OUT)**

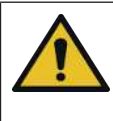

# <span id="page-34-0"></span>**OSTRZEŻENIE**

**Niebezpieczeństwo rozerwania przez nadciśnienie w przewodzie gazu odlotowego.**

Niedopuszczalnie wysokie ciśnienie w przewodzie gazu odlotowego może spowodować rozerwanie pompy próżniowej albo uszkodzenie uszczelek.

- <sup>Ø</sup> Przewód gazu odlotowego (wylot, wylot gazu) musi być zawsze wolny i bez ciśnienia.
- <sup>Ø</sup> Przewód gazu odlotowego zawsze układać ze spadkiem albo podjąć działania zapobiegające cofaniu się kondensatu do pompy próżniowej.
- <sup>Ø</sup> Przestrzegać maksymalnych dopuszczalnych ciśnień i różnic ciśnień.

### **Podłączanie węża gazu odlotowego**

 $\mathbf 1$  $\mathbf 2$  $(a)$   $(b)$   $(c)$  $(d)$  $\overline{\phantom{0}}$  $\overline{\phantom{0}}$ ÷  $\overline{\phantom{a}}$ 

-> Przykład Przyłącze gazu odlotowego na wylocie EX

- 1. Połączyć gumowy pierścień uszczelniający **(a)**, króciec węża **(b)** i nakrętkę nasadową **(c)** tak jak pokazano na ilustracji i nakręcić na przyłącze.
- 2. Nasunąć wąż gazu odlotowego **(d)** na króciec węża i włożyć wąż, jeśli jest to konieczne, do urządzenia wyciągowego. W razie konieczności zamocować wąż gazu odlotowego, np. opaską zaciskową.

# <span id="page-35-0"></span>**4.3.3 Przyłącze czynnika chłodzącego na kondensatorze**

Przyłącze czynnika chłodzącego Dopływ i odpływ

Kondensator emisyjny EK posiada przyłącze czynnika chłodzącego. Do chłodzenia nadaje się na przykład woda albo ciecz w obiegu chłodnicy cyrkulacyjnej.

- <sup>n</sup> W zamkniętym, własnym obiegu wody chłodzącej ograniczyć ciśnienie do 3 barów (44 psi).
- Zawór wody chłodzącej wolno instalować wyłącznie na dopływie, odpływ czynnika chłodzącego musi być zawsze swobodny i nie być pod ciśnieniem.

#### **Podłączenie czynnika chłodzącego<sup>5</sup>**

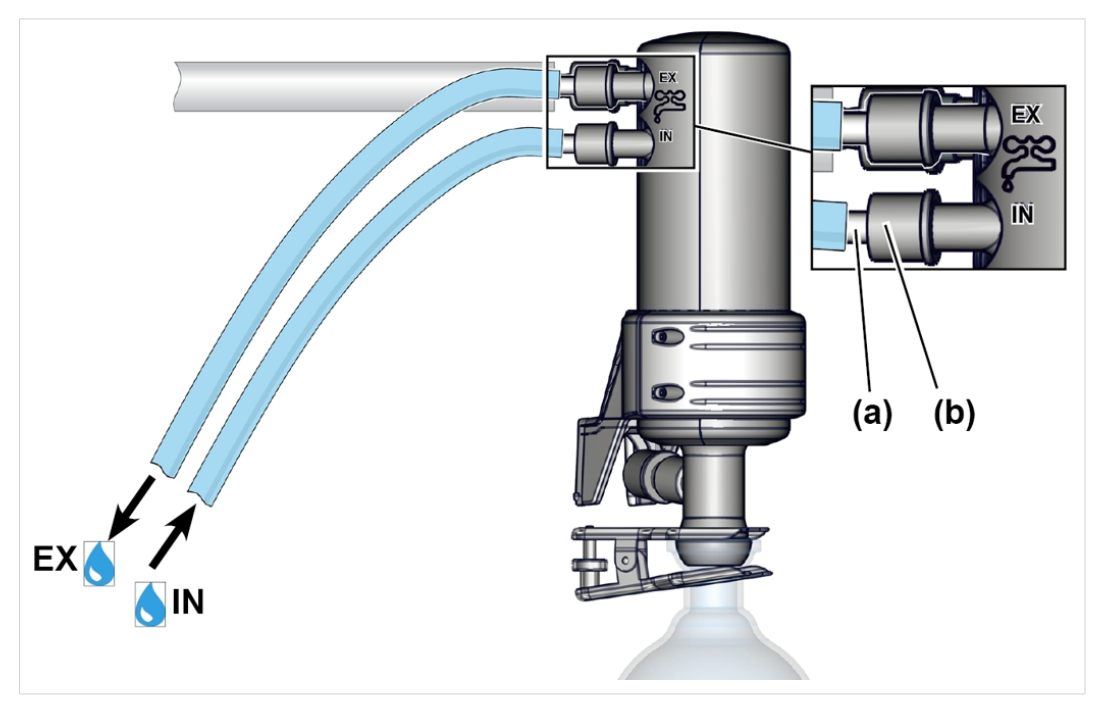

1. Zamocować do kondensatora oba króćce węża **(a)** nakrętkami nasadowymi **(b)**, tak jak to pokazano na ilustracji.

-> Przykład Podłączenie czynnika chłodzącego do EK lub IK

*<sup>5</sup> Dotyczy to również kondensatora imisyjnego IK*
- 2. Zamocować węże czynnika chłodzącego na kondensatorze, tak jak pokazano na ilustracji: **IN** = dopływ  $EX = w$ ylot
- 3. Zamocować węże, np. opaskami zaciskowymi.

## **4.3.4 Kondensator z suchym lodem**

## *UWAGA*

#### **Uszkodzenie kondensatora z suchym lodem przez ekstremalnie zimne substancje.**

- $\Rightarrow$  Przed każdym użyciem przeprowadzić kontrolę wzrokową. Powierzchnie szklane nie mogą być uszkodzone, nie mogą mieć odprysków, pęknięć ani zarysowań.
- ð Na kondensatorze z suchym lodem pokrywę tylko położyć, co zapewni wyrównanie ciśnienia pomiędzy czynnikiem chłodzącym a atmosferą.
- $\Rightarrow$  Medium chłodzące może niespodziewanie wypłynąć z chłodnicy, np. w przypadku wystąpienia dużej ilości gazu.

najniższa - 112°F

#### **Chłodzenie kondensatorem z suchym lodem**

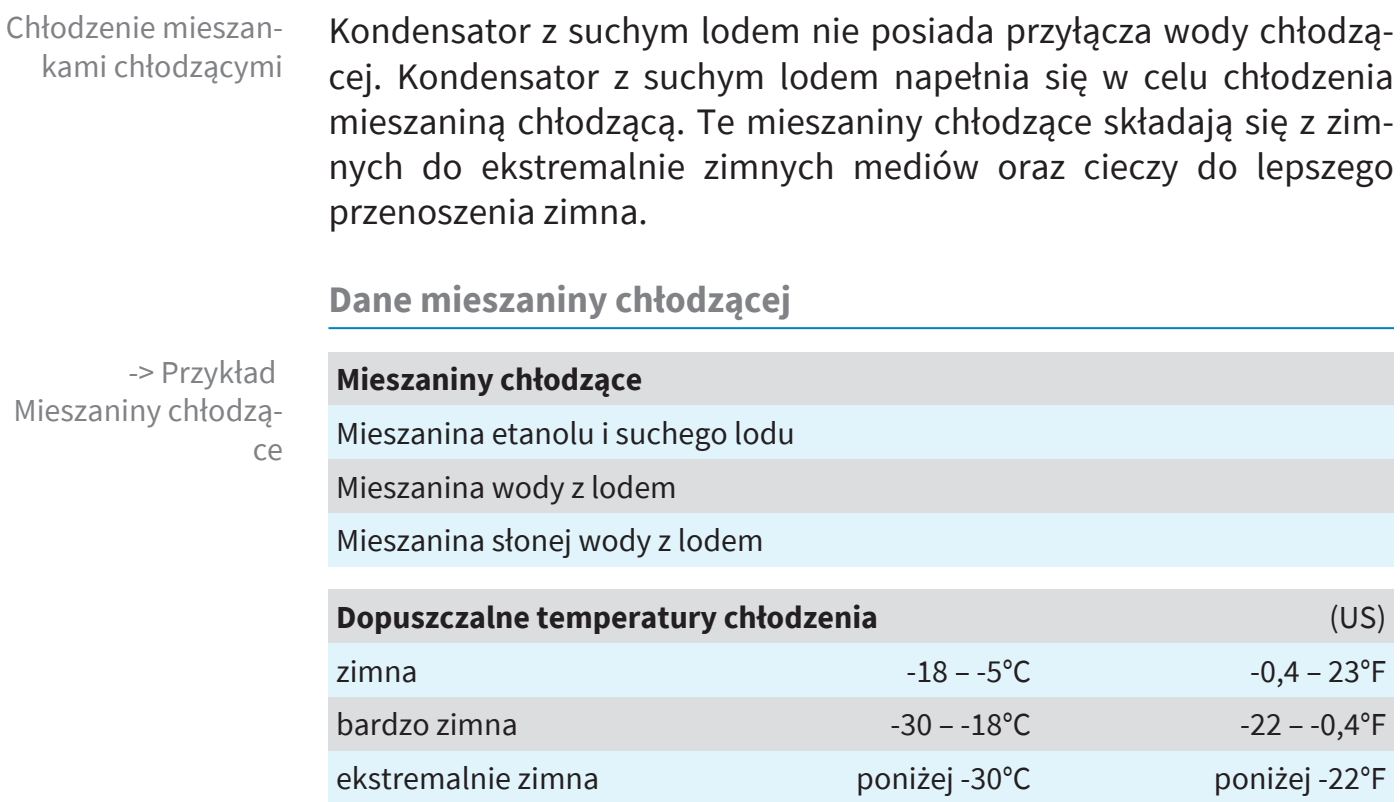

**Napełnianie kondensatora z suchym lodem**

## **OSTROŻNIE**

#### **Niebezpieczeństwo obrażeń przy obchodzeniu się z ekstremalnie zimnymi mediami chłodzącymi.**

Ekstremalnie zimne substancje mogą przy kontakcie ze skórą spowodować odmrożenia, tzw. oparzenia zimnem.

<sup>Ø</sup> Unikać kontaktu ze skórą i podczas obchodzenia się z substancjami ekstremalnie zimnymi zawsze nosić środki ochrony osobistej, np. termiczne rękawice ochronne, okulary ochronne.

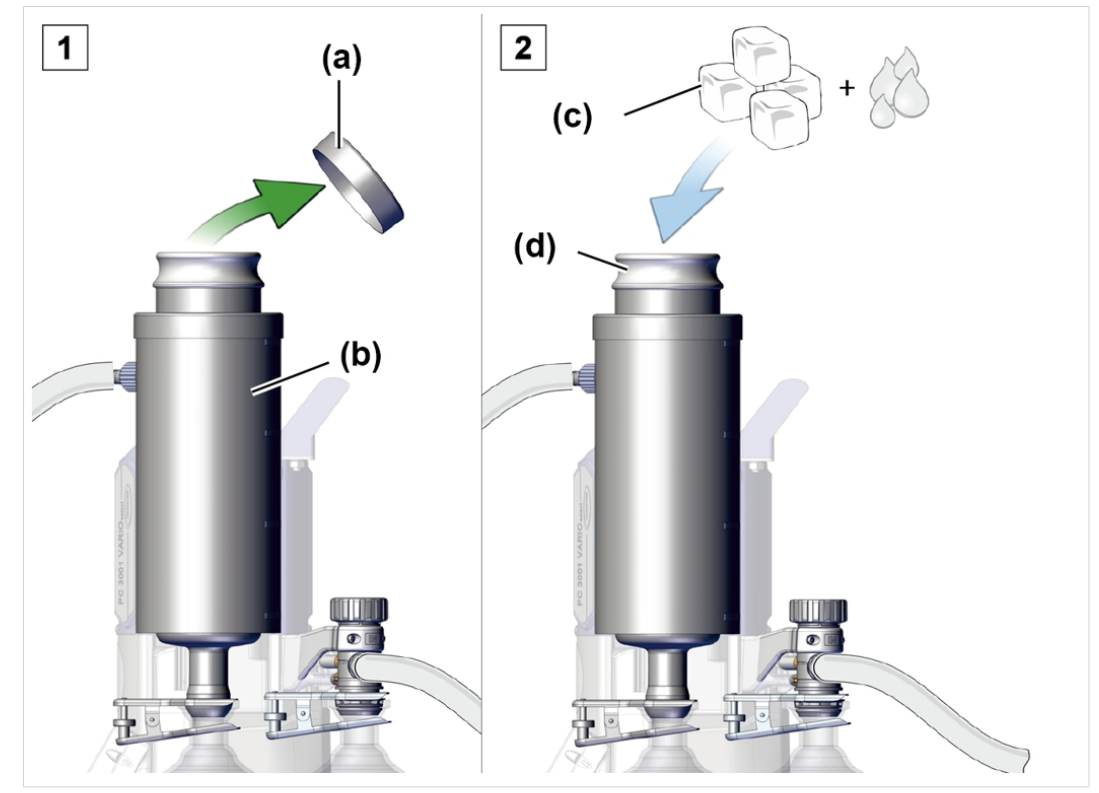

-> Przykład Napełnianie kondensatora z suchym lodem mieszaniną chłodzącą

- 1. Zdjąć pokrywę **(a)** z chłodnicy z suchym lodem **(b)**.
- 2. Pożądaną mieszaniną chłodzącą **(c)** napełnić zbiornik **(d)**.
	- $\boxtimes$  Nie przepełniać zbiornika.
- 3. Następnie ponownie położyć pokrywę na chłodnicę z suchym lodem.
	- $\boxtimes$  Pokrywę zawsze tylko kłaść, nie przymocowywać jej.
	- $\boxtimes$  Podczas pracy regularnie kontrolować poziom czynnika chłodzącego w chłodnicy.

#### **Opróżnianie kondensatora z suchym lodem TE**

Przed ponownym napełnieniem kondensatora z suchym lodem czynnikiem chłodniczym może być najpierw konieczne jego opróżnienie. Wyjąć i opróżnić wkład chłodnicy (zamknięcie bagnetowe).

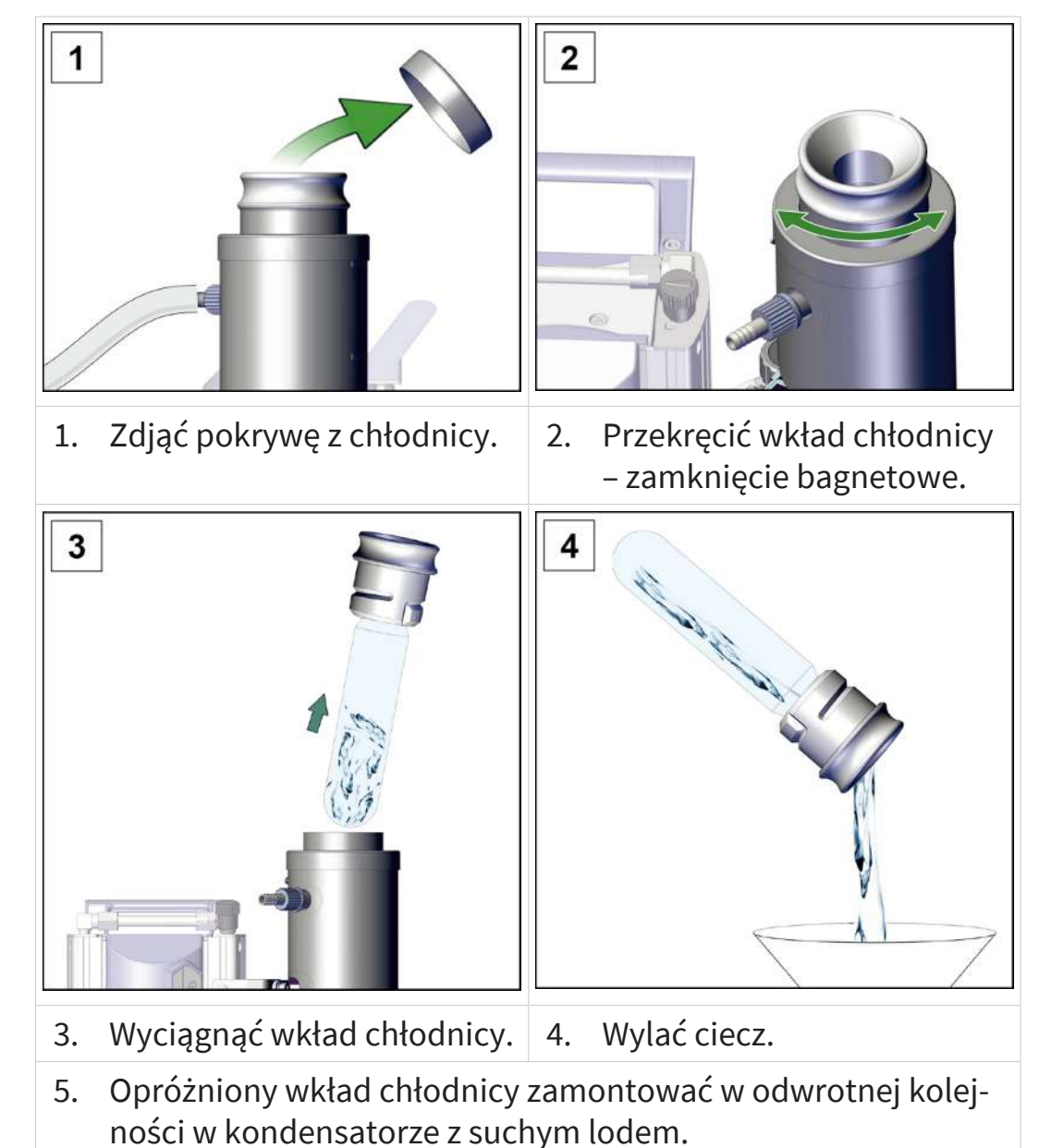

-> Przykład Wkład chłodnicy (zamknięcie bagnetowe)

#### **4.3.5 Przyłącze napowietrzania**

# **NIEBEZPIECZEŃSTWO**

**Niebezpieczeństwo wybuchu w wyniku napowietrzania powietrzem.**

Zależnie od procesu, w instalacjach może powstać mieszanina wybuchowa, mogą również wystąpić inne niebezpieczne sytuacje.

- $\triangleright$  Nigdy nie napowietrzać powietrzem procesów, podczas których może powstać mieszanina wybuchowa.
- <sup>Ø</sup> W przypadku substancji zapalnych napowietrzać wyłącznie gazem obojętnym, np. azotem (maks. 1,2 bar/900 Torr bezwzgl.).

#### **Napowietrzanie powietrzem z otoczenia<sup>6</sup>**

Pozycja czujnika + zawór napowietrzający, szkic przekroju

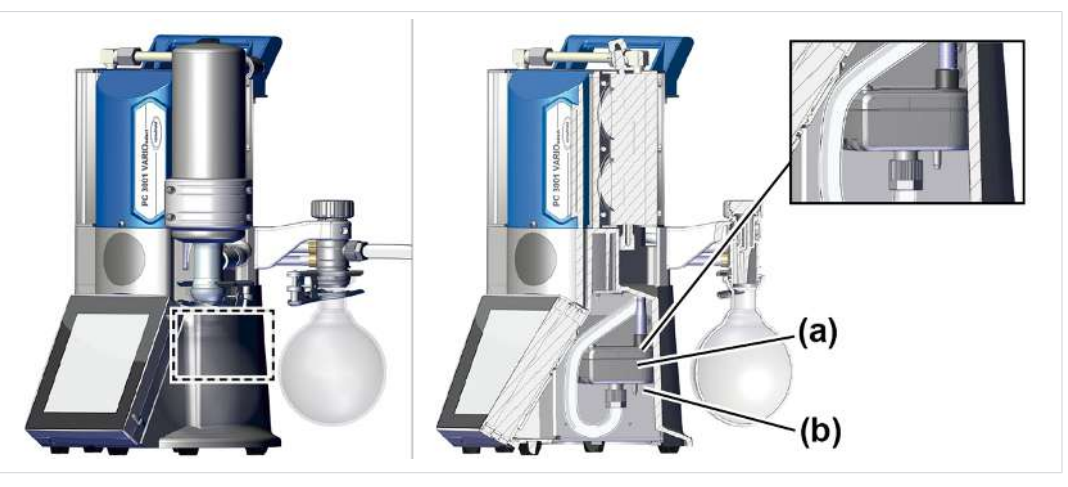

W przypadku napowietrzania powietrzem z otoczenia do zaworu napowietrzającego **(b)** czujnika **(a)** nie trzeba niczego podłączać.

**Napowietrzanie gazem obojętnym – podłączanie zaworu napowietrzającego<sup>7</sup>**

Potrzebne materiały do podłączenia: Wąż na króciec węża (Ø 4– 5 mm), np. wąż silikonowy 3/6 mm.

*<sup>6</sup> Dotyczy tylko czujników z wbudowanym zaworem napowietrzającym.*

# **VACUUBRAND**

Pozycja czujnika + przyłącze gazu obojętnego zawór napowietrzający (szkic przekroju)

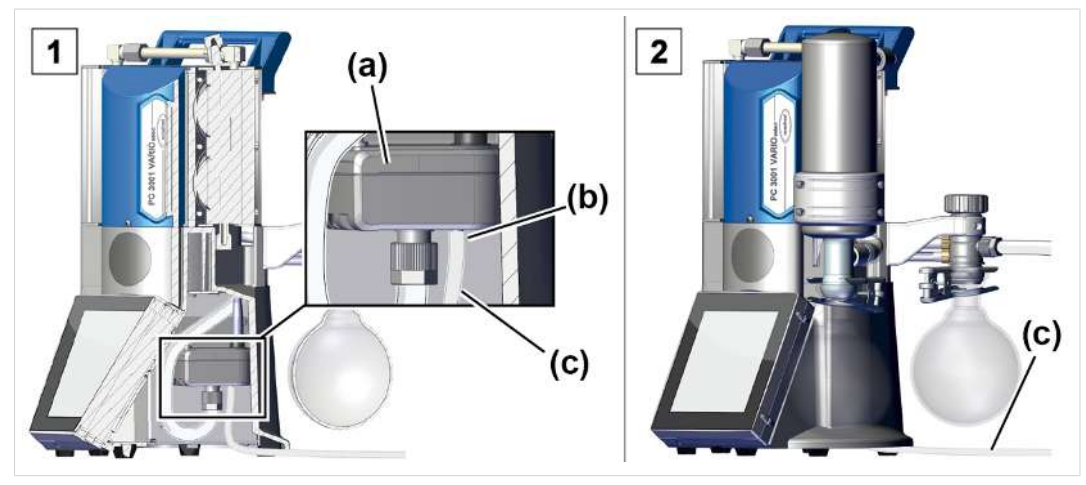

- 1. Przechylać jednostkę pompującą lekko na bok i nasadzić wąż **(c)** na przyłącze zaworu napowietrzającego **(b)**.
- 2. Wąż wyprowadzić pod jednostką pompującą na zewnątrz i podłączyć gaz obojętny (maks. 1,2 bar/ 900 Torr, bezwzgl.).

## **4.3.6 Balast gazowy (GB)**

**Stosowanie powietrza otoczenia jako balastu gazowego**

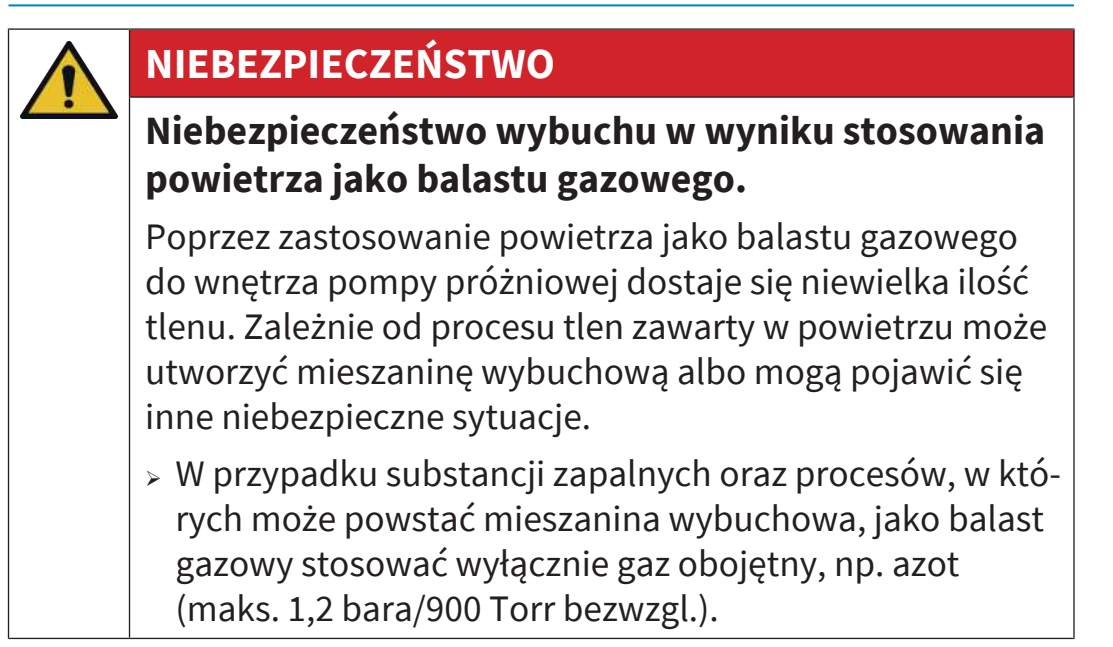

Pozycja zaworu gazu balastowego

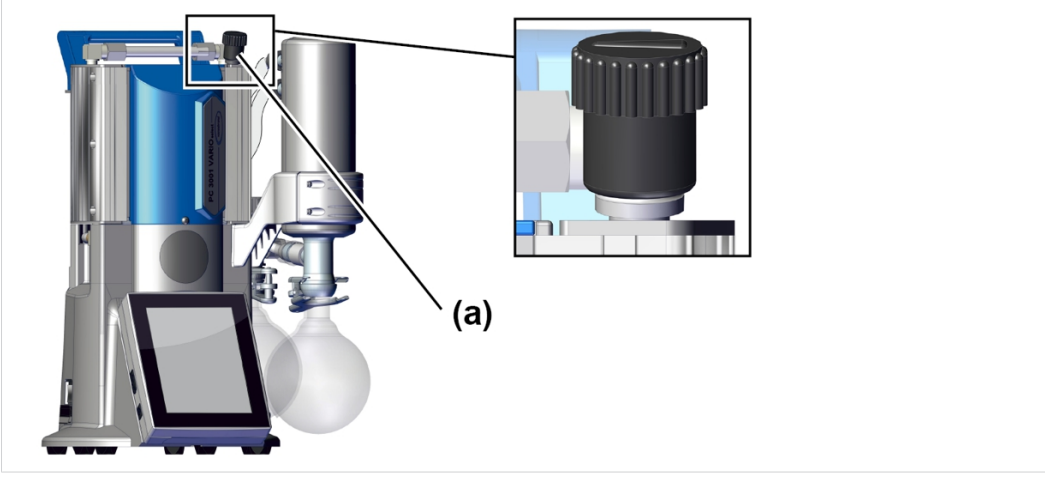

Jeżeli jako balast gazowy ma być używane powietrze z otoczenia, do jednostki pompującej nie trzeba niczego podłączać; zawór balastu gazowego **(a)**; *patrz również rozdział:* [g](#page-47-0) *[Praca z balastem gazowym](#page-47-0) [na stronie 48](#page-47-0)*

**Stosowanie gazu obojętnego jako balastu gazowego – OPCJA**

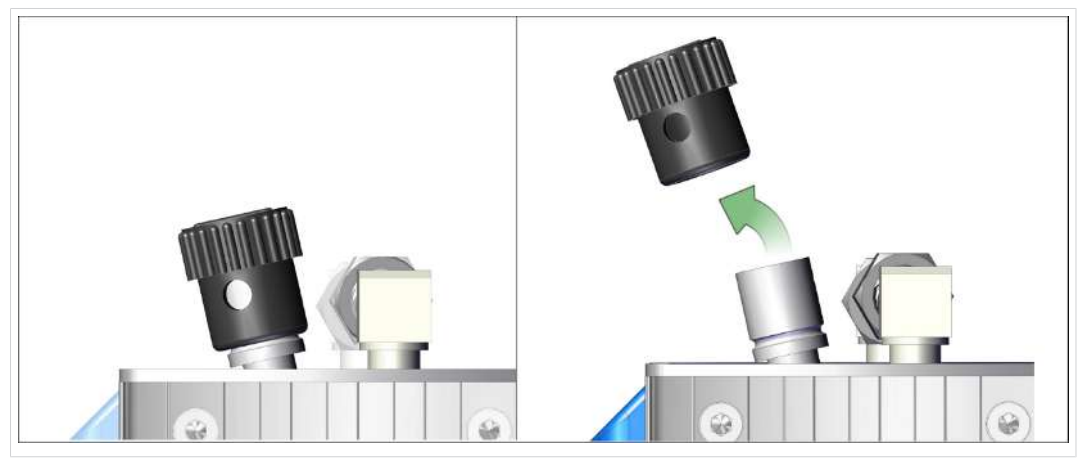

ð Zdjąć czarny kapturek balastu gazowego i podłączyć w tym miejscu adapter balastu gazowego.

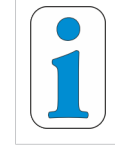

**Na zamówienie można od nas otrzymać opcje przyłączeniowe i adaptery do króćca węża lub małej kryzy.**

Przygotowanie przyłącza gazu obojętnego (GB)

## **4.4 Podłączenie elektryczne**

 $\overline{1}$  $\overline{2}$  $(a)$  $(b)$ 

**Elektryczne podłączenie jednostki pompującej**

- 1. Gniazdo **(a)** kabla sieciowego wetknąć do przyłącza sieciowego pompy próżniowej.
- 2. Wetknąć wtyczkę sieciową **(b)** do gniazdka sieciowego.
	- $\boxtimes$  Jednostka pompująca jest podłączona elektrycznie.

**WSKAZÓWKA!** Kabel sieciowy układać w taki sposób, żeby nie mógł zostać uszkodzony przez ostre krawędzie, chemikalia lub gorące powierzchnie.

#### **Przyłącza zasilania sieciowego ze skrótami państw**

 $\overline{1}$  $\overline{3}$  $\overline{2}$ *Schematy dostępnych w handlu przyłączy sieciowych z zestykiem uziemiającym* 4  $\overline{5}$  $6 \overline{6}$ ll **1** UK **2** CN **3** IND **4** US **5** CEE **6** CH

-> Przykład Podłączenie elektryczne jednostki pompującej

-> Przykład Typy wtyczek sieciowych Pompa próżniowa dostarczana jest gotowa do użycia z pasującą wtyczką sieciową.

#### **WSKAZÓWKA!** .

- $\Rightarrow$  Używać wtyczki sieciowej pasującej do przyłącza sieciowego.
- $\Rightarrow$  Jako przyłącza sieciowego nie używać kilku gniazdek połączonych szeregowo.
- $\Rightarrow$  Wtyczka sieciowa służy również jako odłącznik. Urządzenie ustawiać w taki sposób, żeby wtyczkę można było łatwo odłączyć od urządzenia.

#### **Możliwości przyłączeniowe akcesoriów próżniowych**

Interfejs VACUU-BUS stanowi źródło zasilania i przewód sterujący akcesoriów próżniowych.

- 1. Podłączyć akcesoria do kontrolera za pomocą kabla VACUU BUS.
- 2. W razie potrzeby zwiększyć zasięg i zakres połączeń za pomocą odpowiednich adapterów Y i przedłużaczy.

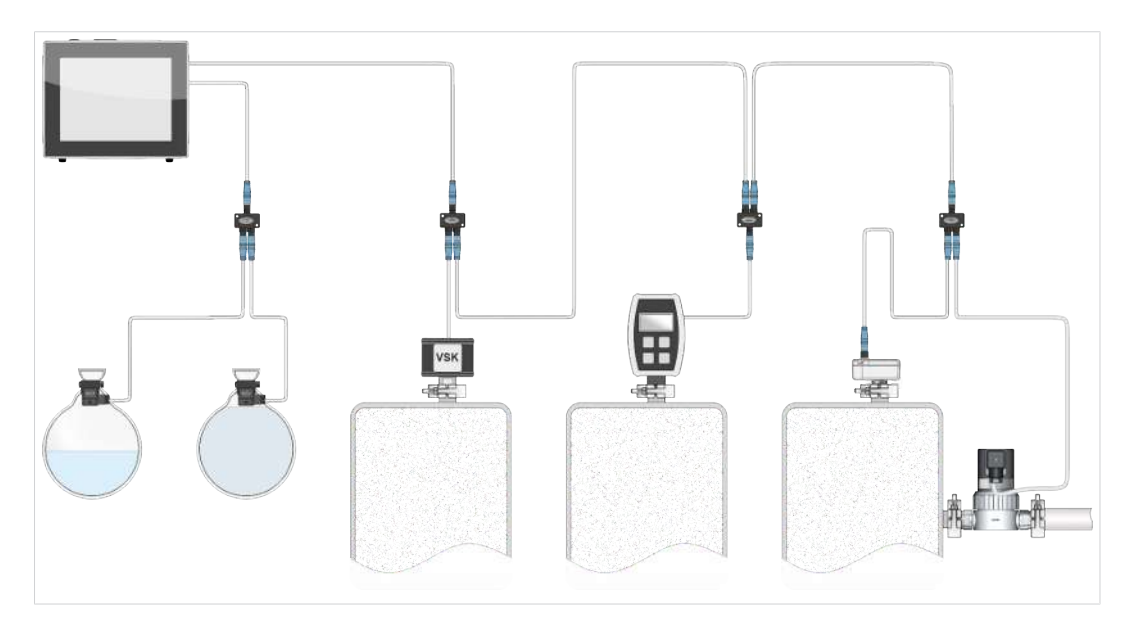

-> Przykład Schematyczna prezentacja kontrolera z podłączonym zaworem i czujnikami

Akcesoria -> -patrz -rozdział Dane do zamawiania

# **5 Praca**

Przed uruchomieniem upewnić się, że czynności opisane w rozdziale **Ustawienie i podłączenie** zostały przeprowadzone prawidłowo.

Niniejsza instrukcja obsługi – z wyjątkiem rozdziałów dotyczących włączania i wyłączania – zawiera opisy układu mechanicznego stanowiska pompowego serii PC 3001 VARIO select.

Obsługa wbudowanego regulatora próżni<sup>8</sup> i jego funkcje zostały opisane w osobnej instrukcji obsługi**VACUU·SELECT**.

# **5.1 Włączanie**

**Włączanie jednostki pompującej**

Włączanie

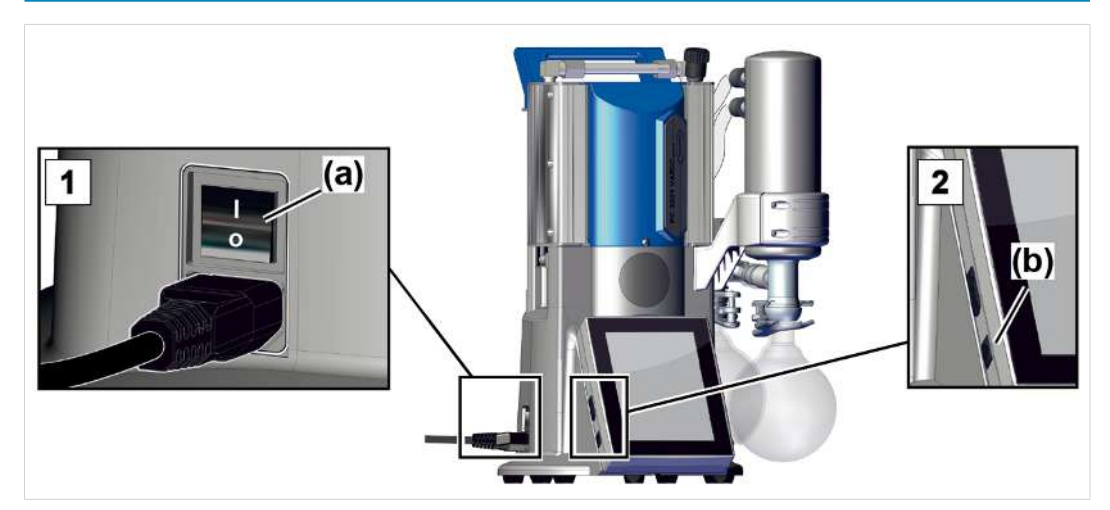

- 1. Włączyć przełącznik kołyskowy **(a)** pozycja włącznika **I**.
- 2. Wcisnąć przycisk ON/OFF **(b)** w sterowniku.
	- $\boxtimes$  Wyświetlacz z ekranem startowym.
	- $\triangledown$  Po ok. 30 sekundach na wyświetlaczu sterownika pojawi się proces z elementami obsługowymi.

*<sup>8</sup> INTERNET[:VACUUBRAND/Produkte/Messgeräte und Controller/Vakuum regeln](https://www.vacuubrand.com/de/page800.html)*

### **5.2.1 Interfejs obsługowy**

**Interfejs obsługowy**

**VACUU·SELECT**® z wyświetlaczem procesu

Praca

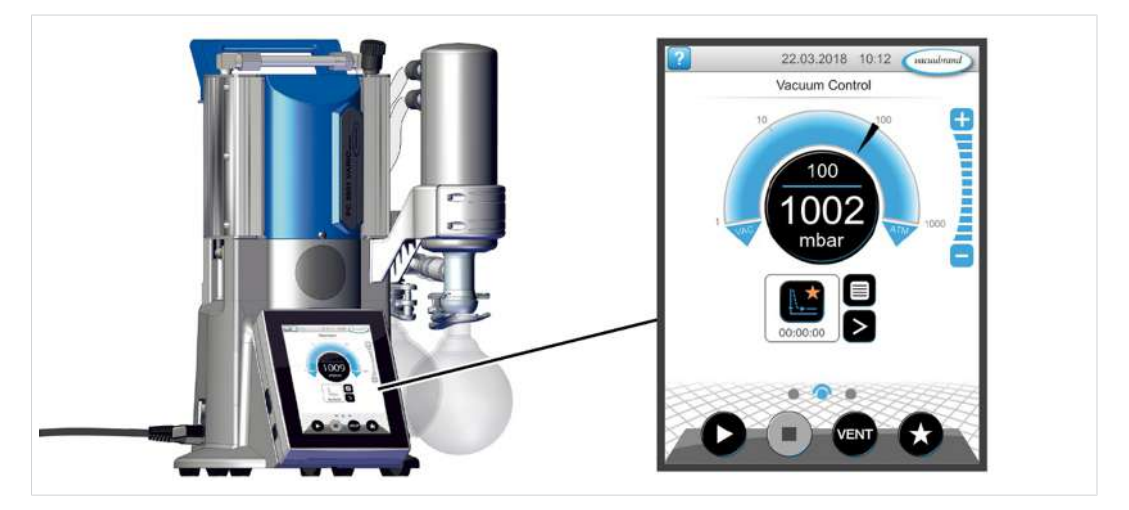

#### **Wyświetlanie procesu**

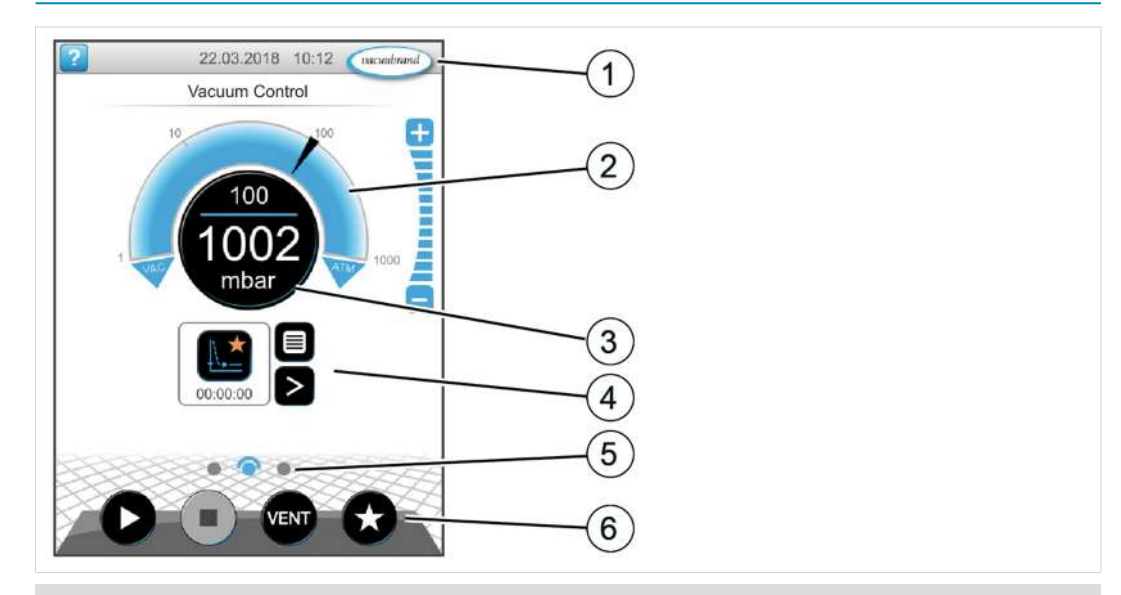

- **1** Pasek stanu
- **2** Analogowe wyświetlanie ciśnienia wykres ciśnienia
- **3** Cyfrowe wyświetlanie ciśnienia wartość ciśnienia (wartość zadana, wartość rzeczywista, jednostka ciśnienia)
- **4** Wyświetlanie procesu z funkcjami kontekstowymi
- **5** Nawigacja ekranowa
- **6** Elementy obsługowe sterowania

Wyświetlanie ciśnienia dla procesu

#### **Elementy obsługowe**

Elementy obsługowe sterownik próżni

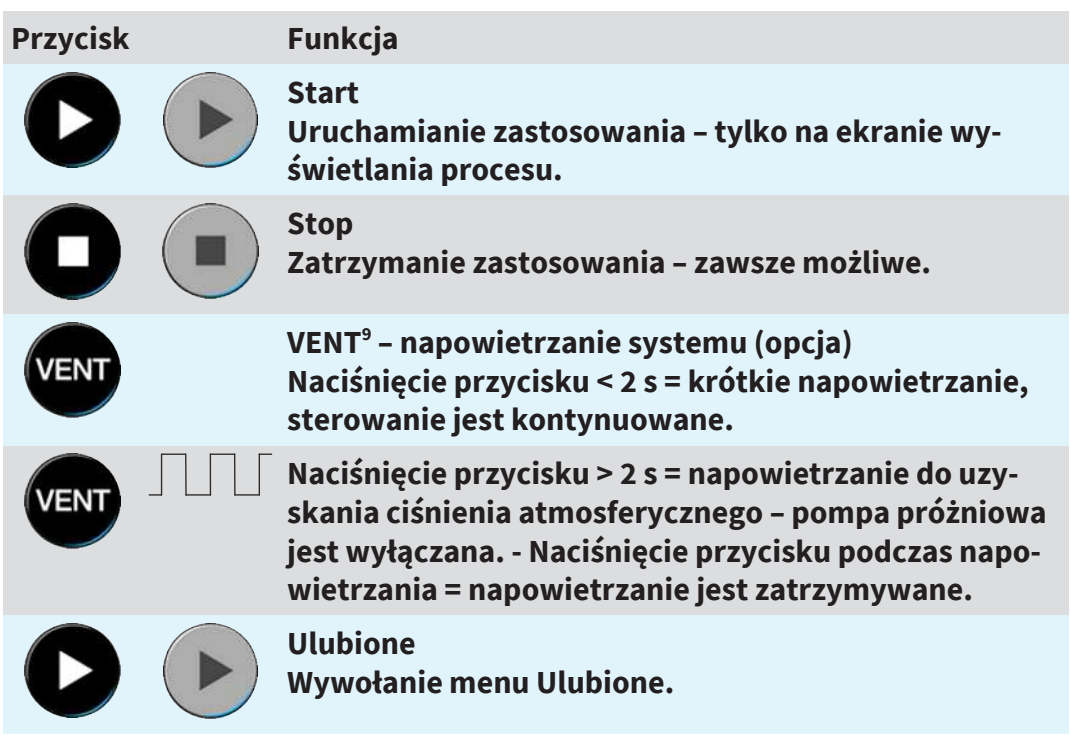

## **5.2.2 Obsługa**

**Uruchamianie sterownika próżni**

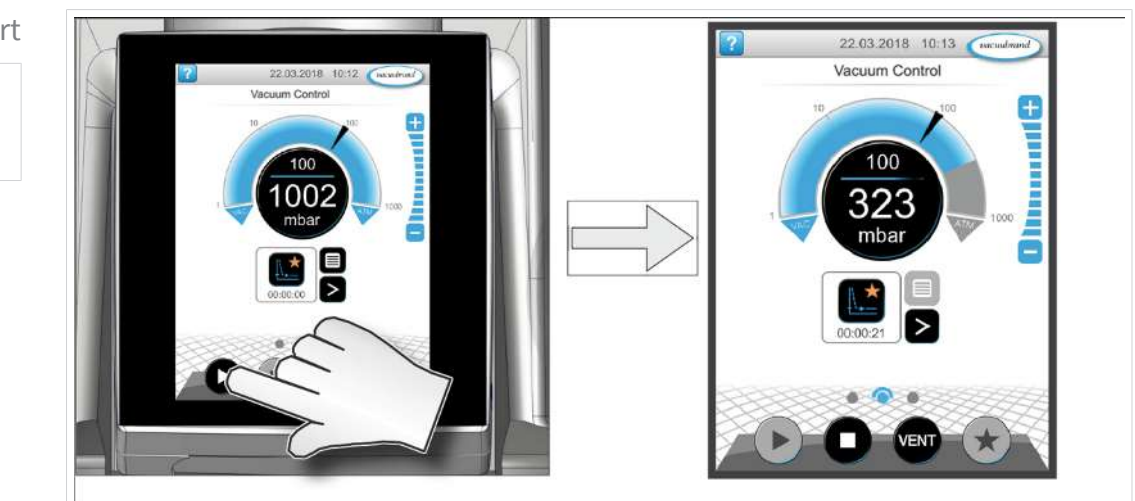

Start

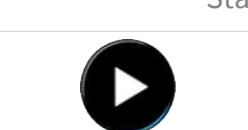

*9 Przycisk VENT jest wyświetlany, tylko jeśli zawór napowietrzający jest podłączony lub aktywny.*

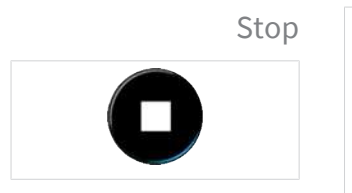

#### **Wyłączanie sterownika próżni**

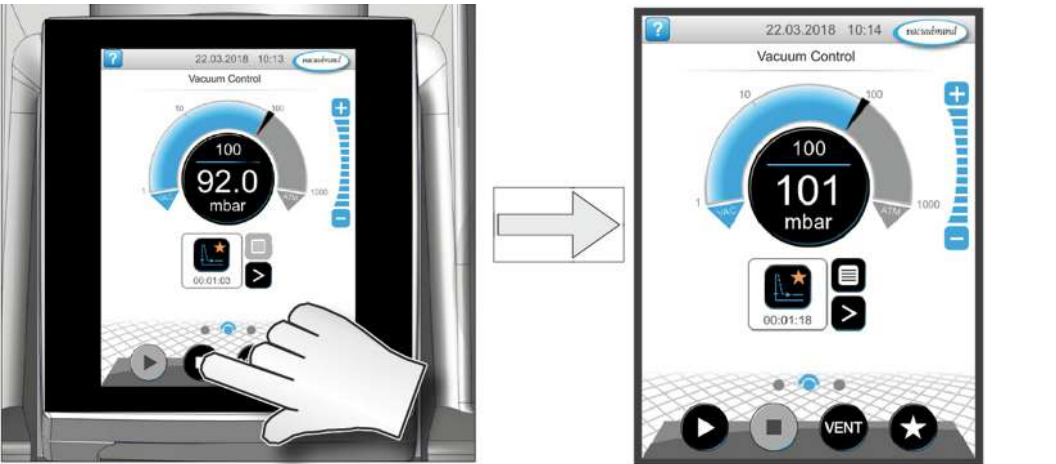

#### **Napowietrzanie**

Napowietrzanie

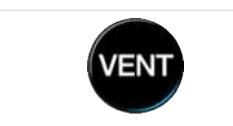

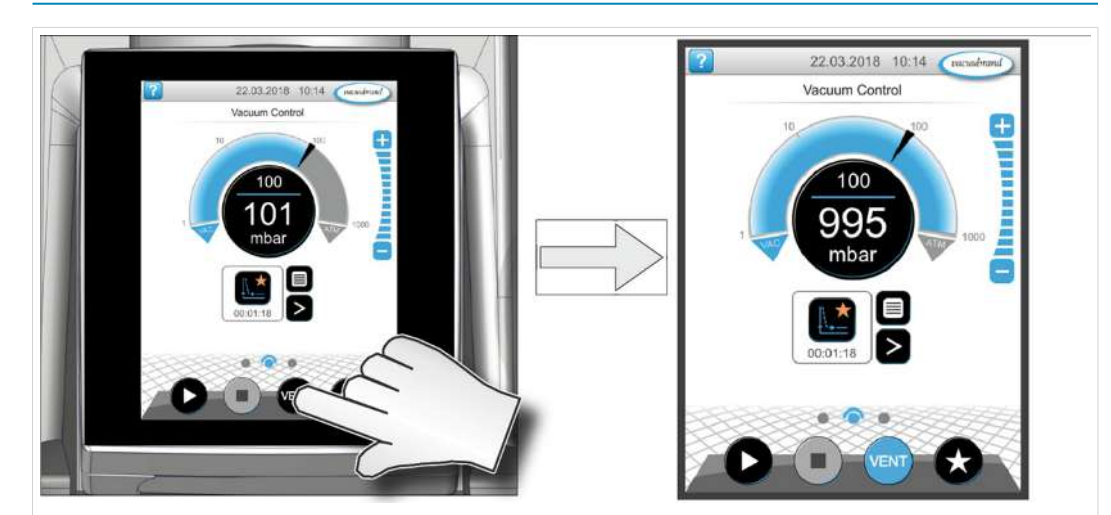

#### <span id="page-47-0"></span>**5.2.3 Praca z balastem gazowym**

Znaczenie Doprowadzenie balastu gazowego (= dodanie gazu) powoduje, że opary nie skraplają się w pompie próżniowej, lecz są z niej wydmuchiwane. Umożliwia to transportowanie dużych ilości skraplających się oparów i wydłużenie żywotności. Próżnia końcowa z balastem gazowym jest nieco wyższa.

Obsługa zaworu balastu gazowego

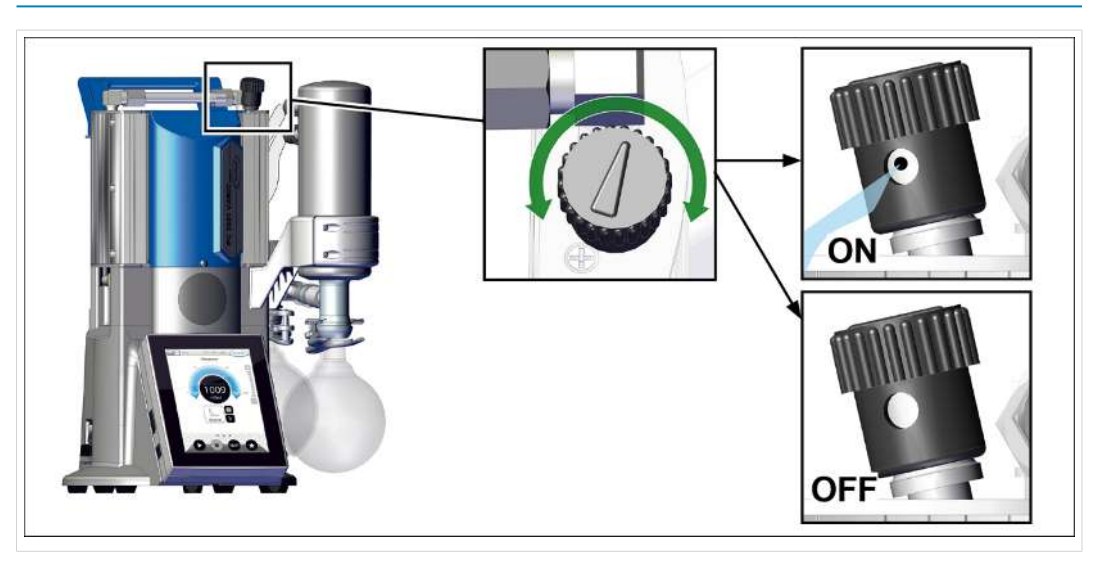

#### **Zawór balastu gazowego otwieranie/zamykanie**

- $\Rightarrow$  Przekręcić czarny kapturek balastu gazowego w dowolnym kierunku, aby otworzyć lub zamknąć zawór balastu gazowego.
- $\Rightarrow$  W miarę możliwości odprowadzać opary skraplające się, np. parę wodną, rozpuszczalniki itp., tylko jeśli pompa próżniowa osiągnęła temperaturę roboczą i przy otwartym zaworze balastu gazowego.
- $\Rightarrow$  Podłączyć gaz obojętny jako balast gazowy, aby zapobiec i wykluczyć powstawanie wybuchowych mieszanin podczas eksploatacji.
- $\Rightarrow$  Dotrzymywać dopuszczalne ciśnienie na przyłączu balastu gazowego wynoszące maks. 1,2 bar/900 Torr bezwzgl.

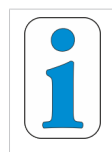

**Jeśli ilość gazu w pompie próżniowej jest niska, można w takim przypadku zrezygnować z balastu gazowego, aby dzięki temu zwiększyć stopień odzysku rozpuszczalnika.**

# **5.3 Wyłączanie (wyłączenie z eksploatacji)**

#### **Włączanie jednostki pompującej**

- 1. Zatrzymać proces i pozwolić jednostce pompującej pracować jeszcze przez około 30 minut z otwartym balastem gazowym lub otwartym wlotem (IN).
	- $\boxtimes$  Kondensat i resztki medium zostaną wypłukane z pompy próżniowej.

**WSKAZÓWKA!** Unikać powstawania osadów i wypłukać kondensat z pompy.

Wyłączanie np. jednostki pompującej z eksploatacji

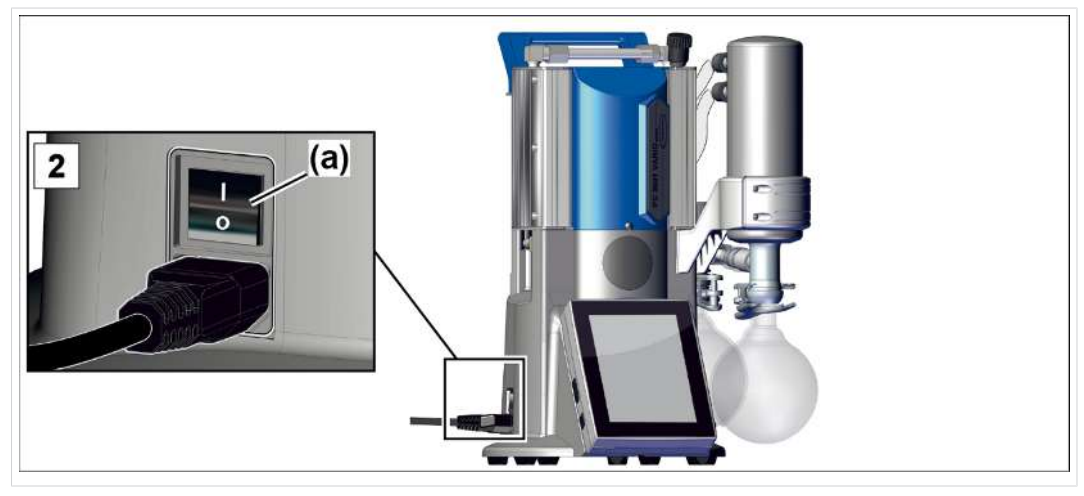

- 2. Wyłączyć przełącznik kołyskowy **(a)** pozycja przełącznika 0.  $\boxtimes$  Jednostka pompująca jest wyłączona.
- 3. Wyciągnąć wtyczkę z gniazdka sieciowego.
- 4. Odłączyć jednostkę pompującą od aparatury.
- 5. Opróżnić kolby szklane.
- 6. Skontrolować jednostkę pompującą pod kątem możliwych uszkodzeń i zabrudzeń.

#### **5.4 Magazynowanie**

**Magazynowanie jednostki pompującej**

- 1. Oczyścić jednostkę pompującą w przypadku zabrudzenia.
- 2. Zalecenie: Przed umieszczeniem jednostkę pompującą w magazynie przeprowadzić konserwację zapobiegawczą. W szczególności jeśli jednostka ma za sobą ponad 15 000 godzin pracy.
- 3. Zamknąć przewód ssawny i gazu odlotowego np. zamknięciami transportowymi.
- 4. Zapakować jednostkę pompującą pyłoszczelnie, ew. dołączyć środki osuszające.
- 5. Przechowywać jednostkę pompującą w chłodnym i suchym miejscu.

**WSKAZÓWKA!** Jeżeli z powodów eksploatacyjnych przechowywane są uszkodzone części, trzeba wyraźnie oznaczyć je jako niegotowe do użycia.

# **6 Usuwanie usterek**

#### **6.1 Pomoc techniczna**

Do lokalizacji i usuwania usterek korzystać z tabeli → Usterka – *[Przyczyna – Usuwanie na stronie 51](#page-50-0)*.

W celu skorzystania z pomocy technicznej lub w przypadku usterek prosimy o kontakt z naszym[serwisem](https://www.vacuubrand.com/de/page534.html).

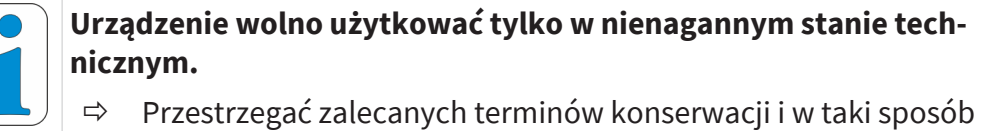

- zapewnić sprawność systemu.
- $\Rightarrow$  Uszkodzone urządzenia wysłać do naprawy do naszego serwisu albo do Państwa sprzedawcy.

## <span id="page-50-0"></span>**6.2 Usterka – Przyczyna – Usuwanie**

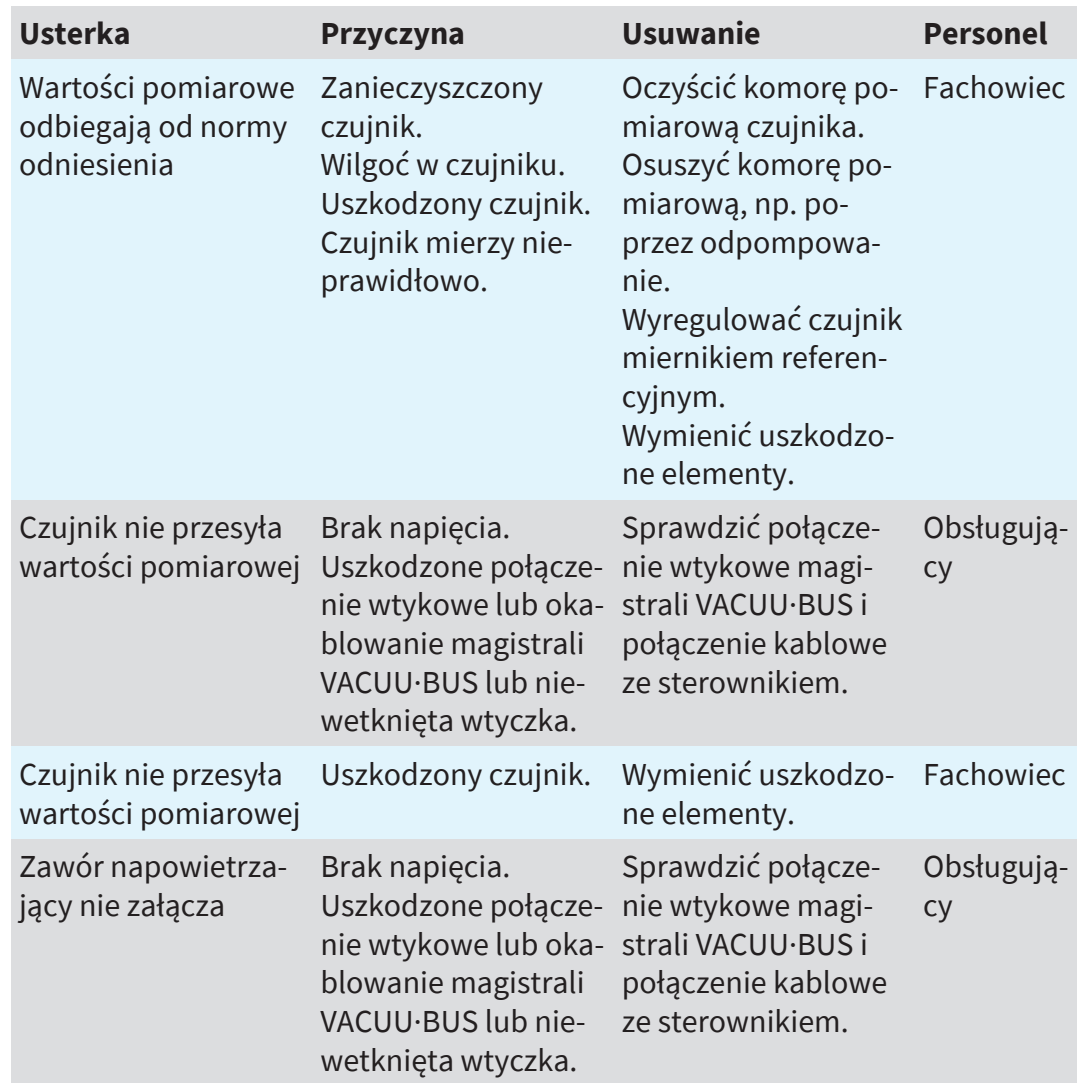

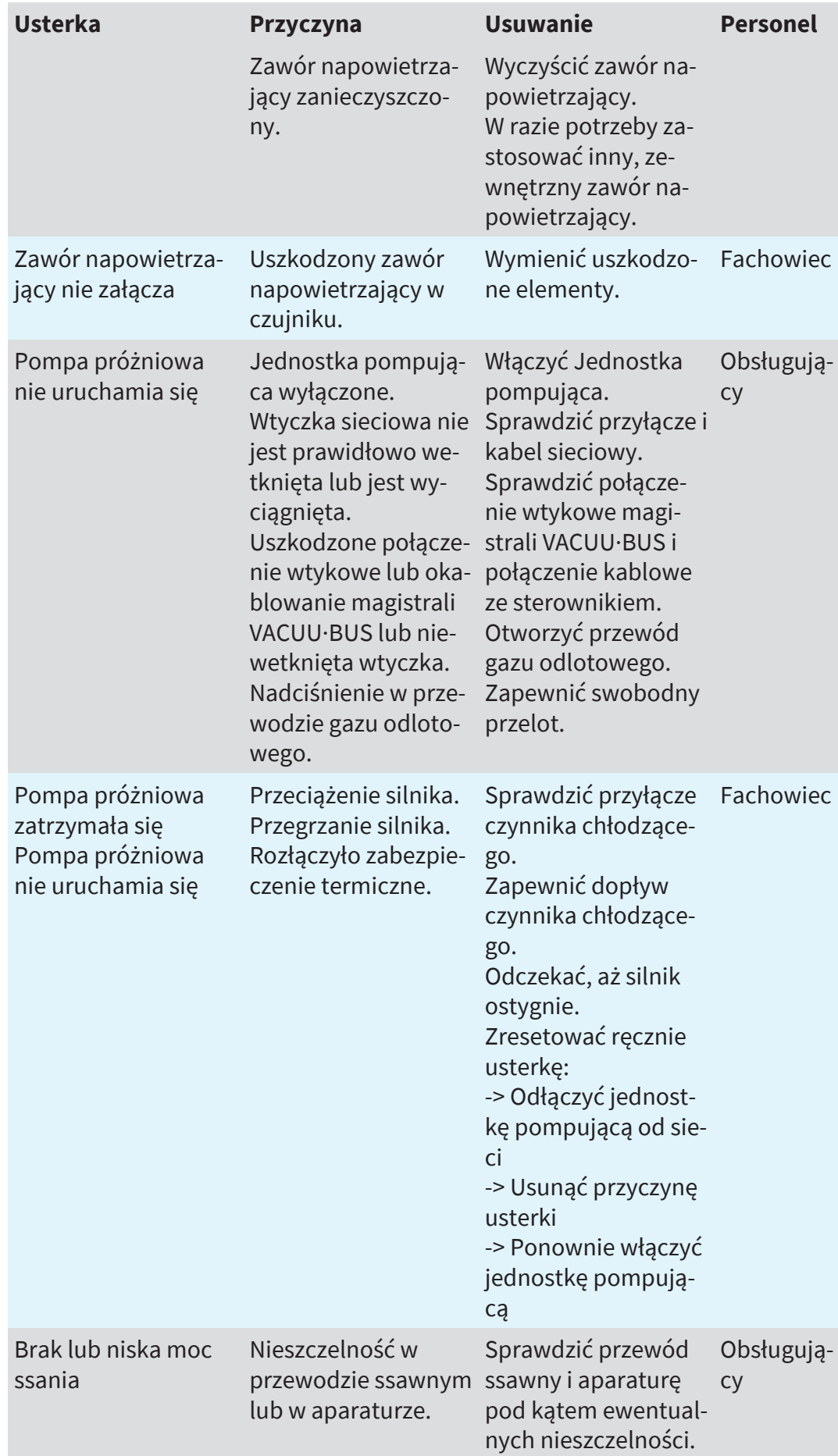

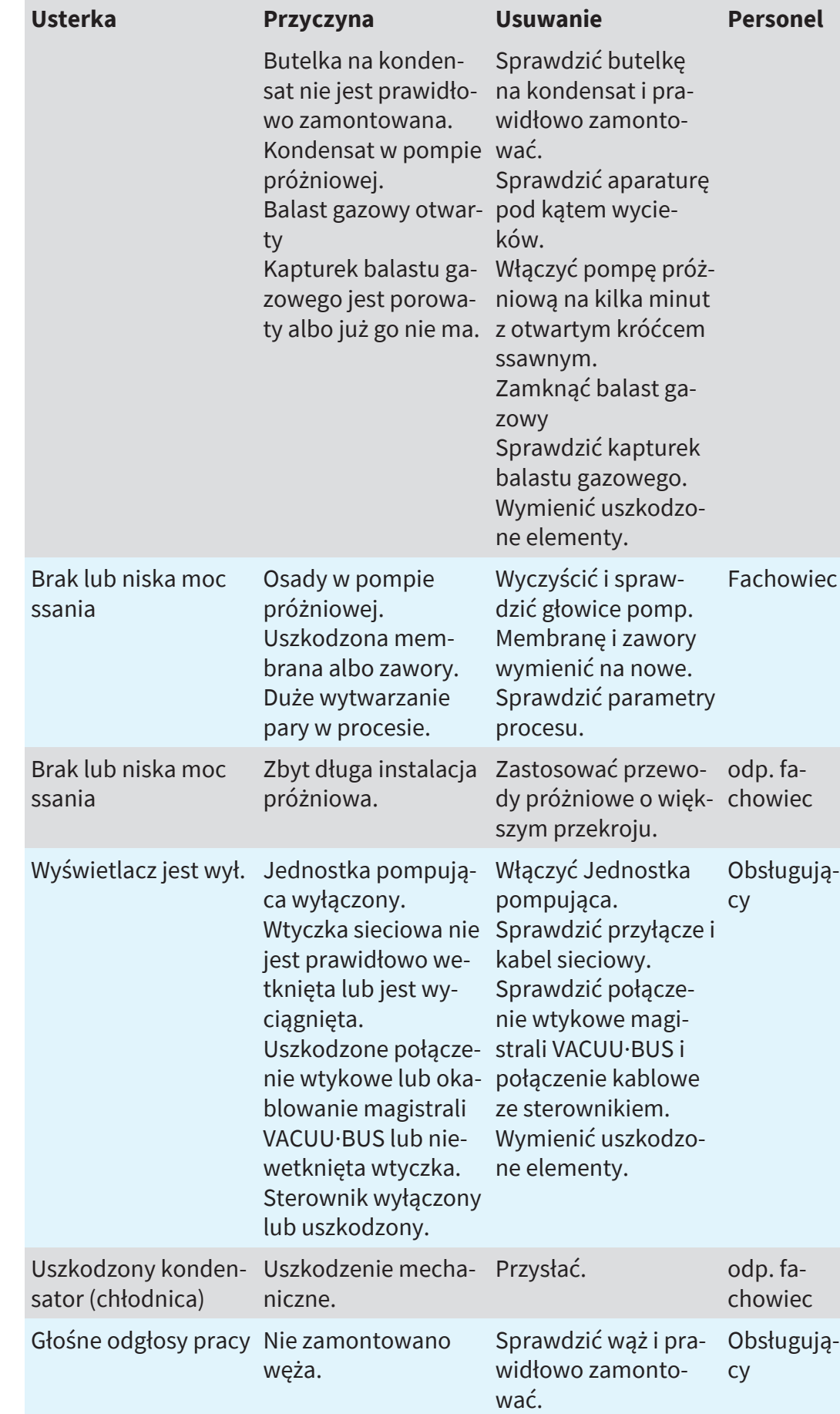

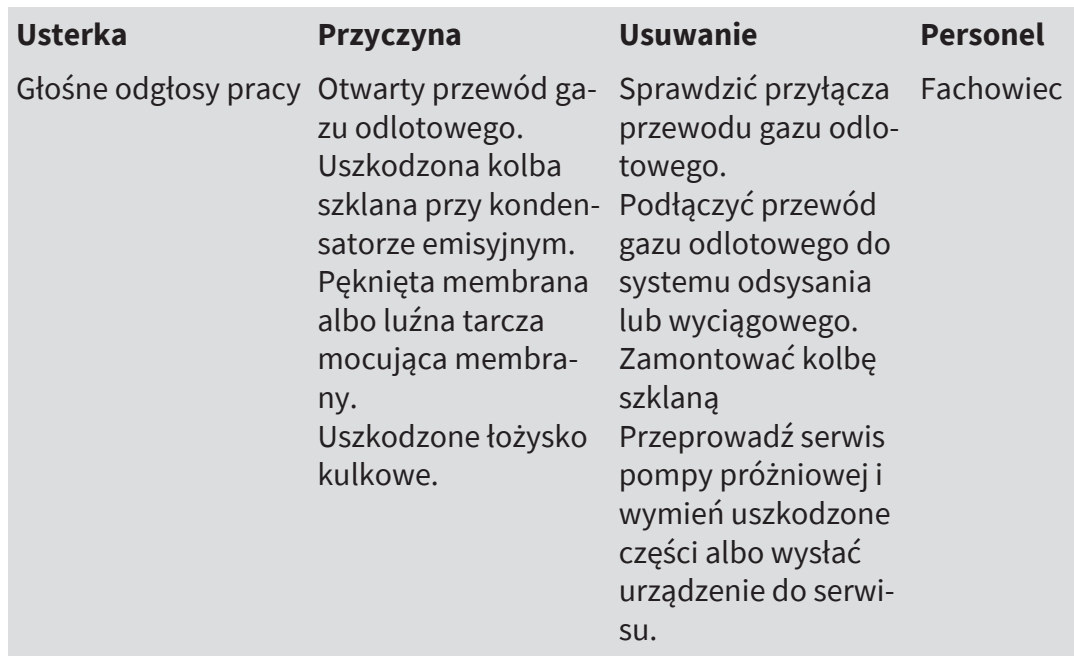

# **7 Czyszczenie i konserwacja**

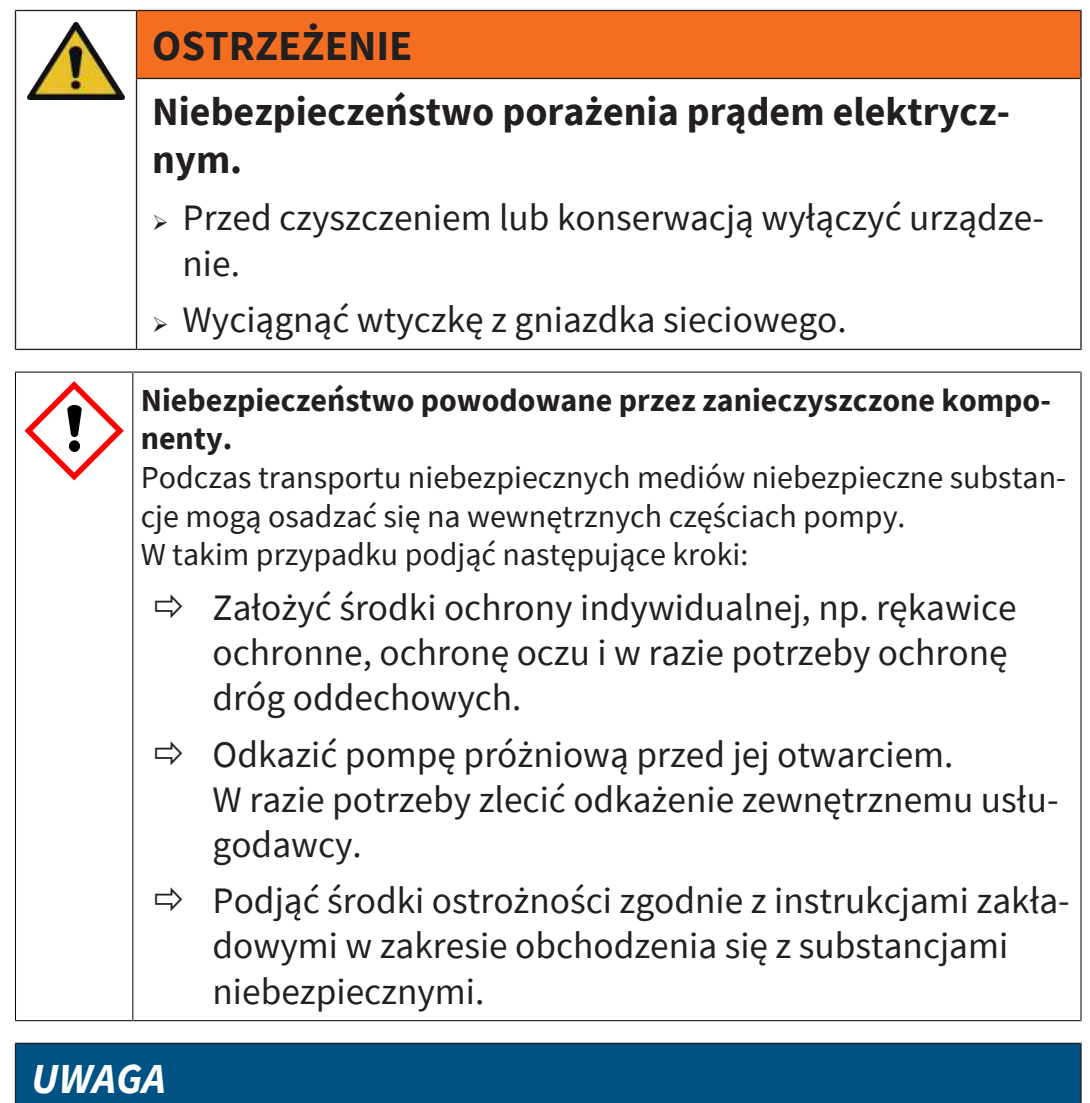

#### **Możliwość uszkodzenia w przypadku nieprawidłowo wykonanych prac.**

- $\Rightarrow$  Zlecić wykonanie Zabiegi konserwacyjne wykwalifikowanemu fachowcowi albo co najmniej przeszkolonej osobie.
- ð Przed pierwszym Konserwacja przeczytać wszystkie instrukcje postępowania, aby zapoznać się z wymaganymi czynnościami serwisowymi.

## **7.1 Informacje o czynnościach serwisowych**

**Zalecana częstotliwość konserwacji <sup>10</sup>**

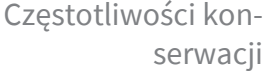

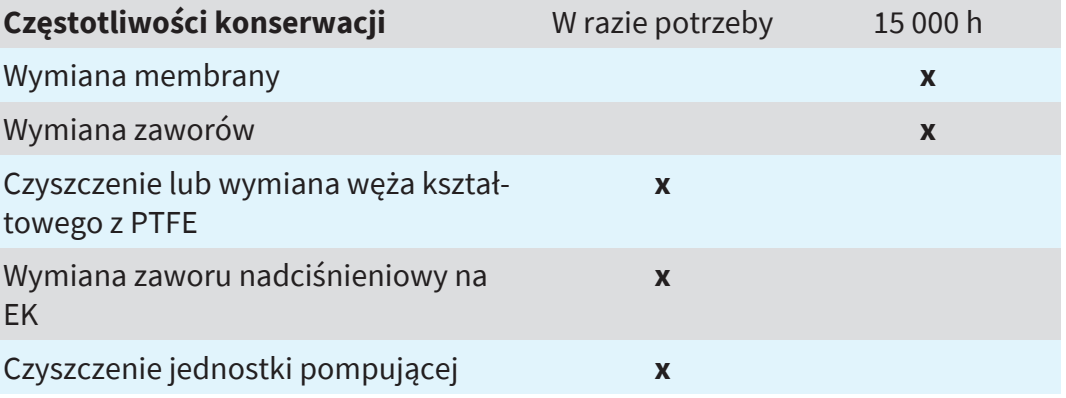

#### **Zalecane środki pomocnicze**

-> Przykład - zalecane środki pomocnicze do czyszczenia i konserwacji

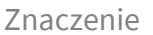

**Nr** Środki pomocnicze

- **1** Podstawka pod kolbę okrągłą
- **2** Pipeta szklana
- **3** Rękawice ochronne
- **4** Naczynie odporne na chemikalia + lejek

*<sup>10</sup> Zalecana częstotliwość konserwacji wg godziny pracy i w normalnych warunkach eksploatacji; w zależności od warunków otoczenia i obszaru zastosowania zalecamy czyszczenie i konserwację wg potrzeby.*

## **VACUU**BRAND®

## **Narzędzie potrzebne do konserwacji**

-> Przykład - narzędzie

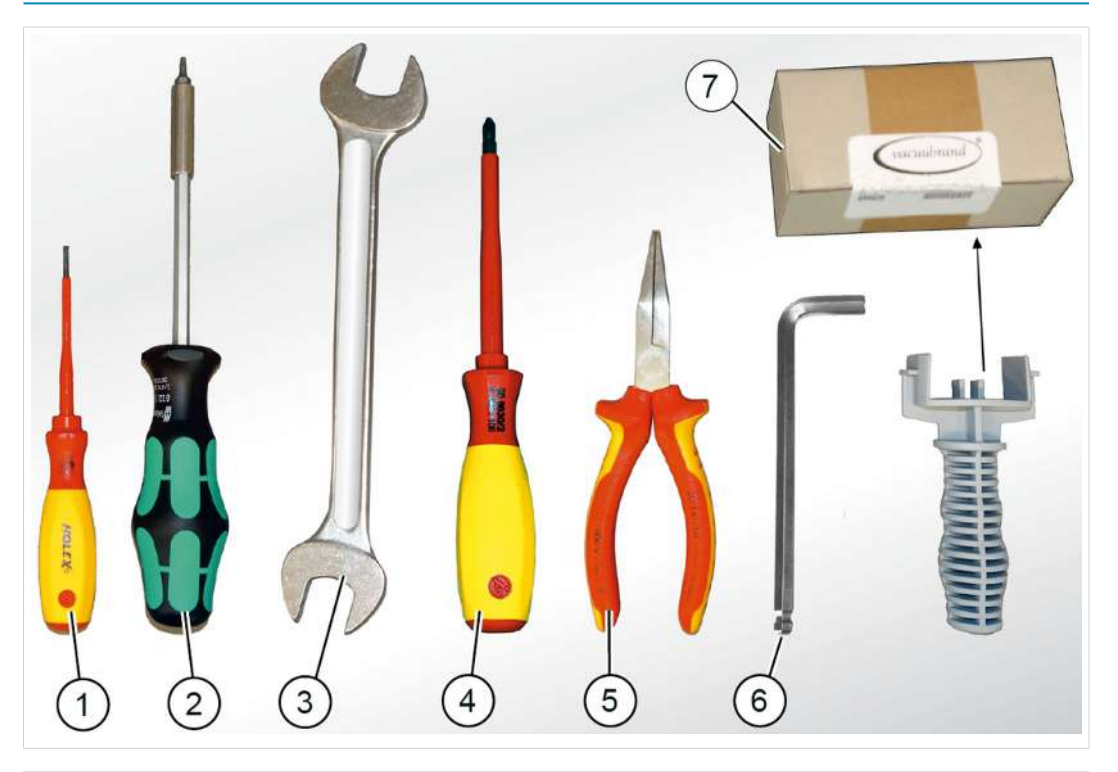

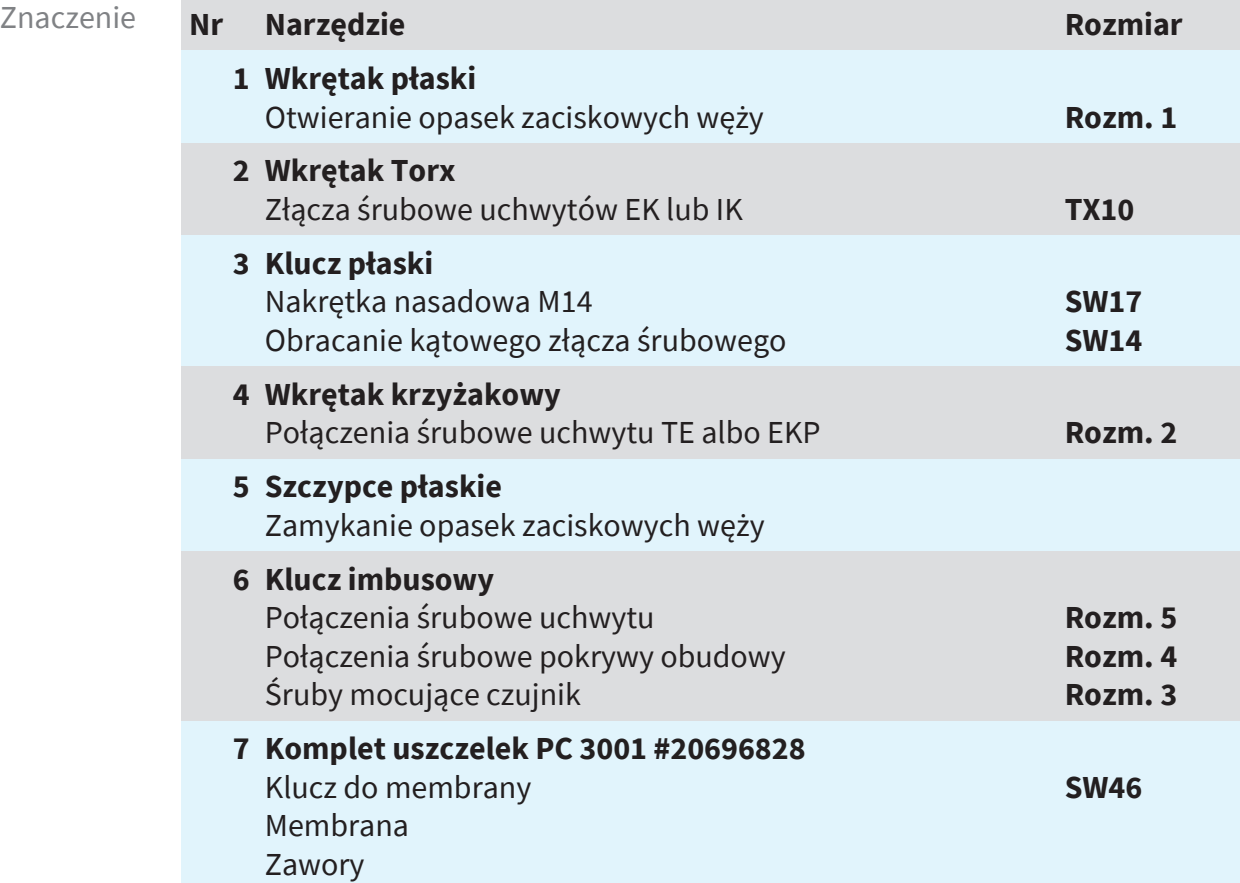

## **7.2 Czyszczenie**

Rozdział ten nie zawiera opisu odkażania produktu. Opisuje zwykłe zabiegi czyszczenia i pielęgnacji.

ð Przed przystąpieniem do czyszczenia wyłączyć jednostkę pompującą.

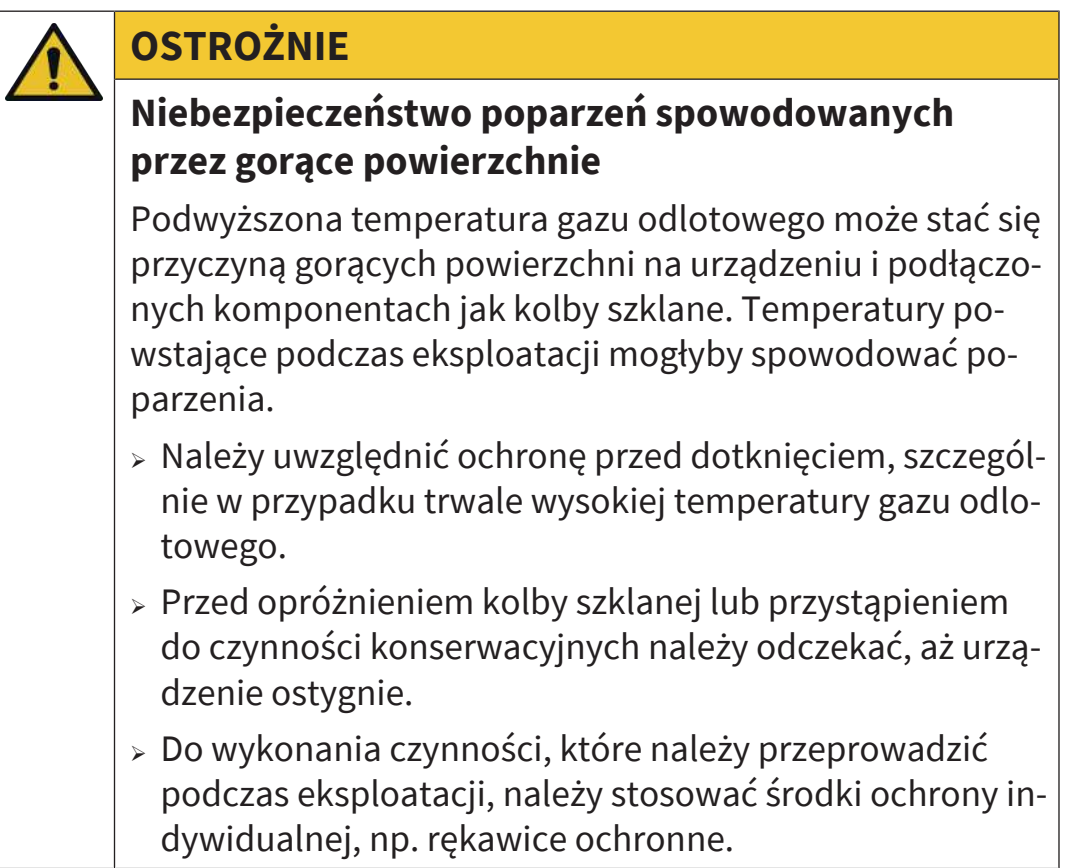

## **7.2.1 Powierzchnia obudowy**

**Czyszczenie powierzchni** 

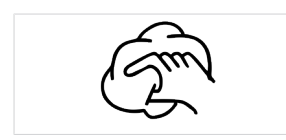

Zabrudzone powierzchnie czyścić czystą, lekko nawilżoną szmatką. Do nawilżania szmatki zalecamy wodę albo łagodny roztwór wody z mydłem.

## **7.2.2 Opróżnianie kolby szklanej**

#### **Demontaż i opróżnianie kolby szklanej**

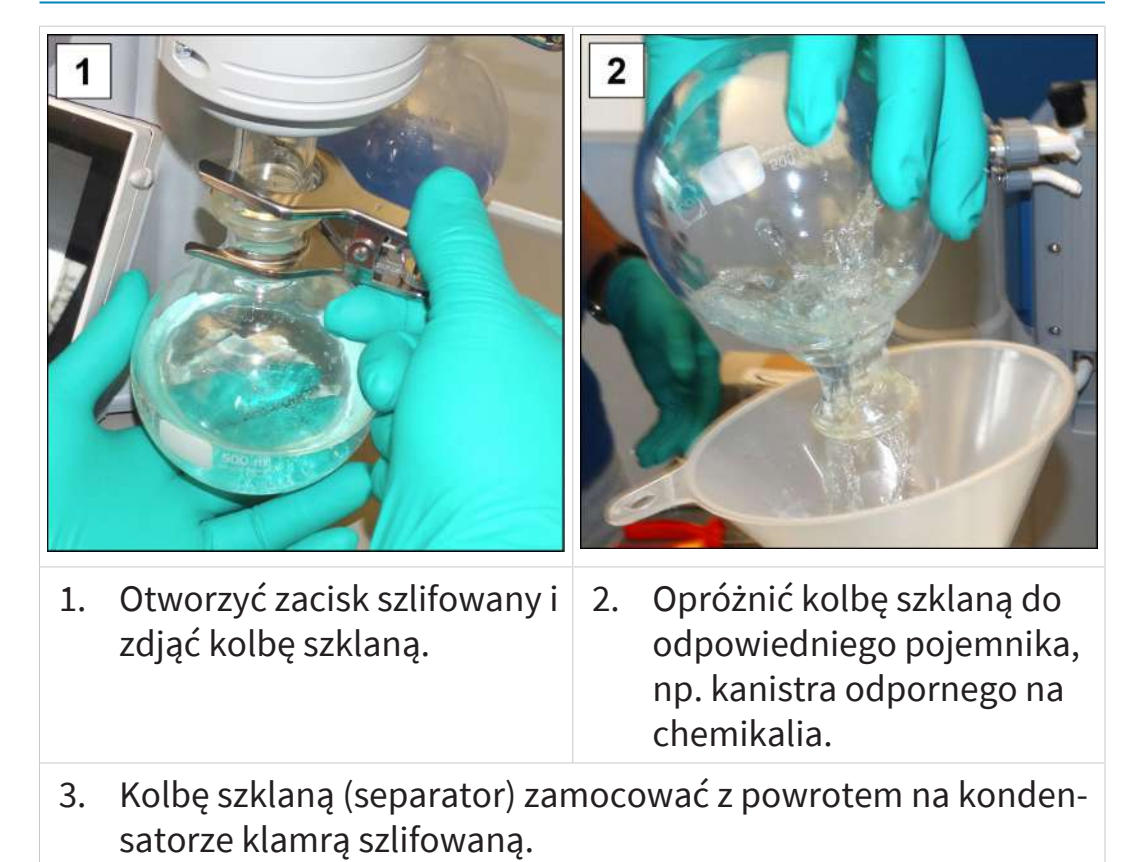

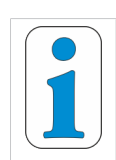

**W zależności od zastosowania zebraną ciecz można poddać uzdatnieniu albo zutylizować we właściwy sposób.**

## **7.2.3 Czyszczenie czujnika i zaworu napowietrzającego**

W przypadku błędnych pomiarów lub nieprawidłowego funkcjonowania, których przyczyną może być czujnik i/lub zawór napowietrzający, zalecamy wyczyszczenie czujnika i zaworu napowietrzającego. Czyszczenie zalecane jest również przed ponowną regulacją.

-> Przykład Opróżnianie kolby szklanej

-> Przykład Demontaż czujnika

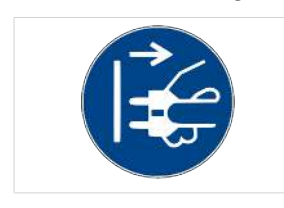

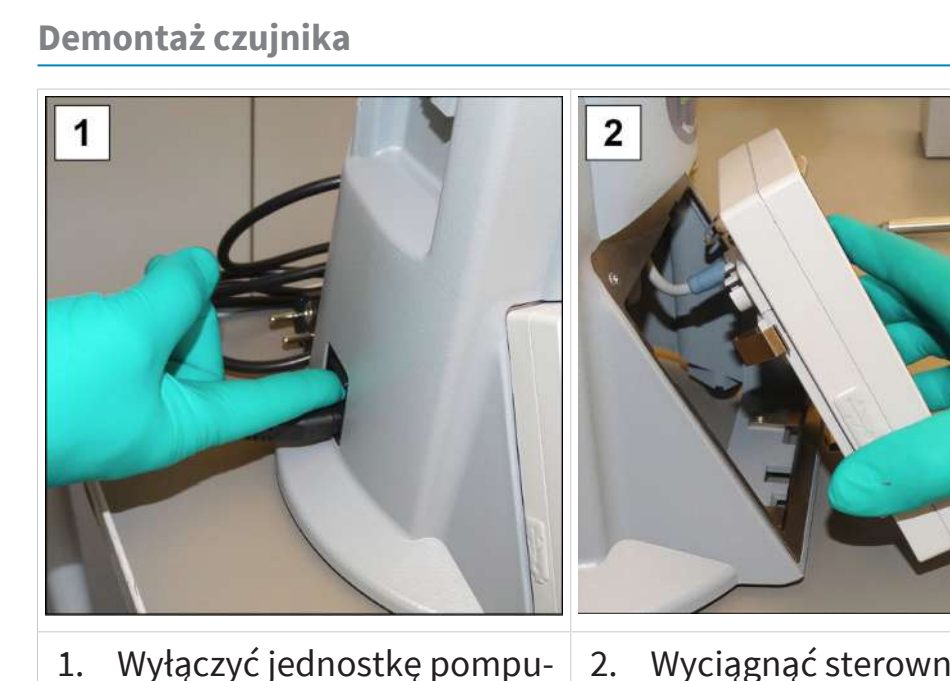

- 2. Wyciągnąć sterownik próżni z obudowy i wyjąć podłączoną wtyczkę magistrali VACUU·BUS.
- 3. Zdemontować kolby szklane i odstawić je na odpowiednich podstawkach.

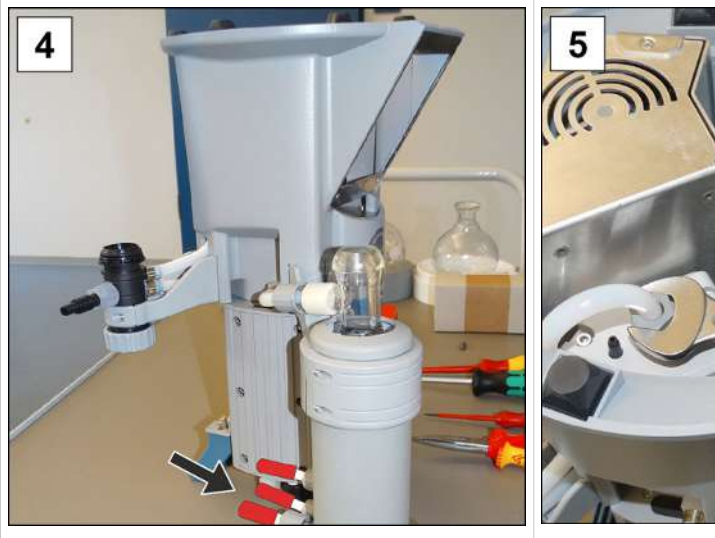

jącą i wyciągnąć wtyczkę z

gniazdka sieciowego.

4. Zamknąć króćce przyłączeniowe węży i ostrożnie postawić jednostkę pompującą spodem do góry.

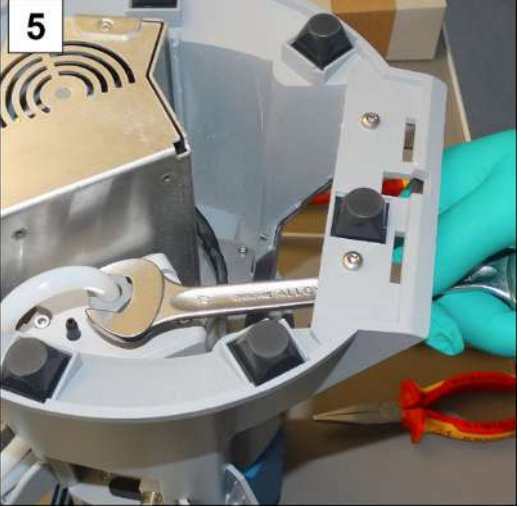

5. Odkręcić nakrętkę nasadową czujnika kluczem płaskim SW17 i odłączyć wąż kształtowy.

## **VACUUBRAND**®

-> Przykład Demontaż czujnika

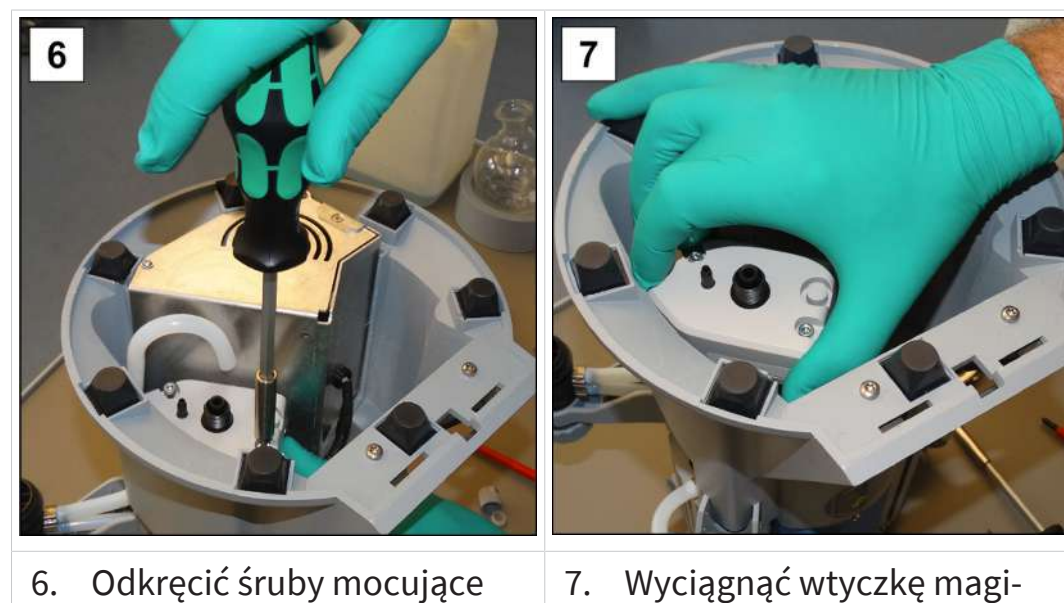

strali VACUU·BUS i zdemontować czujnik.

#### **Czyszczenie czujnika**

3

kluczem imbusowym rozm.

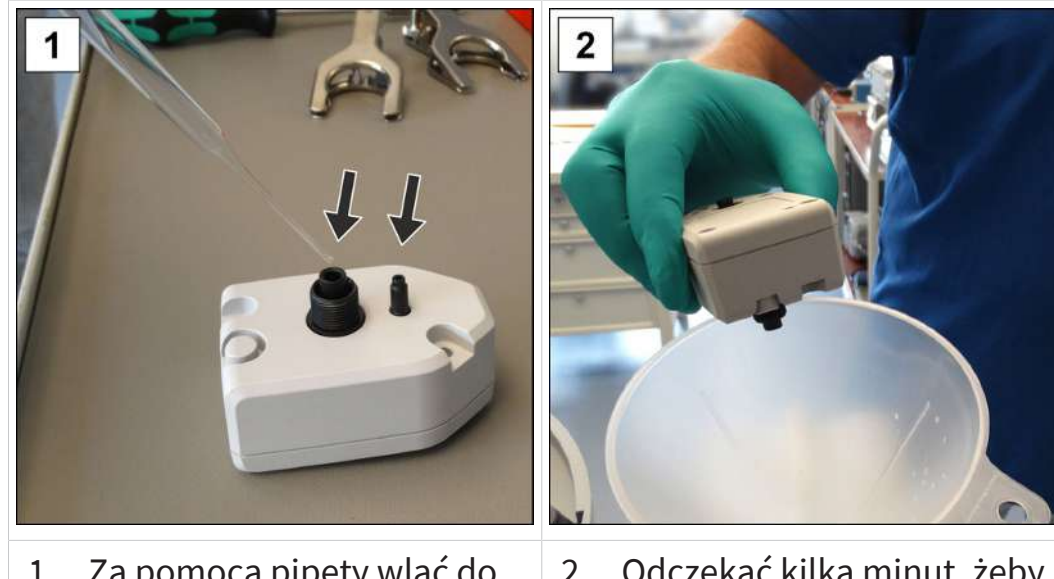

- 1. Za pomocą pipety wlać do otworów niewielkie ilości rozpuszczalnika, np. benzyny ekstrakcyjnej.
- 2. Odczekać kilka minut, żeby rozpuszczalnik oddziaływał, a następnie wylać.
- 3. Zabieg powtarzać do momentu, aż w rozpuszczalniku nie będzie już żadnych zabrudzeń.
- 4. Wnętrze czujnika wysuszyć na powietrzu albo w próżni.

-> Przykład Czyszczenie komory pomiarowej i zaworów napowietrzających

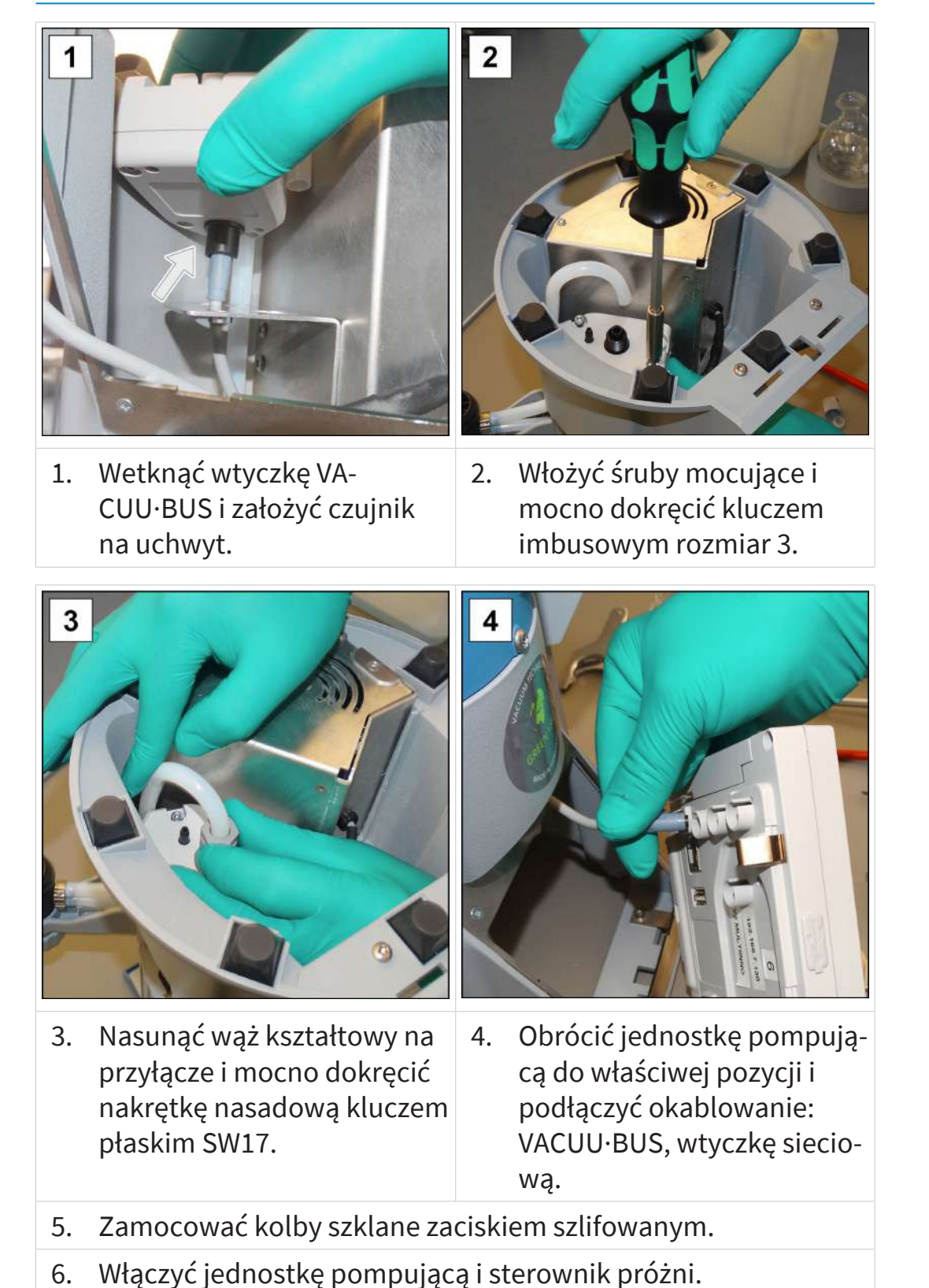

**WSKAZÓWKA!** W przypadku wskazywania nieprawidłowych wartości ponownie wyregulować czujnik -> patrz instrukcja ob-

sługi sterownika próżni.

#### **Montaż czujnika**

-> Przykład Montaż czujnika

#### **7.2.4 Czyszczenie lub wymiana węży z PTFE**

Konserwacja jest okazją do kontroli komponentów jednostki pompującej, między innymi węży.

- $\Rightarrow$  Mocno zabrudzone węże kształtowe czyścić wewnątrz np. wyciorem do fajek lub podobnym narzędziem.
- $\Rightarrow$  Popękane i uszkodzone węże kształtowe wymienić na nowe.

## **7.3 Konserwacja pompy próżniowej**

#### **7.3.1 Punkty konserwacji**

**Punkty wymagające konserwacji**

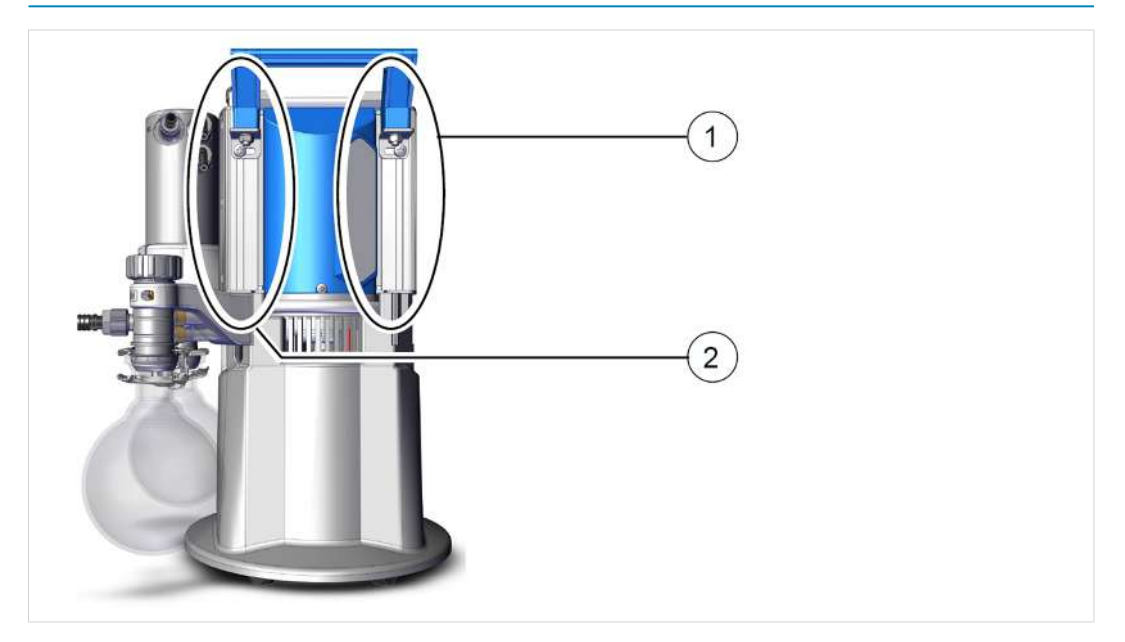

-> Przykład Konserwacja głowic pompy

#### Znaczenie **Punkty konserwacji**

- **1** Pokrywa obudowy, strona przyłącza sieciowego
- **2** Pokrywa obudowy z balastem gazowym
- $\Rightarrow$  Konserwację głowic pompy przeprowadzić jedna po drugiej.
- $\Rightarrow$  Membrany i zawory w głowicach pompy zawsze wymieniać w komplecie, tak jak to pokazano na opisie obrazkowym dla głowicy pompy **(1)**.

#### **Łatwa konserwacja dzięki podziałowi na kroki robocze.**

- $\Rightarrow$  W głowicy pompy wymienić najpierw membrany.
- $\Rightarrow$  Następnie wymienić zawory wlotowe / wylotowe.
- $\Rightarrow$  Czynności te wykonać następnie w kolejnej głowicy pompy.

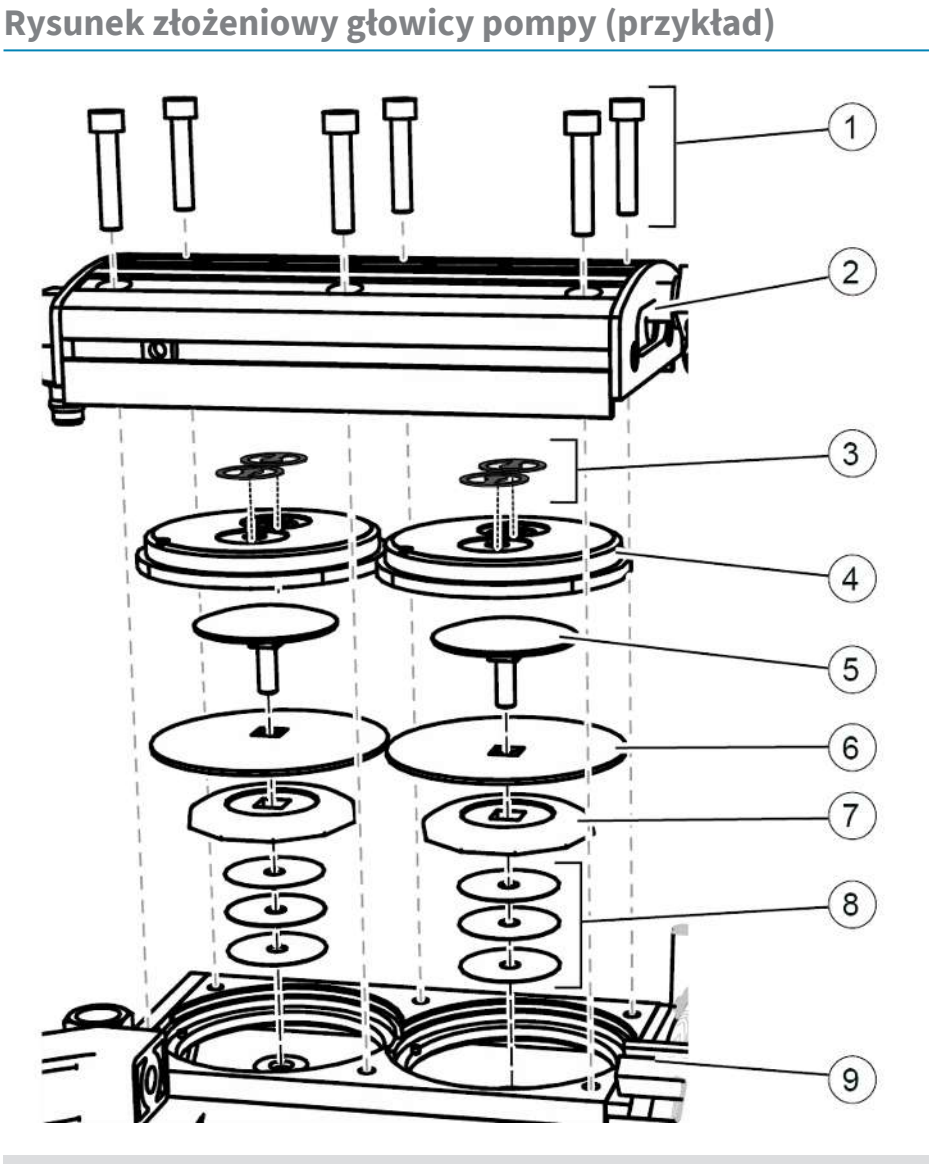

-> Przykład Rysunek złożeniowy głowicy pompy

#### Znaczenie **Konserwacja zaworów**

- **1** Połączenia śrubowe
- **2** Pokrywa obudowy
- **3** Zawory

#### **Konserwacja membrany**

- **4** Pokrywa głowicy
- **5** Tarcza mocująca membrany ze śrubą łączącą z łbem czworokątnym
- **6** Membrana
- **7** Tarcza wsporcza membrany
- **8** Tarcze dystansowe, maks. 4 sztuki
- **9** Jednostka pompująca

# **VACUU**BRAND®

#### **7.3.2 Wymiana membran i zaworów**

#### **Przygotowanie**

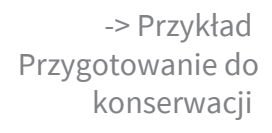

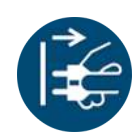

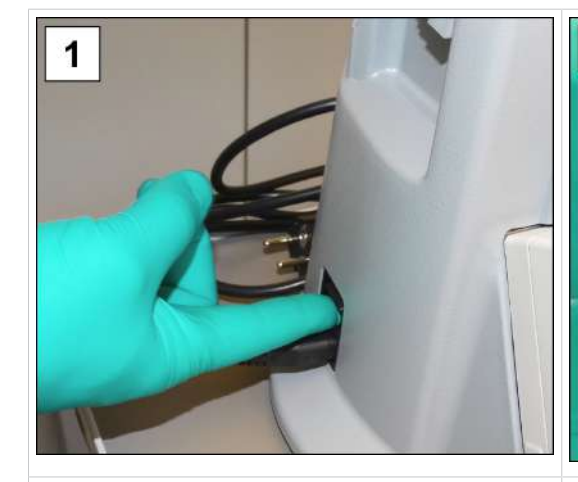

1. Wyłączyć jednostkę pompującą i wyciągnąć wtyczkę z gniazdka sieciowego.

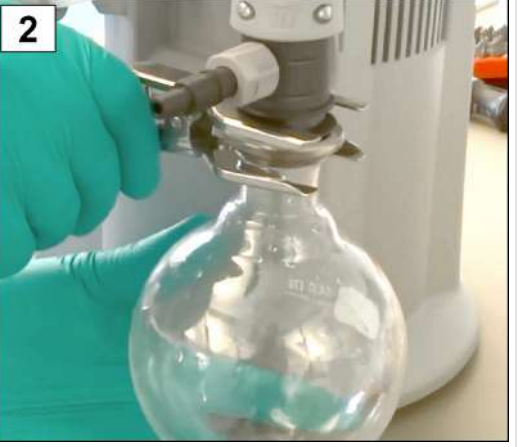

2. Zdemontować kolby szklane oraz podłączone węże (czynnik chłodzący, próżnia).

-> Przykład Demontaż EK (IK)

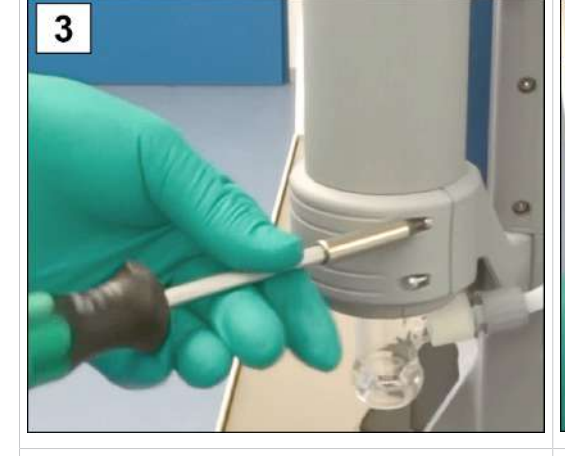

3. Wykręcić śruby z uchwytu wkrętakiem Torx TX10

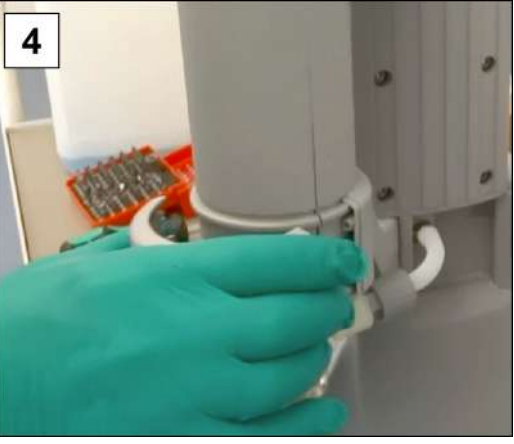

4. Zdjąć uchwyt i odłożyć na bok wraz ze śrubami.

-> Przykład Demontaż EK (IK)

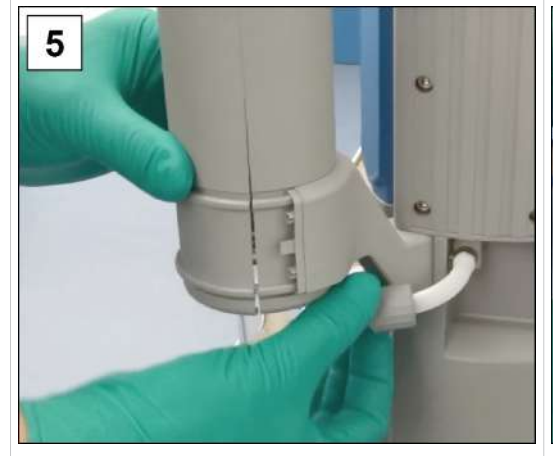

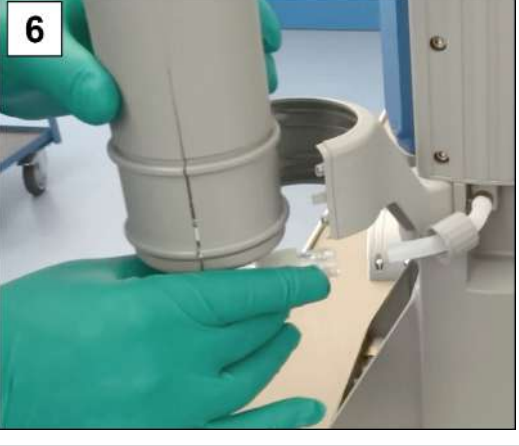

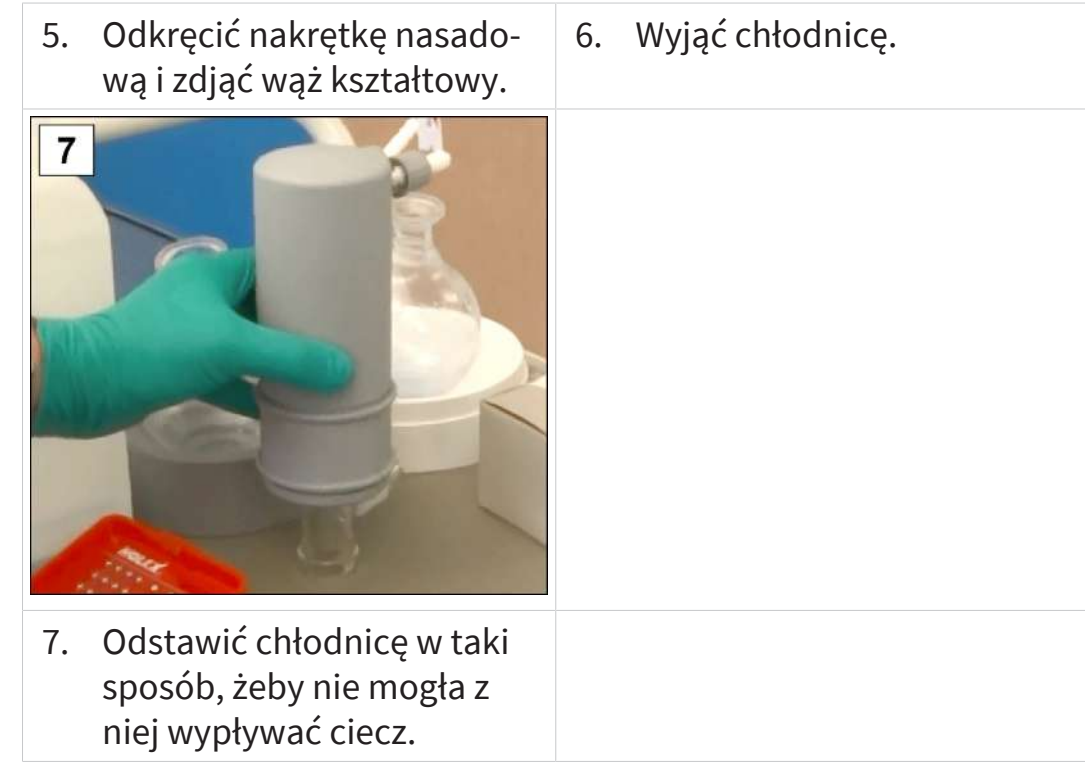

#### **Zdemontować TE lub EKP**

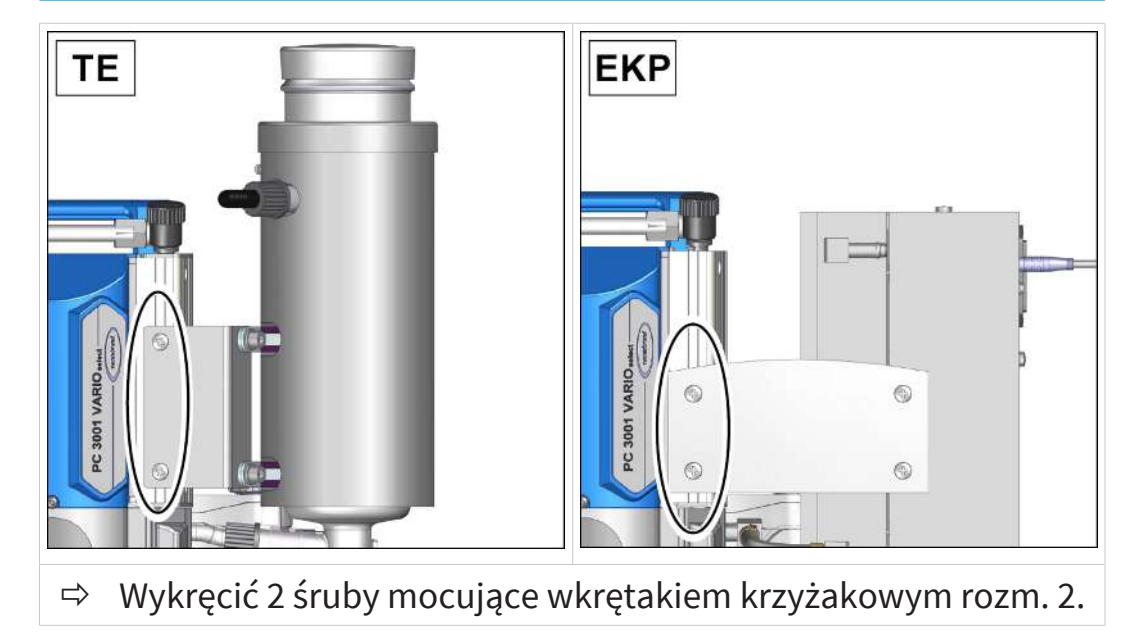

-> Przykład Demontaż kodensatora z suchym lodem (TE) lub kondensatora emisyjnego Pelltronic (EKP)

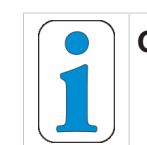

#### **Chłodnice TE i EKP zamocowane są mocowaniami blaszanymi.**

 $\Rightarrow$  W tych chłodnicach trzeba odkręcić tylko śruby mocowań blaszanych na jednostce pompującej.

## **VACUUBRAND**

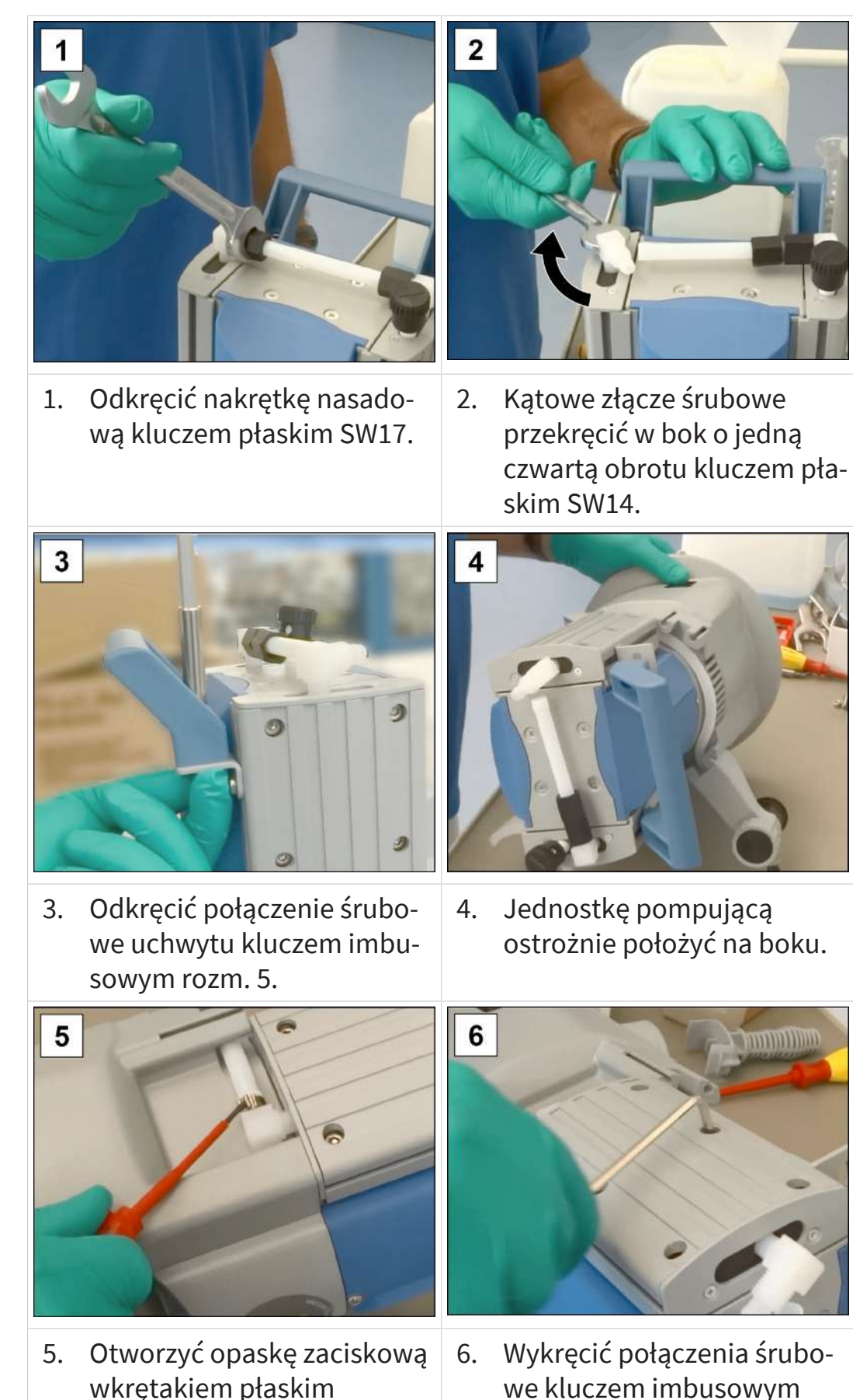

rozm. 4.

#### **Demontaż części urządzeń i części obudowy**

-> Przykład Demontaż części obudowy z lewej strony

rozm. 1.

## **VACUU**BRAND®

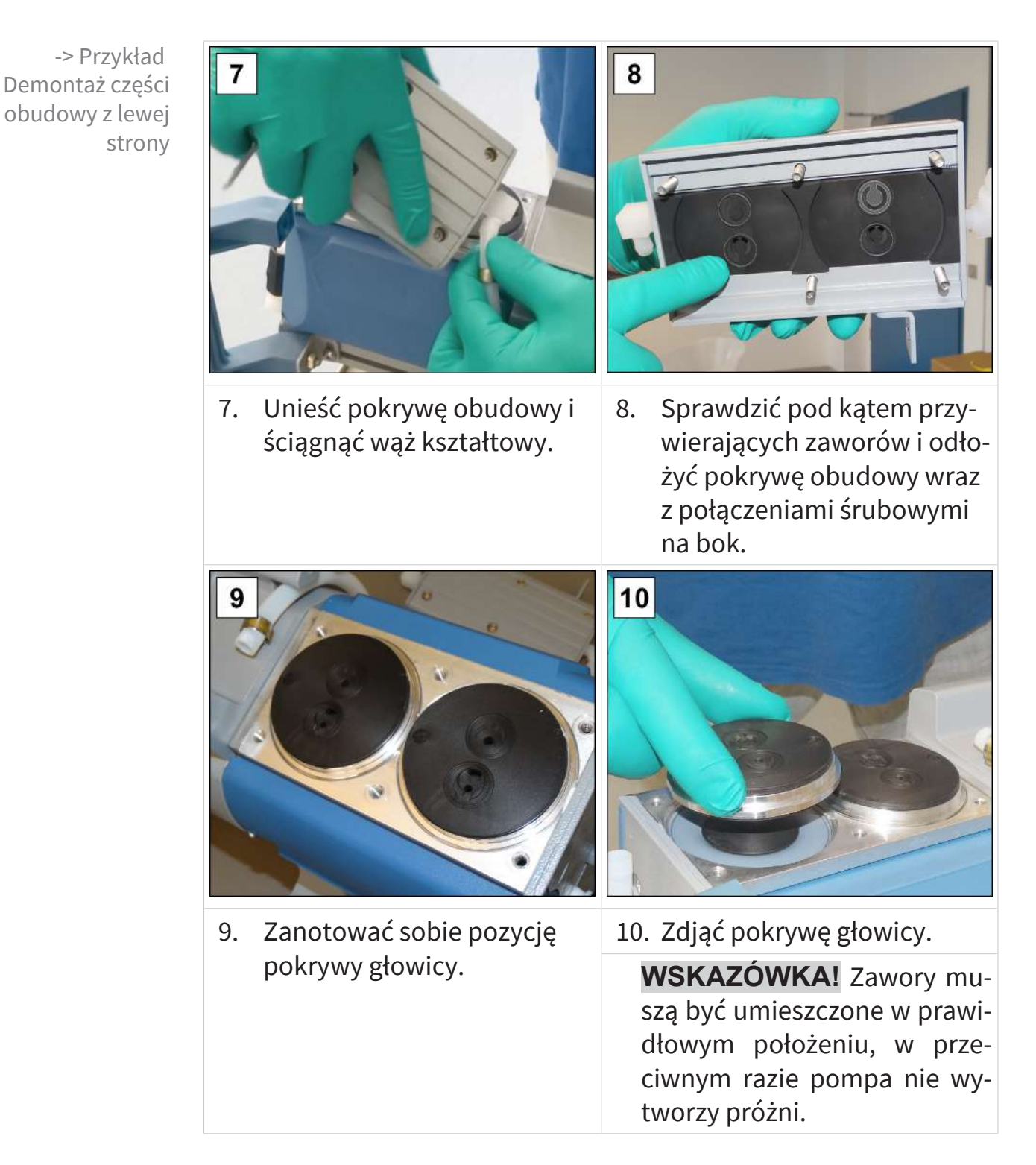

## **VACUUBRAND**®

**Wymiana membran**

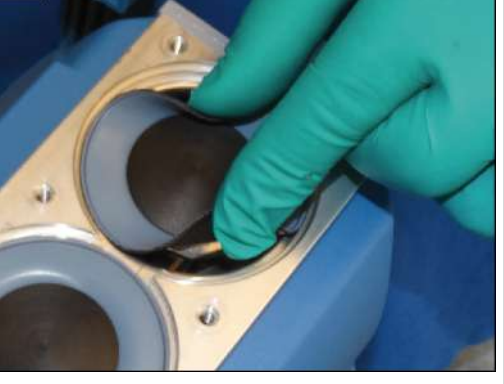

1. Membranę odchylić na bokach do góry.

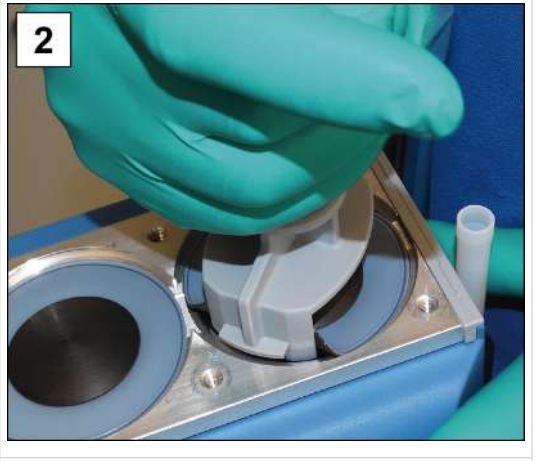

2. Ostrożnie założyć klucz do membrany na tarczę wsporczą membrany

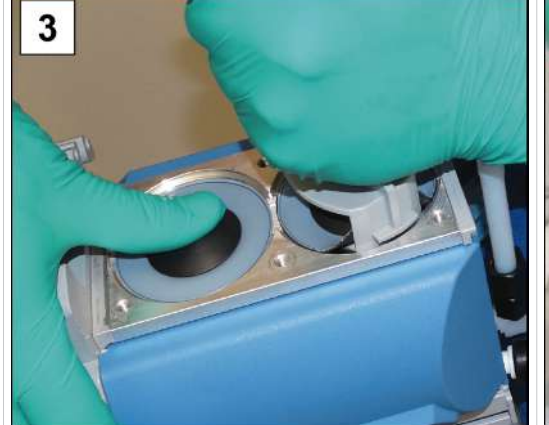

3. Za pomocą unieruchomionego klucza do membrany wykręcić podzespół.

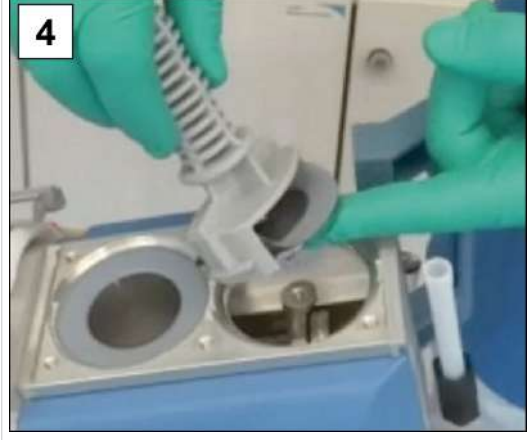

4. Wyciągnąć membranę ze wszystkimi częściami z pompy próżniowej.

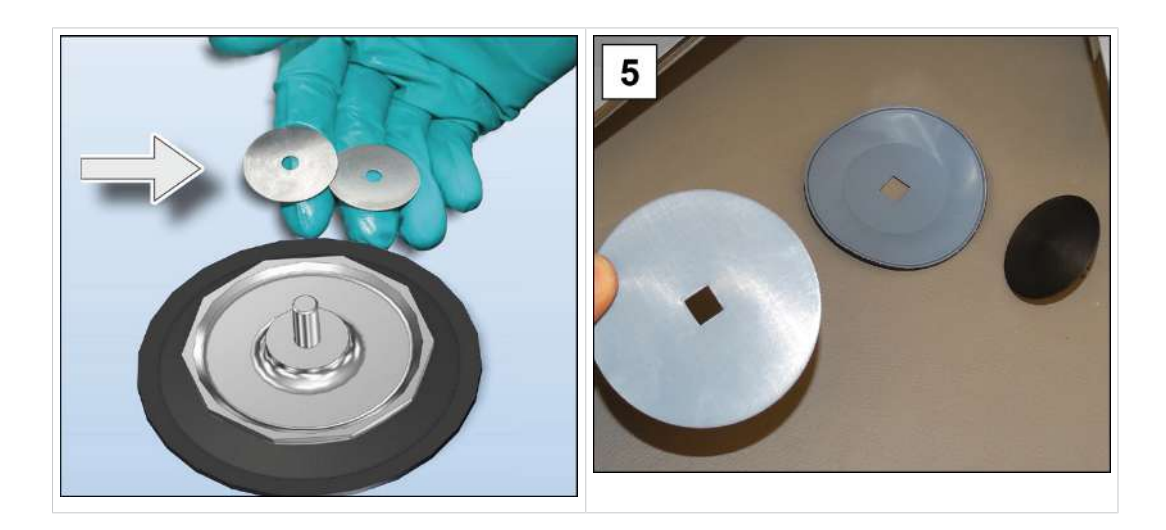

-> Przykład Wymiana membran

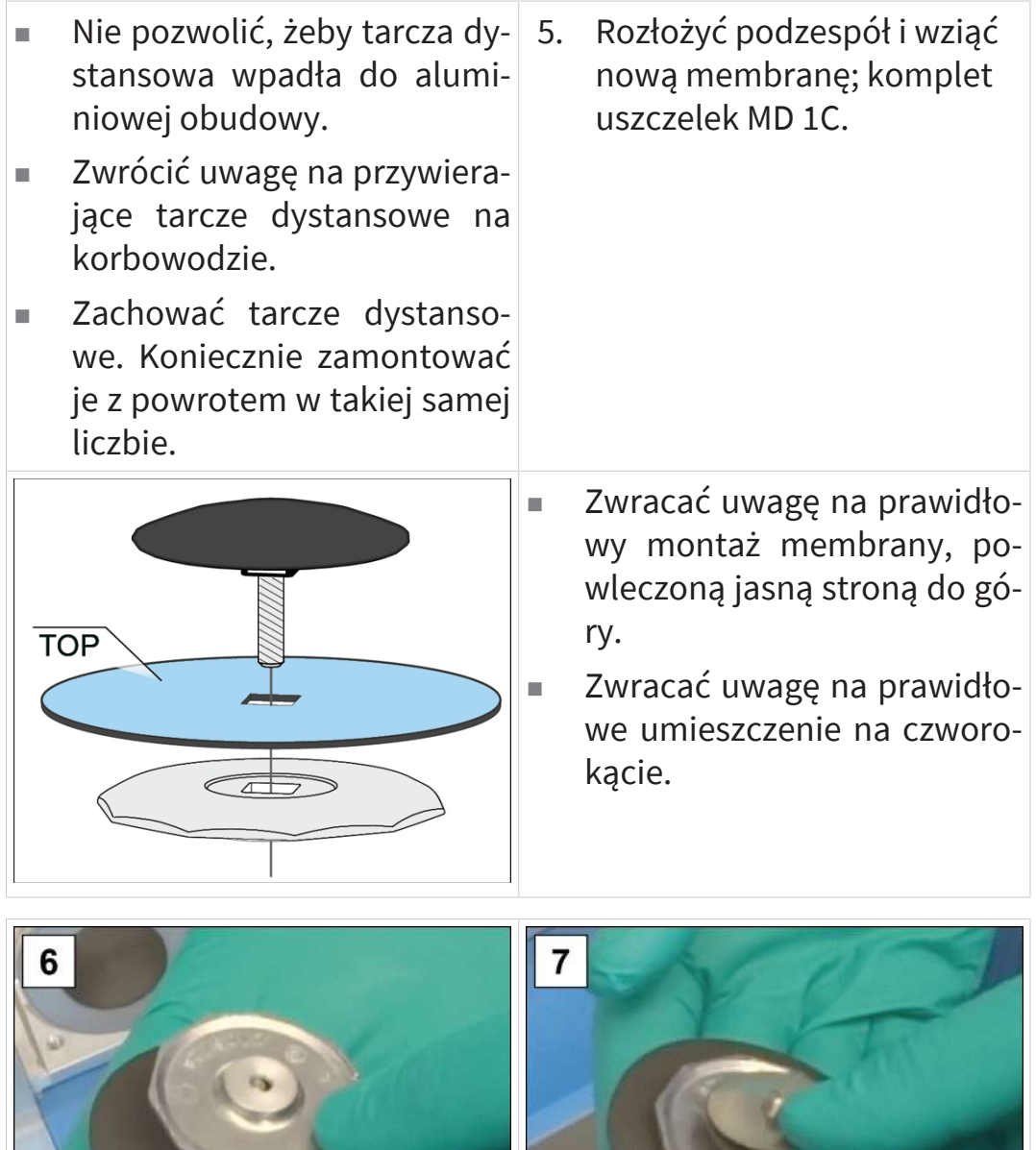

6. Zmontować podzespół

nie na czworokącie.

membrany i zwrócić uwagę na prawidłowe umieszcze-

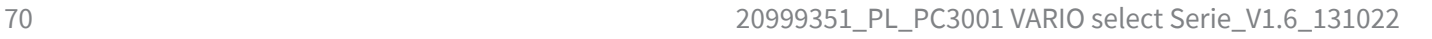

7. Założyć wszystkie tarcze dystansowe (właściwą liczbę).

## **VACUUBRAND**®

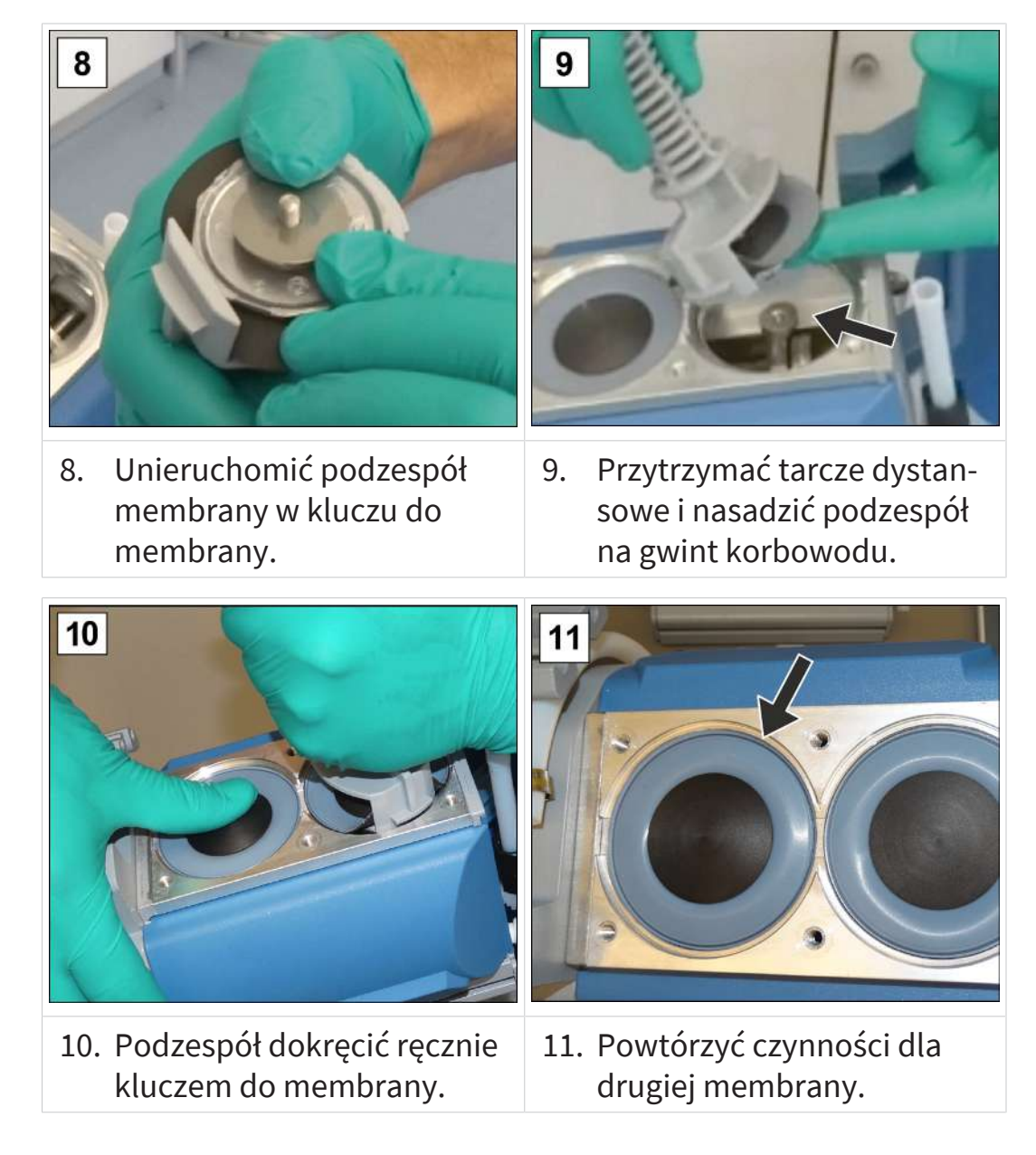

#### **Wymiana zaworów**

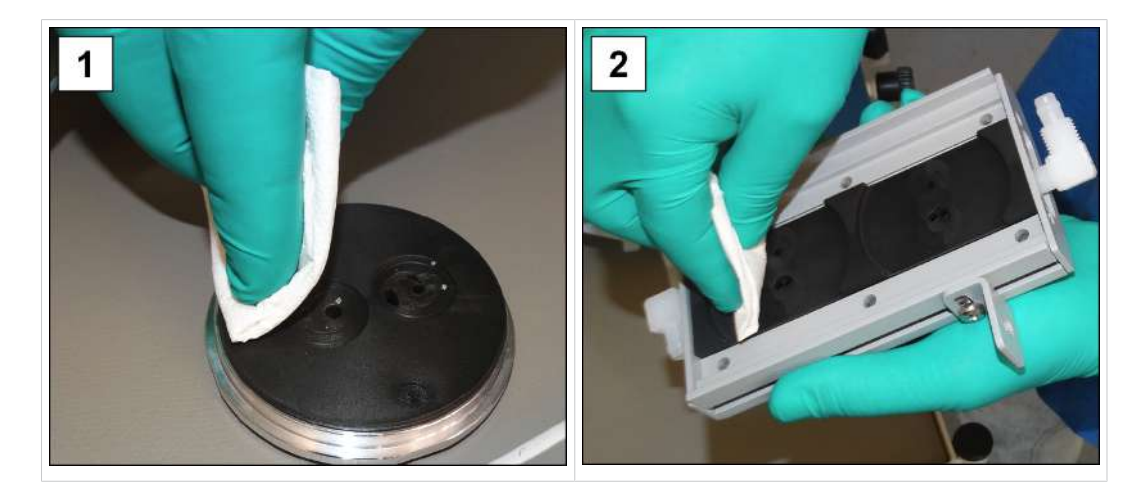

-> Przykład Wymiana zaworów 1. Ostrożnie oczyścić zanieczyszczoną pokrywę głowicy i 2. pokrywę obudowy za pomocą szmatki.

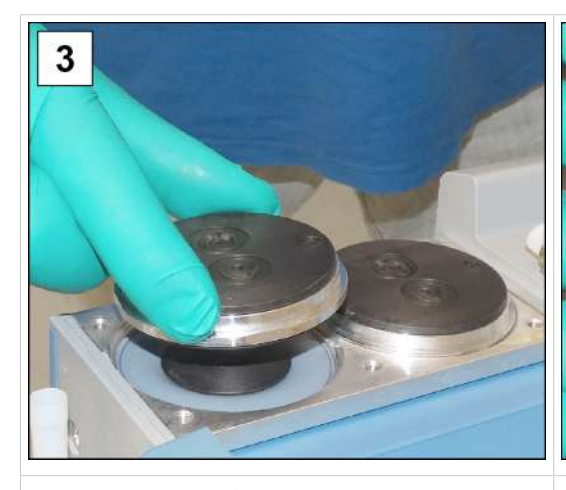

3. Nasadzić obie pokrywy głowicy we właściwym położeniu.

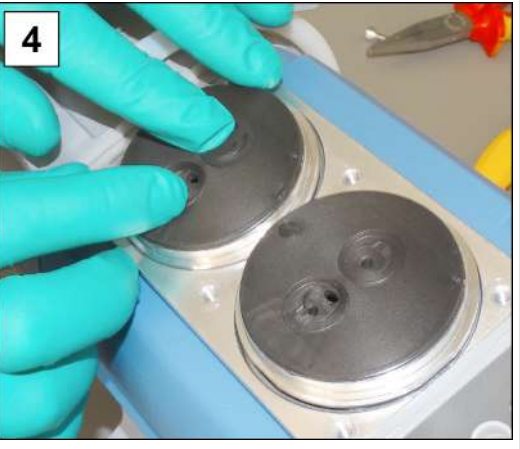

4. Założyć nowe zawory i wyrównać; komplet uszczelek MG 1C.

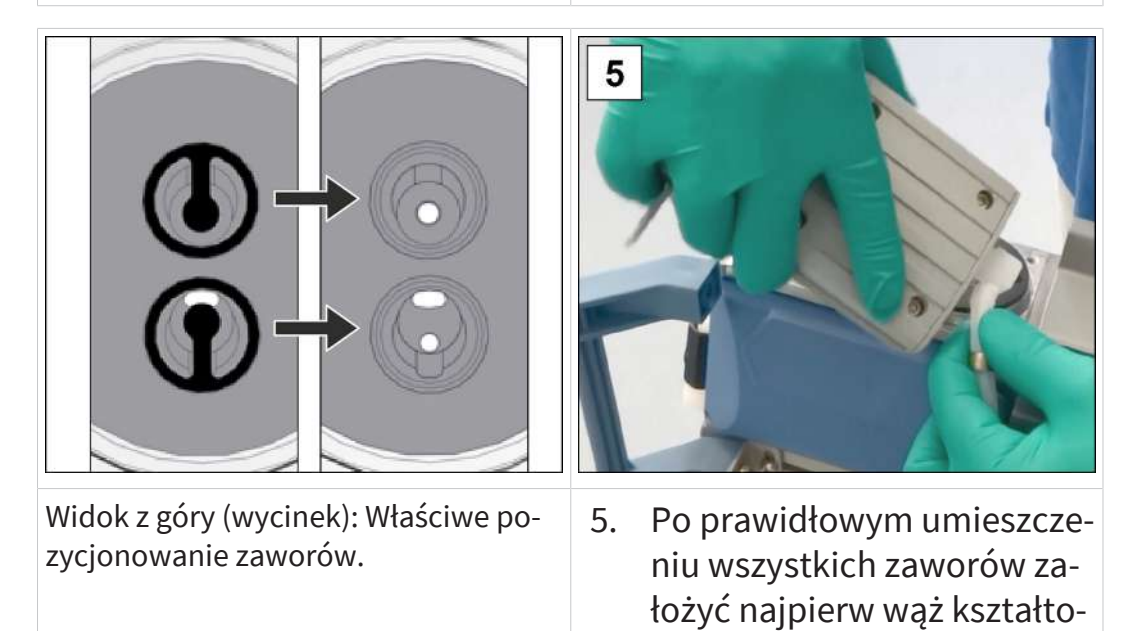

wy.
-> Przykład Wymiana zaworów

<span id="page-72-0"></span>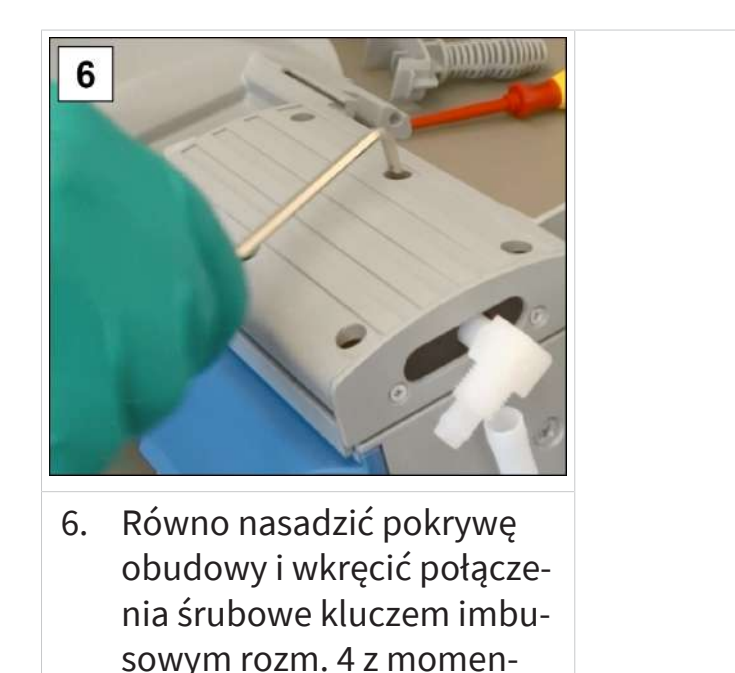

# tem dociągania 6 Nm. **Montaż części urządzeń i części obudowy**

Przed ponownym uruchomieniem jednostki pompującej najpierw z powrotem zamocować wszystkie uprzednio zdemontowane części urządzenia i obudowy.

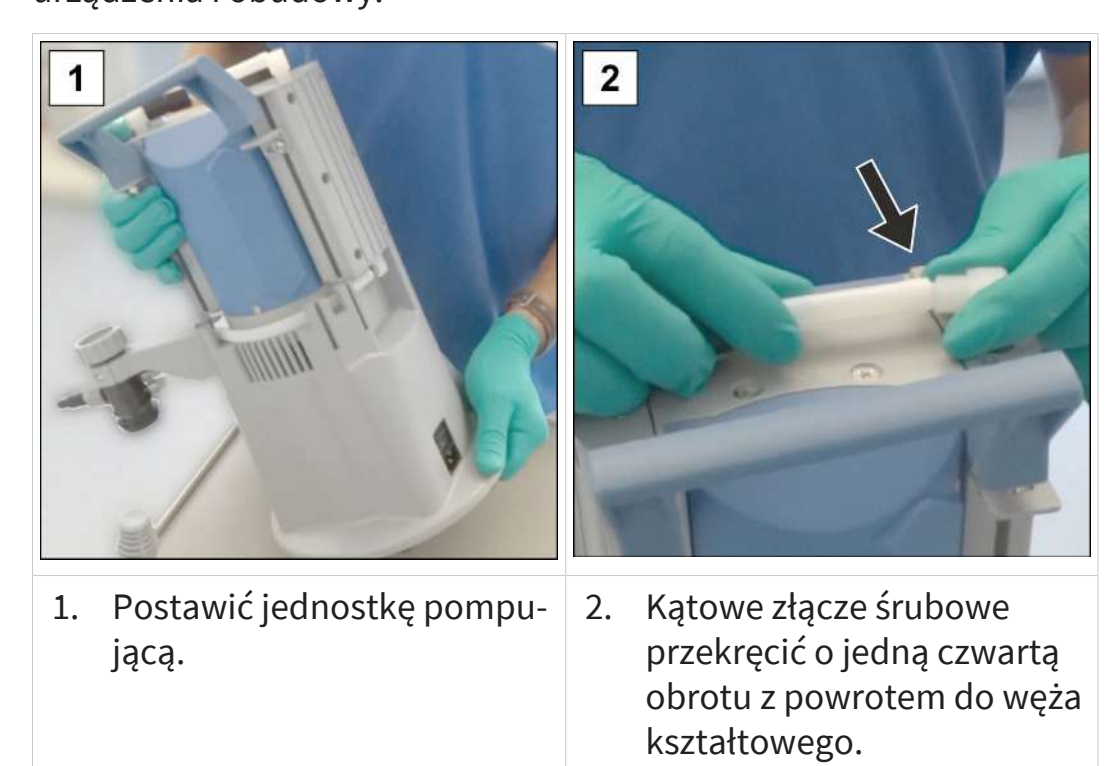

-> Przykład Montaż części urządzeń i części obudowy

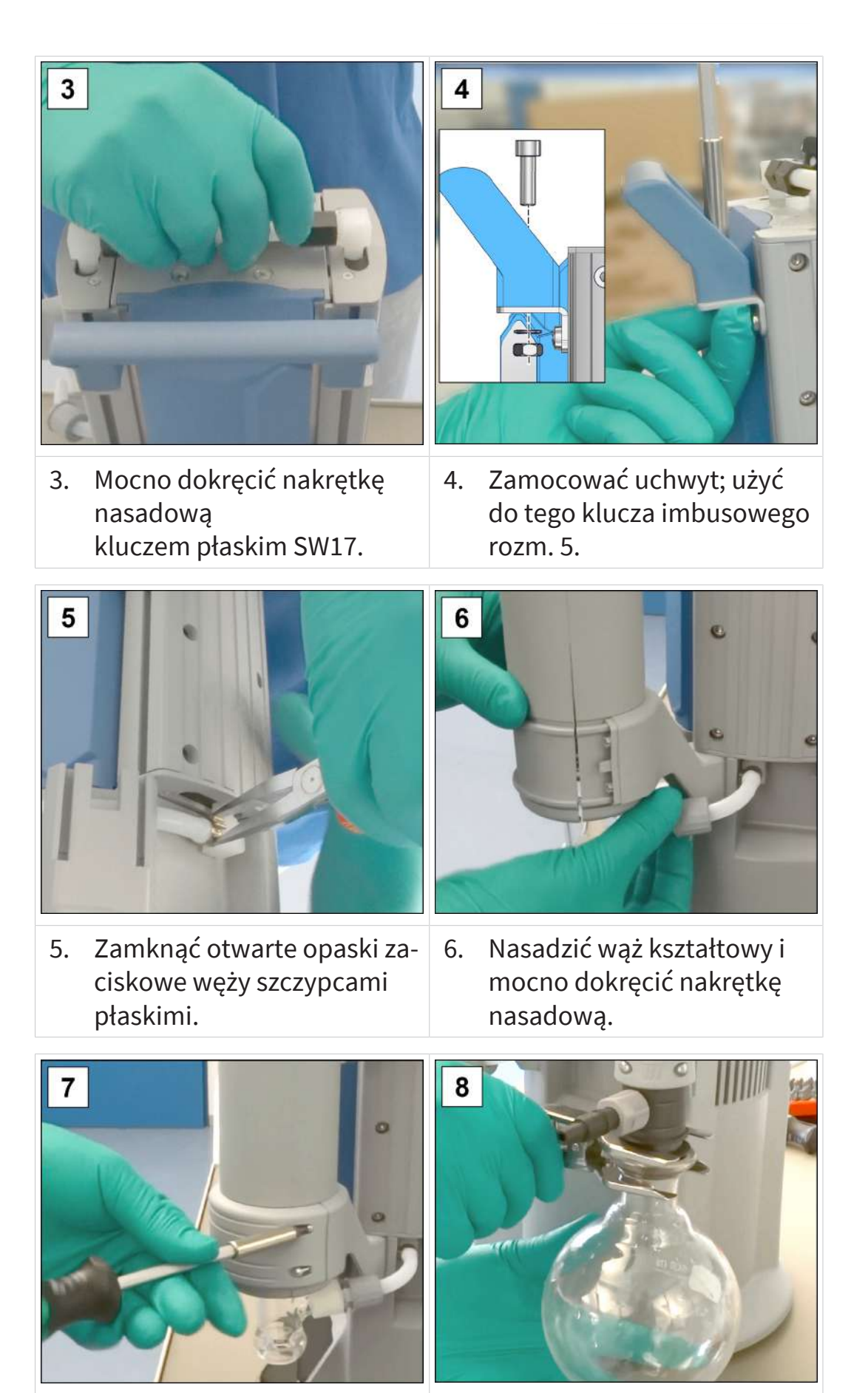

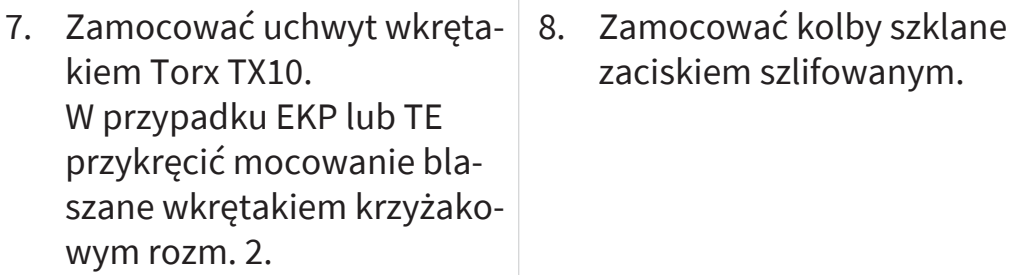

**Wymiana membrany i zaworów w następnej głowicy pompy**

-> Przykład Konserwacja drugiej głowicy pompy

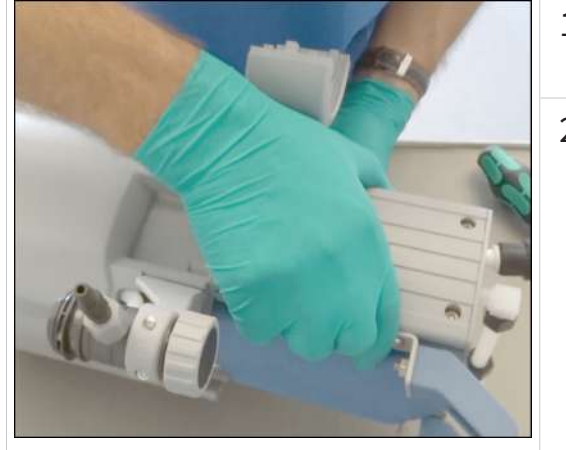

- 1. Obrócić jednostkę pompującą na drugi bok.
- 2. W celu wymiany membran i zaworów powtórzyć czynności z opisu powyżej.

### **Czy zabiegi konserwacyjne są całkowicie zakończone:**

- $\Rightarrow$  Podłączyć węże wymagane do pracy.
- $\Rightarrow$  Podłączyć jednostkę pompującą do sieci zasilania.
	- $\boxtimes$  Jednostka pompująca jest gotowa do ponownego uruchomienia.
	- $\boxtimes$  Bez ponownego podłączenia -> jednostka pompująca jest gotowa do złożenia w magazynie.

# **8 Załącznik**

# **8.1 Dane techniczne**

<span id="page-75-1"></span><span id="page-75-0"></span>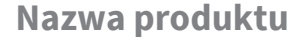

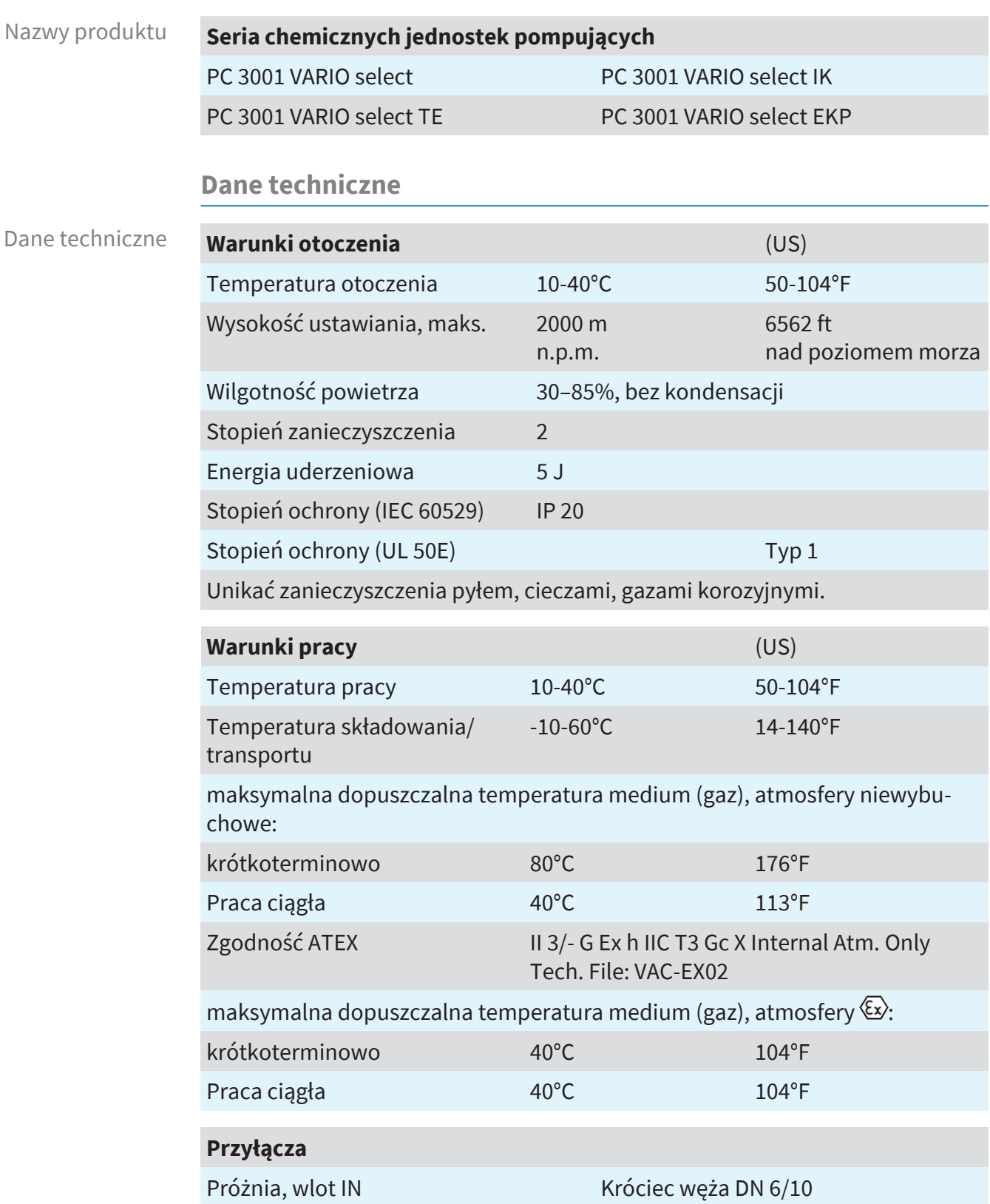

# 

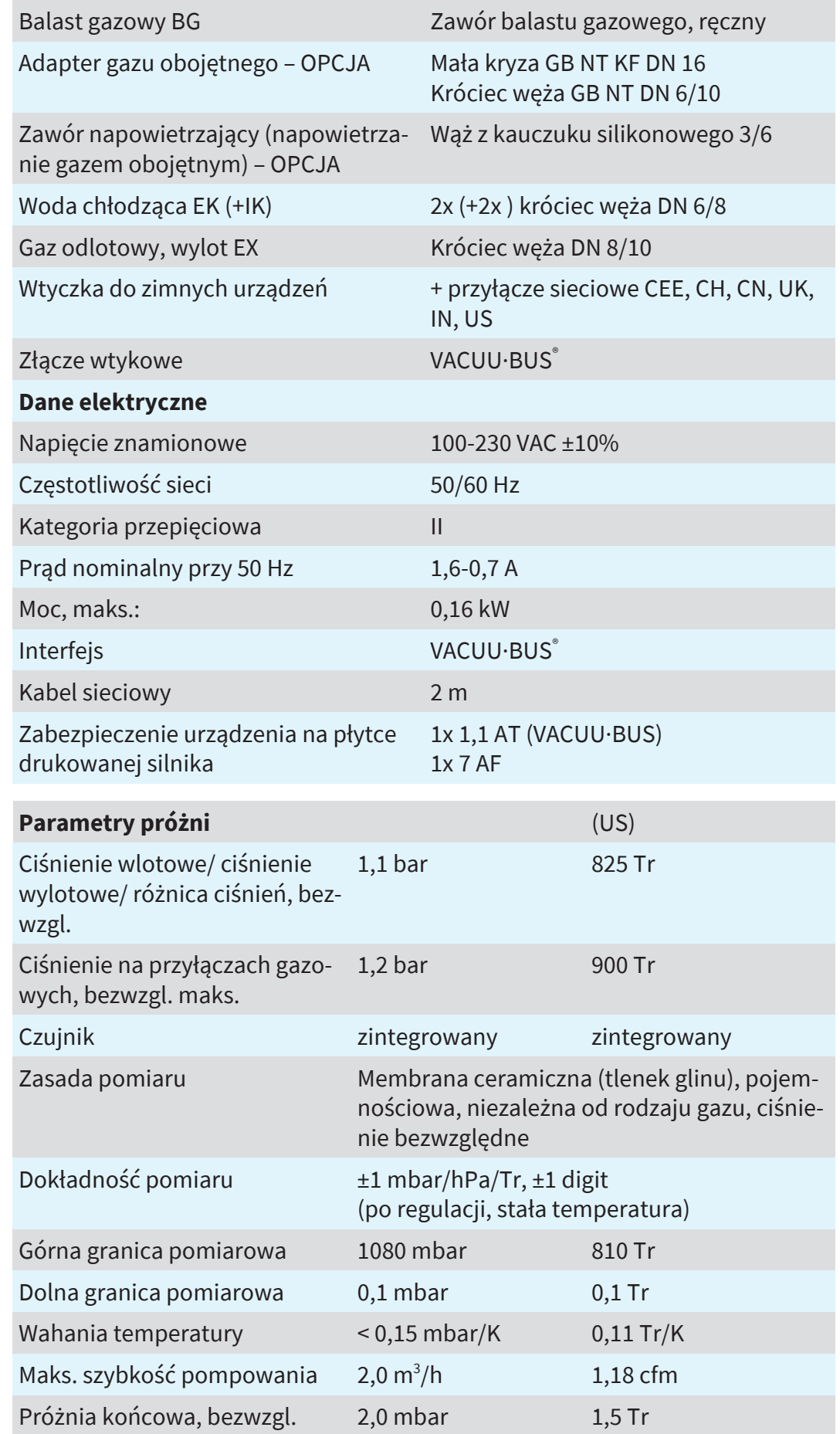

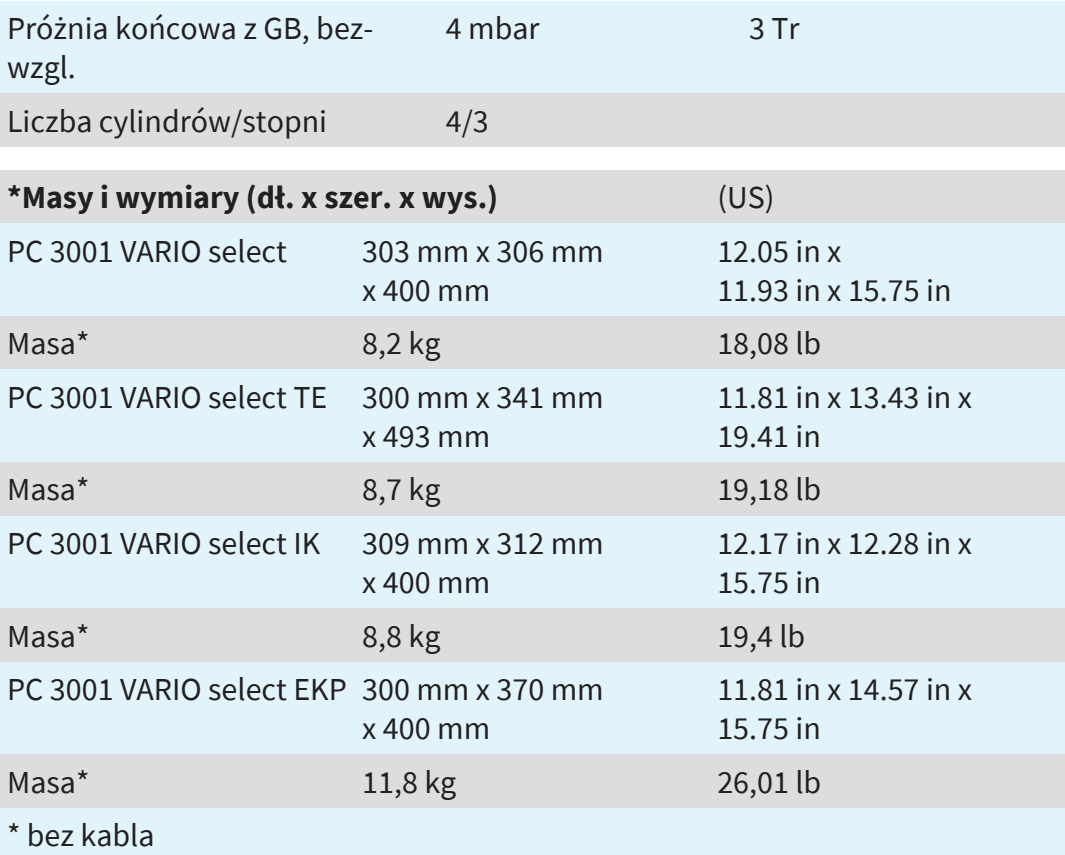

### **Pozostałe informacje**

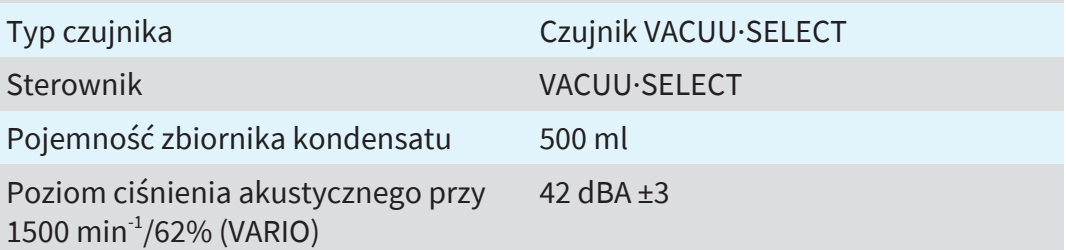

# **8.2 Materiały mające kontakt z mediami**

<span id="page-77-0"></span>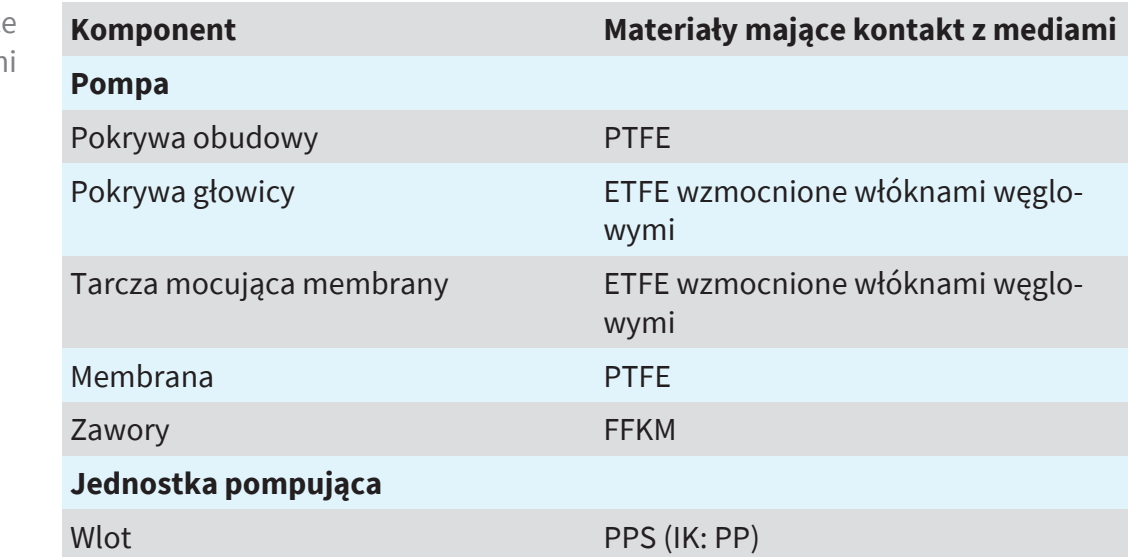

Materiały mając kontakt z mediam

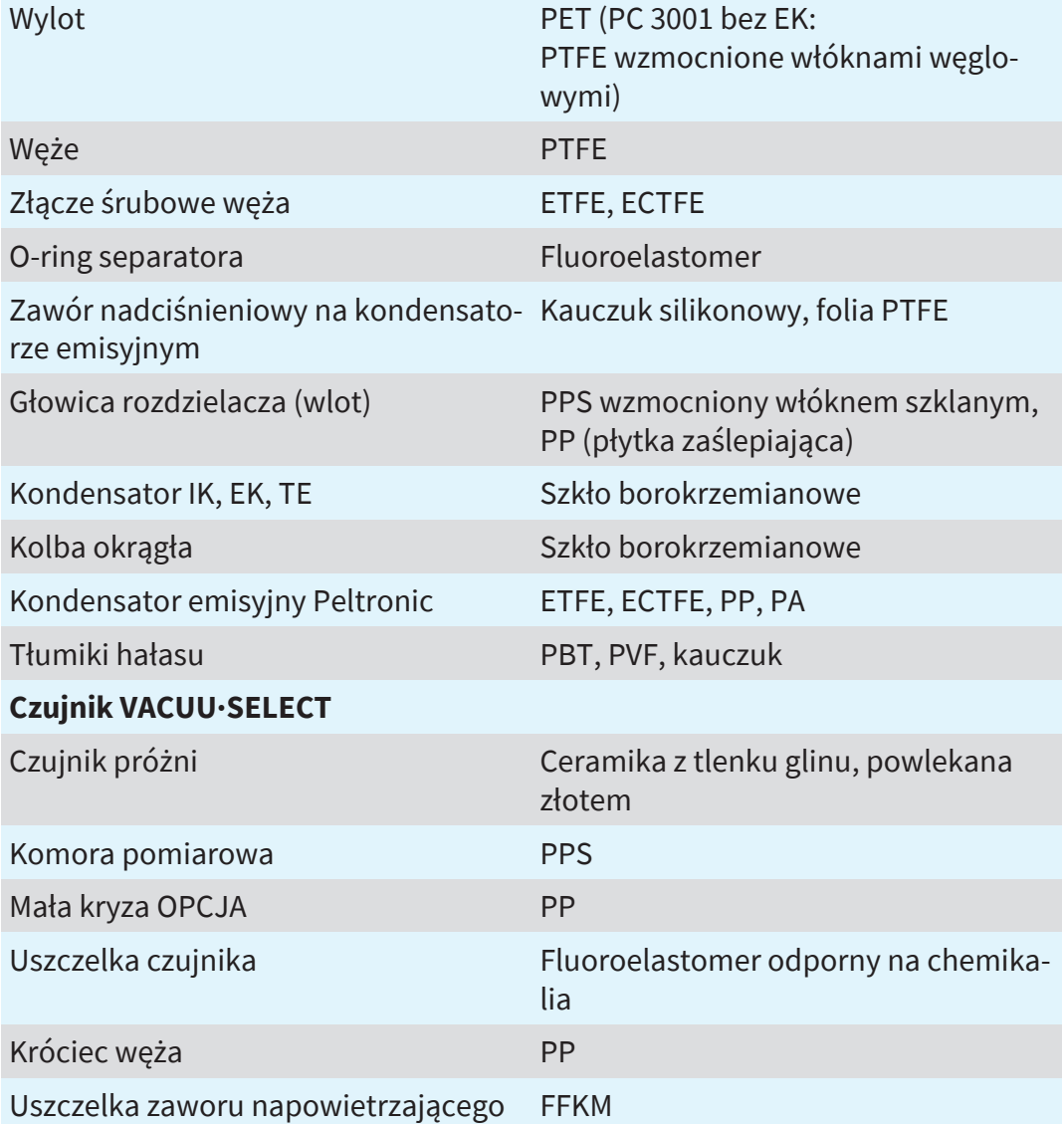

# <span id="page-78-0"></span>**8.3 Tabliczka znamionowa**

Informacje z tabliczki znamionowej

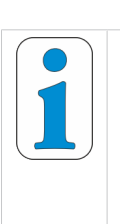

 $\Rightarrow$  W przypadku usterki spisać z tabliczki znamionowej typ i numer seryjny.

 $\Rightarrow$  Podczas kontaktu z naszym serwisem podać typ i numer seryjny. Dzięki temu można będzie uzyskać konkretne wsparcie i poradę w zakresie posiadanego produktu.

### **Tabliczka znamionowa jednostki pompującej, informacje ogólne**

-> Przykład Wycinek - tabliczka znamionowa

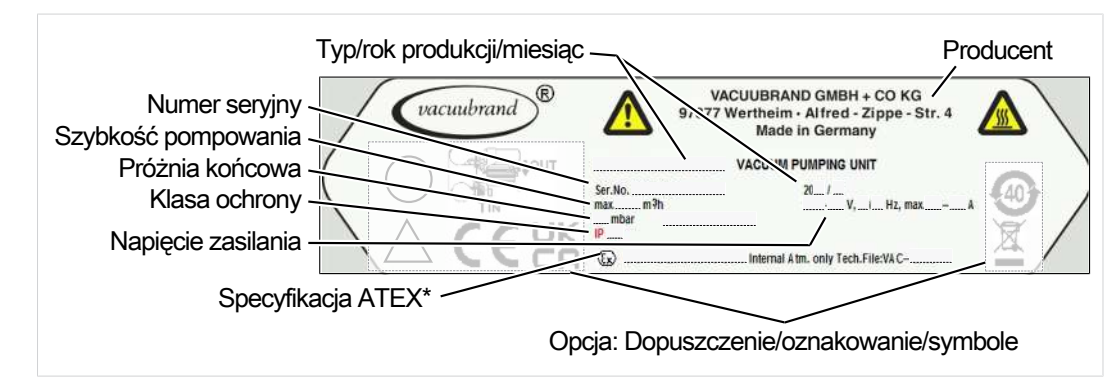

# **8.4 Dane do zamawiania**

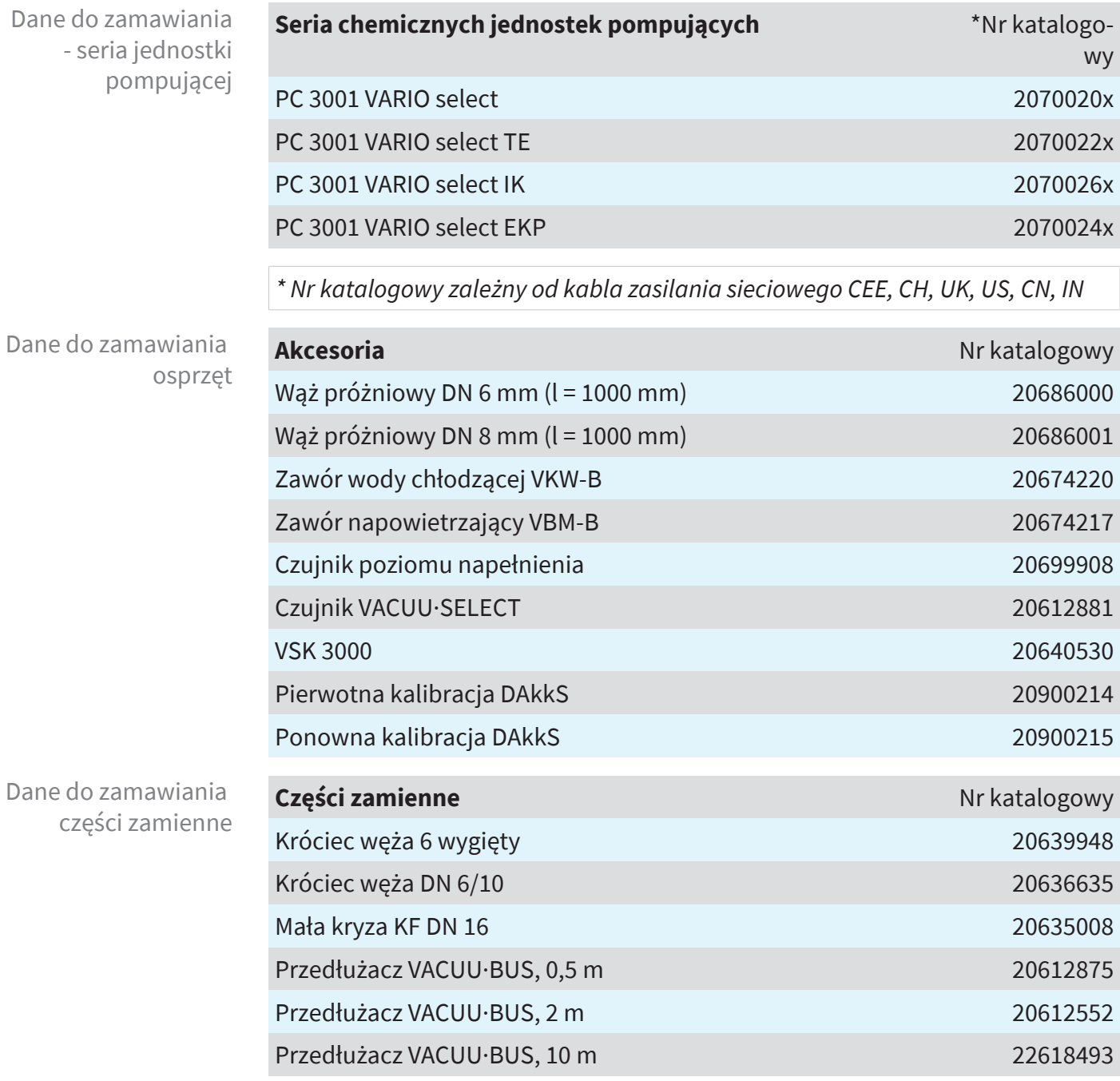

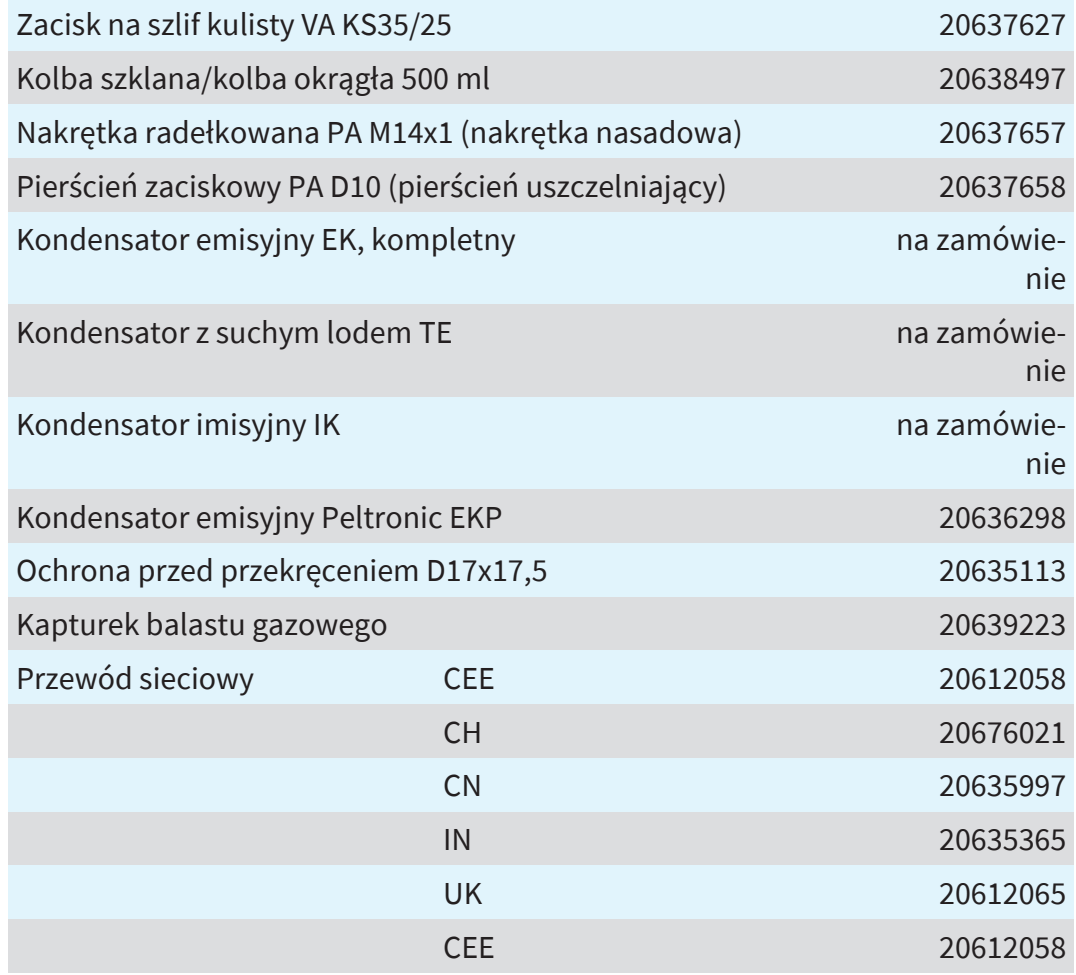

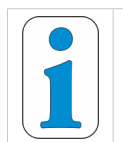

 $\Rightarrow$  VACUUBRAND > Support > Instrukcje napraw > [Chemiczne jed](https://www.vacuubrand.com/repair)[nostki pompujące.](https://www.vacuubrand.com/repair)

### **Źródła zaopatrzenia**

Przedstawicielstwa międzynarodowe i handel specjalistyczny

Oryginalny osprzęt i oryginalne części zamienne nabywać w przedstawicielstwach VACUUBRAND GMBH + CO KG albo w placówkach handlu specjalistycznego.

- $\Rightarrow$  Informacje o pełnej ofercie produktów zawiera aktualny katalog produktów.
	- $\Rightarrow$  W sprawach zamówień, pytań dotyczących regulacji próżni i optymalnego osprzętu prosimy o kontakt z placówką handlu specjalistycznego lub z [biurem handlo](https://www.vacuubrand.com/contact)[wym](https://www.vacuubrand.com/contact) firmy VACUUBRAND.

## **8.5 Informacja serwisowa**

Zachęcamy do korzystania z szerokiego zakresu usług serwisowych **VACUUBRAND GMBH + CO KG**.

### **Usługi serwisowe w szczegółach**

Oferta serwisowa i usługi serwisowe

- Doradztwo produktowe i rozwiązania stosowane w praktyce,
- <sup>n</sup> szybka dostawa części zamiennych i osprzętu,
- $\blacksquare$  profesjonalna konserwacja,
- $\blacksquare$  niezwłoczna realizacja napraw,
- serwis u użytkownika (na zapytanie),
- $\blacksquare$  kalibracja (z akredytacją DAkkS),
- *Z zaświadczeniem o spełnieniu wymagań: zwroty, utylizacja.*

Więcej informacji zawiera również nasza strona internetowa: [www.vacuubrand.com](http://www.vacuubrand.com)

### **Przebieg realizacji usług serwisowych**

### Patrz opis na: VACUUBRAND > Support > [Serwis](https://www.vacuubrand.com/de/page534.html)

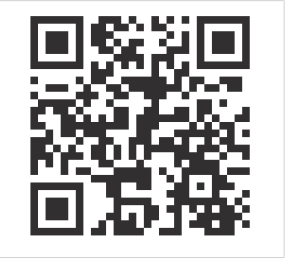

Zredukuj czasy przestoju, przyspiesz realizację. Podczas rozmowy z serwisem miej pod ręką wymagane dane i dokumenty.

- $\Rightarrow$  Twoje zlecenie może być szybko i łatwo przyporządkowane.
- $\Rightarrow$  Można wykluczyć zagrożenia.
- $\Rightarrow$  Krótki opis, zdjęcia lub dane diagnostyczne będą pomocne w zidentyfikowaniu usterki.

## **8.6 Deklaracja zgodności UE**

### EU-Konformitätserklärung **EC Declaration of Conformity** Déclaration CE de conformité

Hersteller / Manufacturer / Fabricant:

VACUUBRAND GMBH + CO KG · Alfred-Zippe-Str. 4 · 97877 Wertheim · Germany

Hiermit erklärt der Hersteller, dass das Produkt konform ist mit den Bestimmungen der Richtlinien:

Hereby the manufacturer declares that the device is in conformity with the directives:

Par la présente, le fabricant déclare, que le dispositif est conforme aux directives:

2006/42/EG (M-RL), 2014/34/EU (ATEX-RL), 2014/30/EU (EMV-RL), 2011/65/EU, 2015/863 (RoHS-2)

Pumpstand / Pumping unit / Groupe de pompage:

Typ / Type / Type: PC 3001 VARIO select / PC 3001 TE VARIO select / PC 3001 EKP VARIO select / PC 3001 IK VARIO select

Artikelnummer / Order number / Numéro d'article: 20700200, 20700201. 20700202, 20700203, 20700207 / 20700220, 20700223 / 20700245 / 20700265

Seriennummer / Serial number / Numéro de série: Siehe Typenschild / See rating plate / Voir plaque signalétique

Angewandte harmonisierte Normen / Harmonized standards applied / Normes harmonisées utilisées: DIN EN ISO 12100:2011, DIN EN 1012-2:2011, DIN EN 61010-1:2020, IEC 61010-1:2010 (Ed. 3), DIN EN 1127-1:2019, DIN EN ISO 80079-36:2016, DIN EN 61326-1:2013, DIN EN IEC 63000:2019

Bevollmächtigter für die Zusammenstellung der technischen Unterlagen / Person authorised to compile the technical file / Personne autorisée à constituer le dossier technique:

Dr. Constantin Schöler · VACUUBRAND GMBH + CO KG · Germany

Ort, Datum / place, date / lieu, date: Wertheim, 08.06.2022

(Dr. Constantin Schöler) Geschäftsführer / Managing Director / Gérant

#### **VACUUBRAND GMBH + CO KG**

Alfred-Zippe-Str. 4 97877 Wertheim

ppa. (Jens/Kaibel)

Technischer Leiter / Technical Director / Directeur technique

 $Tel:$ +49 9342 808-0 +49 9342 808-5555 Fax: E-Mail: info@vacuubrand.com Web: www.vacuubrand.com

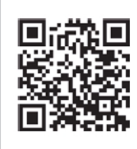

www.vacuubrand.com/certificates

# **8.7 Certyfikat (CUS)**

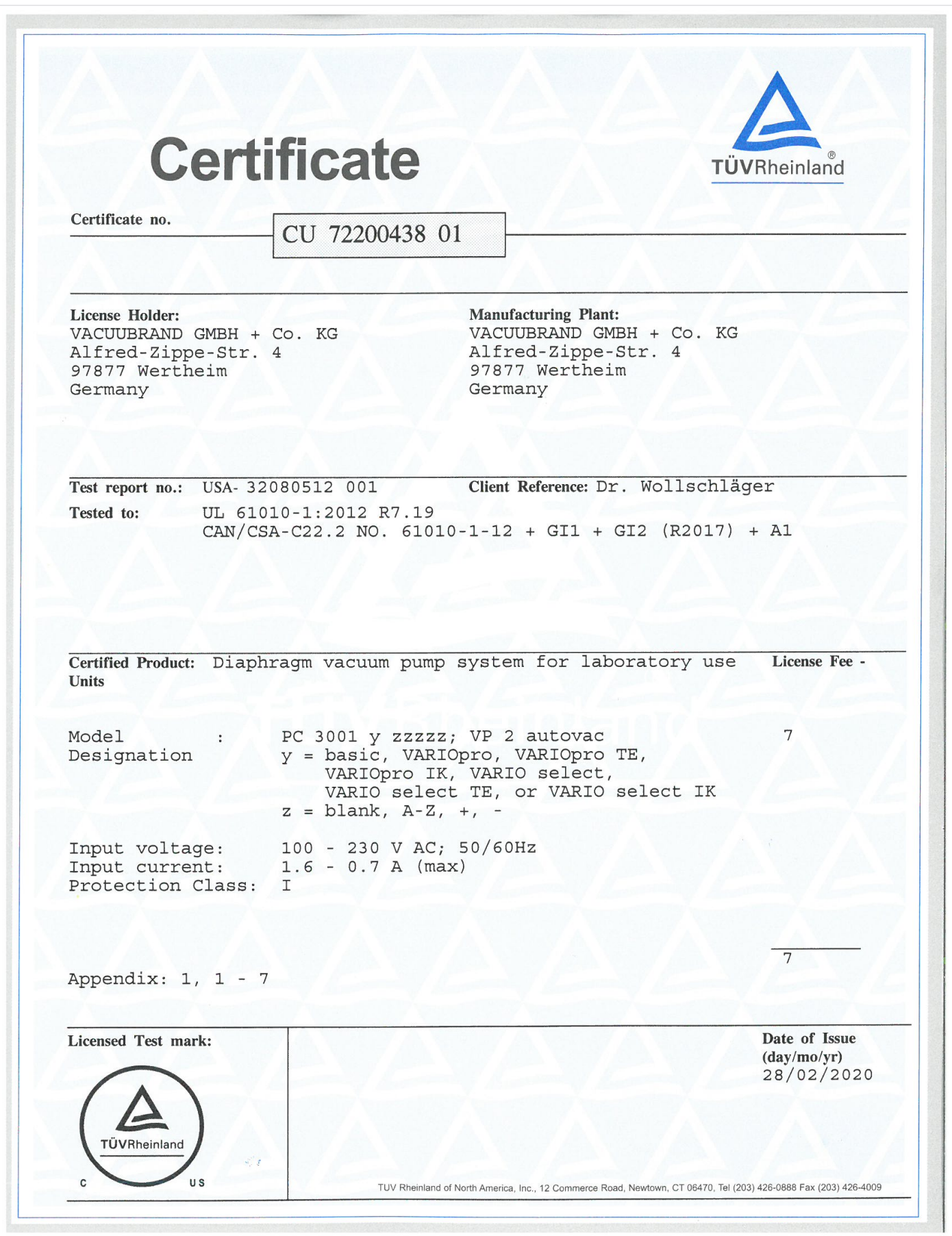

# **Skorowidz**

### **C**

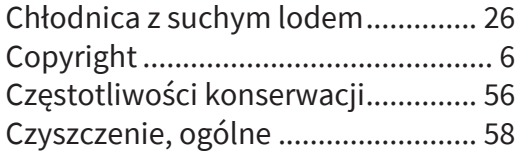

### **D**

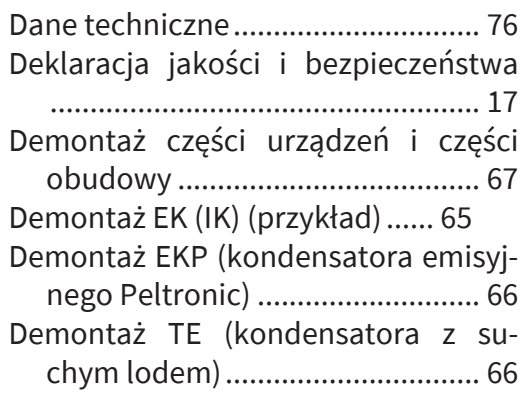

## **E**

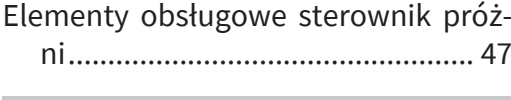

### **G**

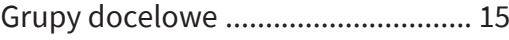

### **I**

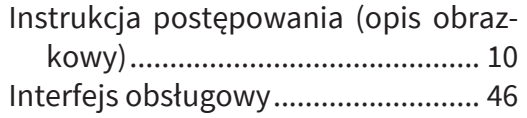

### **K**

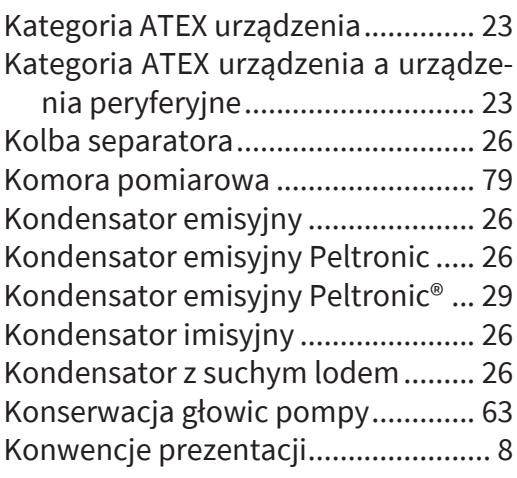

### **M**

Materiały mające kontakt z mediami ...................................................... [78](#page-77-0)

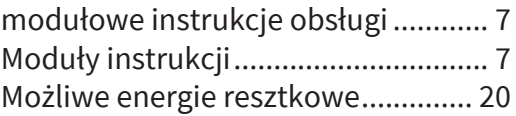

### **N**

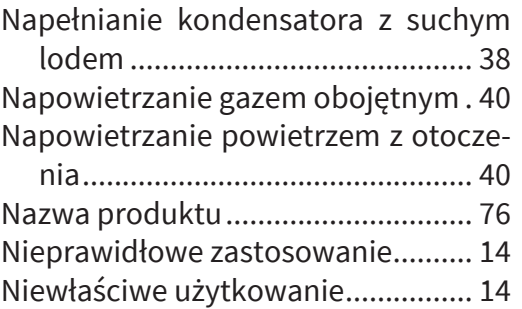

### **O**

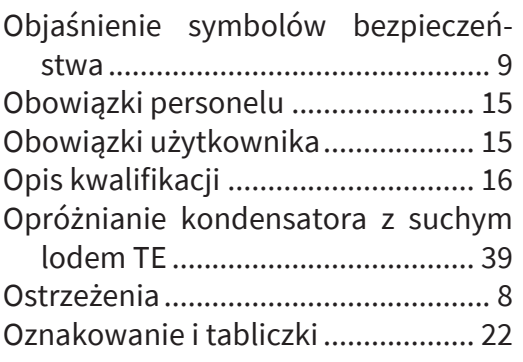

### **P**

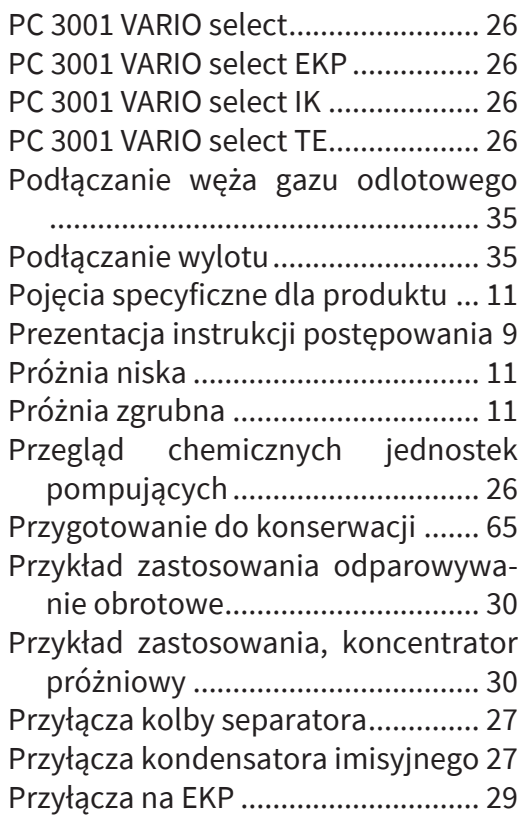

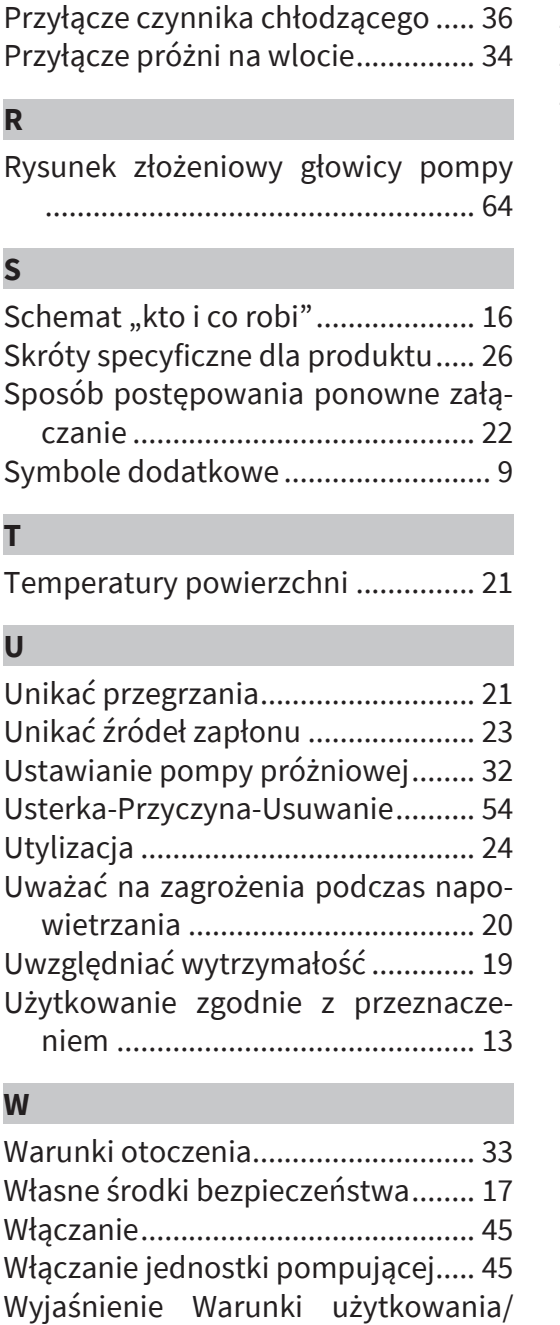

Zasady bezpieczeństwa ................... [13](#page-12-1) Zastosowane skróty ......................... [10](#page-9-1) Zawory w głowicy pompy ................ [64](#page-63-1)

#### **Z**

**W**

Zabezpieczenie przed przegrzaniem, ochrona przed zablokowaniem .. [22](#page-21-2) Zagrożenia powodowane przez ekstremalnie zimne substancje........ [21](#page-20-2) Zalecane środki pomocnicze do czyszczenia i konserwacji .................... [56](#page-55-1) Zapobiegać powstawaniu zatoru w przewodzie gazu odlotowego..... [20](#page-19-2)

warunki pracy X ........................... [23](#page-22-3) Wymiana membran.......................... [69](#page-68-0) Wymiana zaworów ..................... [71](#page-70-0)[, 73](#page-72-0) Wyświetlanie ciśnienia..................... [46](#page-45-1) Wyświetlanie procesu ...................... [46](#page-45-2)

# VACUUBRAND. \_\_\_\_\_\_\_\_\_\_\_\_\_\_\_\_\_

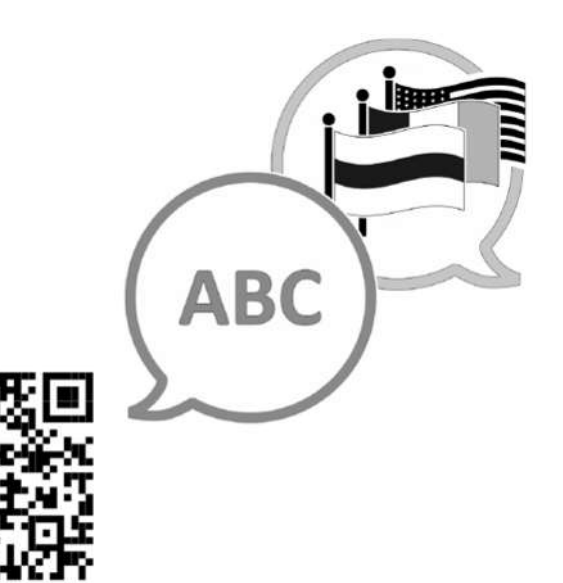

[VACUUBRAND > Support > Manuals](https://www.vacuubrand.com/de/page682.html)

Producent:

**VACUUBRAND GMBH + CO KG Alfred Zippe Str. 4 97877 Wertheim NIEMCY**

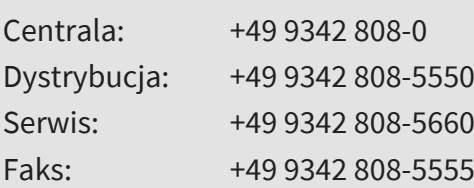

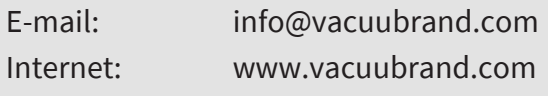